# БИБЛИОТЕКА ТЕХНИЧЕСКОЙ **КИБЕРНЕТИКИ**

 $\odot$  $\mathbf{B}$ 

Æ

 $+1.0$ Έ

А. Е. ВЕРЕШКИН В. Я. КАТКОВНИК

ЛИНЕЙНЫЕ **ЦИФРОВЫЕ ФИЛЬТРЫ** И МЕТОДЫ ИХ РЕАЛИЗАЦИИ

л и оч

**БИБЛИОТЕКА ТЕХНИЧЕСКОЙ КИБЕРНЕТИКИ** 

А. Е. ВЕРЕШКИН. В. Я. КАТКОВНИК

# ЛИНЕЙНЫЕ ЦИФР0ВЫЕ **ФИЛЬТРЫ** И МЕТОДЫ ИХ РЕАЛИЗАЦИИ

**AHAJM3 OLIMEOK** КВАНТОВАНИЯ -**(OHBO1Y ON** 

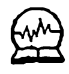

МОСКВА «СОВЕТСКОЕ РАДИО» 1973

Верешкин А. Е.. Катковник В Я, Линейные цифровые фФнльтры н методы их реализации. (Анализ ошибск квантования по yposnio), М. «Cos. радно», 1973, [59 с.

Рассматриваются методы анализа результирующинх ошибок квантования, возникающих в Цифровом фильтре вследствие квантования снгналов по уровню и округления результатов вычислений. Показывается, каким образом выбор алгоритма реализации цифрового фильтра с заданными динамнческими характеристиками влияет на величину результирующих ошибок. Дается подробный аналяз известных схем программирования дискретных систем и предлагается ряд новых схем. Приводятся рекомендации по выбору рациональной структуры цифрового фильтра, обеспечивающей нанменьшую величину результнрующей ошибки квантования. Излагается задача сннтеза дискретных полосовых фильтров. Приводятся примеры расчета результирующих ошибок при различных структурах реализации Цифровых фильтров.

Книга представляет интерес для широкого круга специалистов, работающих над проблемами использования цифровых устройств в системах управления.

Рис. 52, табл. 4, библ. 59 назв.

Редакция кибернетической литературы

#### Члены редакционного совета:

Трапезников В. А. (председатель), Челюсткии А. Б. (зам. предсе,ателя), Бусленко Н. П. Виленкин С. Я. Воронов А. A., Гаазе-Рапопорт М. Г. Дудников Е. Г., Ицкович 9. Л., Копеловин А. FL, Круг Г. К., Мамиконов О. Г., Осколков И. О., Пархоменко П. П., Пинскер М. С., Плискин Л. Г., Поспелов Г. С., Райбман Н. С., Самойленко С. И., Таль А. А., Флейшман Б. С., Хургин Я. И.,  $\mu_{\text{H}} = \frac{1}{2}$ . 3. Якобсон Б. М.

 $B \frac{3314 - 080}{046(01) - 73}$  75-73

© — Издательство «Советское радно», 1973,

### **ПРЕДИСЛОВИЕ**

Инженерная практика располагает обширным арсеналом средств синтеза динамических характеристик линейных и нелинейных систем автоматического управления. При этом требуемое качество листем обеспечивается введением в цепи прямых и обратных связей корректирующих фильтров. Использование в системах управления цифровых устройств существенно расширяет возможности подобных корректирующих элементов.

При реализации цифровых фильтров с заданными динамическими характеристиками возникают две основчые задачи:

— нахождение алгоритмов реализации цифровых фильтров, оптимальных с точки зрения минимума числа требуемых арифметических операций  $\mathbf{H}$ элементов памяти;

- разработка методов уменьшения результирующих ошибок на выходе цифрового фильтра, обусловленных округлением результатов умножения до фиксированных уровней, определяемых длиной принятой разрядной сетки.

.... Кроме того, весьма актуальной является задача разработки цифрового фильтра наименьшего веса и габаритов. Последние существенно зависят от длины принятой разрядной сетки, т. е. от числа уровней квантования преобразуемых сигналов. Уменьшение числа разрядов влечет за собой снижение веса и габаритов цифрового устройства, однако приводит также и к увеличению результирующей ошибки, обусловленной квантованием. Эта ошибка при заданных динамических характеристиках корректирующего фильтра существенно зависит от алгоритма реализации его передаточной функции. Так, среднеквадратичное значение результирующей ошибки квантования может иметь самые различные значения в зависимости от выбранного алгоритма реализации цифрового корректирующего устройства.

В отечественной литературе вопросам реализации цифровых фильтров с учетом величины результирующих

ошибок квантования до последнего времени не уделялось должного внимания. Из иностранных авторов следует отметить Дж. Ноулса и Р. Эдвардса, которые рассматривали эту задачу применительно к трем известным методам программирования дискретной передаточной цифрового фильтра [47]. Полученные функции ими результаты приводятся также в книгах Куо и Кайзера [48], Гоулда и Рейдера [41]. Однако эти результаты нельзя использовать для решения задачи выбора наиболее рациональной структуры реализации цифрового фильтра.

В целом за рубежом опубликовано достаточно большое число статей, посвященных различным аспектам анализа и синтеза цифровых фильтров. Авторы не ставили задачу обобщить все эти работы. Их цель - разработать инженерные методы оценки результирующих ошибок квантования по уровню, а также изложить способы выбора нанболее рациональных структур реализации линейных цифровых фильтров, использовав для этого некоторые аспекты теории графов. Кроме того, поскольку основными элементами многих технических систем являются полосовые фильтры, авторы посчитали необходимым подробно рассмотреть в книге задачу синтеза динамических характеристик полосовых цифровых фильтров и способы их реализации.

Постановка задачи определения наиболее рациональной структуры фильтра, обеспечивающей наименьшую возможную результирующую ошибку (обусловленную округлением до заданных уровней всех результатов вычислений), была впервые сформулирована профессором Миланского политехнического института Е. Бьонди.

Книга состоит из четырех глав и приложений. Первая глава содержит основные положения спектральной теории дискретных процессов. Обсуждаются различные методы построения дискретных моделей непрерывных звеньев. Вводится понятие ошибки квантования по уровню и приводятся различные способы оценки величины результирующей ошибки квантования на выходе фильтра. Во второй главе рассматриваются методы реализации цифровых фильтров. Излагаются элементы теории графов, дающей удобный аппарат для определения лагаются новые эффективные структурные схемы для реализации передаточных функций с комплексными полюсами. Третья, основная глава содержит детальный анализ результирующих ошибок квантования, обусловленных операциями округления результатов вычисления. при различных структурах реализации цифрового фильтра. Приводятся оценки как для максимально возможной результирующей ошибки, так и для ее среднеквадратичного значения. Обсуждается проблема оптимизации структуры фильтра.

Последняя, четвертая глава посвящена задаче синтеза дискретных полосовых фильтров. Подробно рассматривается разработанная методика синтеза динамических характеристик полосовых дискретных фильтров. Для выбранных структур реализации фильтров дается оценка результнрующих ошибок округления.

Изложение теоретических результатов сопровождается примерами, ознакомление с которыми весьма полезно для понимания сути излагаемых методов.

Книга предназначена для широкого круга инженеров и научных работников, сталкивающихся в процессе своей работы с проблемами синтеза цифровых управляющих устройств. Книга рассчитана на читателя, знакомого с общей теорией дискретных систем и элементами корреляционной теории случайных процессов.

 $\S 1.1$ , 1.2 и гл. 4 написаны В. Я. Катковником,  $\S 1.3$ — 1.5. гл. 2. 3 и приложения - А. Е. Верешкиным.

Авторы выражают благодарность рецензентам А. М. Трахтману, Н. М. Шелкановцеву, А. Ф. Терпугову, сделавшим ряд ценных замечаний, учтенных при подготовке рукописи к печати.

# 1. Динамические характеристики цифровых **ФИЛЬТРОВ**

1.1. КВАНТОВАНИЕ ПО ВРЕМЕНИ. ЧАСТОТНЫЕ СВОЙСТВА ЛИНЕЙНЫХ ДИСКРЕТНЫХ ФИЛЬТРОВ

Частотные методы являются в настоящее время основным аппаратом исследования линейных систем. Их широкое распространение объясняется, с одной стороны, физической наглядностью частотных характеристик систем и процессов, а с другой - удобством и сравнительной простотой соответствующего формального аппарата. В терминах частотных характеристик удается получить решение множества различных по своему содержанию задач.

Рассмотрим ряд вопросов преобразовання стационарных случайных процессов линейными дискретными системами. Это позволит напомнить читателю основные положения спектрального анализа дискретных систем с постоянными параметрами и, не углубляясь в детали, ввести понятия и определения, которые будут использоваться далее.

Пусть x[k] - дискретная периодическая выборка из процесса  $x(t)$ , т. е.  $x[k]=x(kT)$ ,  $k=0,1$ ..., где  $T\rightarrow$ период дискретности, или период квантования по времени. В анализе и синтезе дискретных динамических систем, оперирующих с величинами х[к], существенный интерес представляет вопрос о спектральных характеристиках подобных периодических выборок и о связи их свойств со спектральными характеристиками исходного непрерывного процесса  $x(t)$ .

Для стационарного случайного процесса  $x(t)$  с корреляционной функцией  $R_x(\tau)$  соответствующие характеристики периодической выборки легко находятся в силу основного определения

 $R_x[I] = M\{x[k]x[k+l]\} = M\{x(kT)x(kT+lT)\} = R_x(IT),$  (1.1)

где  $M\{\cdot\}$  - символ усреднения по множеству реализаций. Таким образом, корреляционная функция выборки  $x[k]$  есть корреляционная функция  $R_x(\tau)$  исходного непрерывного процесса  $x(t)$  при дискретных значениях аргумента  $\tau = iT$ .

Спектральные свойства дискретных последовательностей принято описывать в терминах дискретного преобразования Фурье:

$$
\Phi_{\mathbf{x}}\left(\mathrm{e}^{\mathrm{j}\omega T}\right)=\sum_{k=-\infty}^{\infty}R_{\mathbf{x}}\left[k\right]\mathrm{e}^{\mathrm{j}\omega T k}.
$$

 $\Phi_x(e^{j\omega T})$ таким образом функция Определенная носит название спектральной плотности дискретного случайного процесса и по своему физическому смыслу представляет собой спектральную плотность мощности.<br>Отметим некоторые основные свойства этой функции  $[26, 33]$ :

I) спектральная плотность неотрицательна, т. е.  $\Phi_{\tau}(\mathrm{e}^{\mathrm{j}\omega T}) \geq 0;$ 

2)  $\Phi_{\mathbf{x}}(\mathrm{e}^{\mathrm{j}\omega T})$  — четная функция частоты **ω**, т. е.  $\Phi_{\mathbf{x}}(\mathrm{e}^{\mathrm{j}\omega T}) = \Phi_{\mathbf{x}}(\mathrm{e}^{-\mathrm{j}\omega T});$ 

3)  $\Phi_x(e^{j\omega T})$  — периодическая функция частоты, с периодом  $\Delta\omega = 2\pi/T$ ; в качестве основного периода частот с обычно принимают интервал  $(-\pi/T, \pi/T)$ .<br>Переход от аргумента с к комплексной переменной z

 $(z = e^{j\omega t})$  позволяет устранить эффект периодичности и воспользоваться для описания статистических свойств дискретного процесса хорошо разработанным аппаратом Z-преобразования. При этом взаимно-однозначное соответствие между спектральной плотностью и корреляционной функцией устанавливают формулами двустороннего Z-преобразования  $(Z_{\text{II}})$ :

$$
\Phi_{x}(z) = \sum_{k=-\infty}^{\infty} R_{x}[k] z^{-k} = Z_{11} \{ R_{x}(k) \},
$$
  
\n
$$
R_{x}[k] = \frac{1}{2\pi i} \oint_{|z|=1} \Phi_{x}(z) z^{k} \frac{dz}{z} = Z_{11}^{-1} \{ \Phi_{x}(z) \}.
$$
\n(1.2)

Последний интеграл вычисляется по контуру, представляющему собой окружность единичного радиуса с центром в начале координат комплексной плоскости z.

Дисперсия процесса х[k] определяется через ero. спектральную плотность следующим образом:

$$
\sigma_{x}^{2} = \frac{1}{2\pi j} \oint_{|z|=1} \Phi_{x}(z) \frac{dz}{z} = \frac{1}{2\pi} \int_{-\pi/T}^{\pi/T} \Phi_{x}(e^{j\omega T}) d\omega. \qquad (1.3)
$$

Таким образом, оле представляет собой суммарную мощность процесса x[h] на основном интервале частот о от  $-\pi/T$  до  $\pi/T$ . Вычисление интегралов (1.2) — (1.3) производится либо по теореме о вычетах, либо с использованием таблиц Z-преобразования [7, 26, 33].

Пусть  $x(t)$  и  $y(t)$  - два стационарных и стационарно связанных процесса. Взаимная корреляционная функция соответствующих дискретных последовательностей  $x[k]$  и  $y[k]$ , очевидно, есть просто  $R_{x,y}(kT)$ , т. е. взаимная корреляционная функция исходных непрерывных процессов при дискретном значении аргумента. Соответствующая спектральная характеристика-взаимная спектральная плотность  $\Phi_{xy}$  ( $e^{j\omega T}$ ) =  $\Phi_{xy}$  (z) — определяется формулами 1331:

$$
\Phi_{xy}(z) = Z_{11} \{ R_{xy} (kT) \} = \sum_{k=-\infty}^{\infty} R_{xy} [k] z^{-k}, \qquad (1.4)
$$

$$
R_{xy} [k] = Z_{11}^{-1} \{ \Phi_{xy} (z) \} = \frac{1}{2\pi i} \oint_{|z|=1} \Phi_{xy} (z) z^{k} \frac{dz}{z} .
$$

Из свойств функции взаимной спектральной плотности отметим лишь следующее:

$$
\Phi_{xy}(z) = \Phi_{yx}(z^{-1}).\tag{1.5}
$$

Определение спектральной плотности (1.2) фактически связывает функцию  $\Phi_x(z)$  и корреляционную функцию исходного непрерывного процесса x(t). Однако существенный интерес представляет установление непосредственной связи между спектральными характеристи-<br>ками процессов  $x(t)$  и x[k]. Если спектральная плотность  $\Phi_{\alpha}(j\omega)$  непрерывного процесса есть рациональная функция от ω, стремящаяся к нулю при ω->∞ как 1/ω<sup>2</sup> или быстрее, то справедливо соотношение [33, 34]\*

$$
\Phi_{\mathbf{x}}(\mathbf{e}^{\mathbf{j}\omega T}) = \frac{1}{T} \sum_{k=-\infty}^{\infty} \Phi_{\mathbf{x}} \left( \mathbf{j}\omega + \mathbf{j} \frac{2\pi}{T} k \right). \tag{1.6}
$$

Спектральная плотность дискретного процесса есть сумма значений спектральной плотности исходного процесса, взятых при значениях аргумента, смещенных на величину, кратную периоду (по частоте  $\omega$ )  $2\pi/T$ .

<sup>\*</sup> Если  $\Phi_x$ (jω) не стремится к нулю при  $\omega \rightarrow \infty$ , а скорость  $1/\omega^2$  есть наименьшая возможная скорость убывания рациональной функции Фх(јω), то ряд (1.6) расходится и соответствующей функции  $\Phi$ <sub> $\neq$ </sub>(*z*) не существует.

Можно показать, что имеет место предельный перёход  $T\Phi_x(e^{j\omega T}) \rightarrow \Phi_x(i\omega)$  при  $T \rightarrow 0$ . При сравнительно большой величине периода квантования спектральная<br>плотность на основном интервале  $(-\pi/T, \pi/T)$  существенно искажена по сравнению с исходной функцией  $\Phi_{\pi}(i\omega)$ .

В случае малой величины периода квантования на основном интервале спектральная плотность  $\Phi_{\alpha}(\mathrm{e}^{\mathrm{j}\omega T})$  практически точно совпадает с исходной функцией Фх( $\psi$ а).

Для вычисления спектральной плотности  $\Phi_x(z)$  по заданным характеристикам непрерывного процесса можно воспользоваться определением (1.2). Тогда для  $\Phi_x(z)$ получаем

$$
\Phi_x(z) = \sum_{k=0}^{\infty} R_x[k] z^{-k} + \sum_{k=0}^{\infty} R_x[k] z^k - R_x[0] =
$$
  
=  $R_x(z) + R_x(z^{-1}) - R_x[0],$  (1.7)

где  $R_x(z) = \sum_{k=1}^{\infty} R_x[k] z^{-k} = Z \{ R_x(kT) \} - 0$ бычное одно-

стороннее Z-преобразование от корреляционной функции  $R_{\rm x}(\tau)$ .

В случае, когда спектральные характеристики непрерывного процесса заданы графически, для приближенного построения спектра дискретного процесса чрезвычайно удобно соотношение (1.6), позволяющее наглядно оценить спектр квантованного по времени процесса.

Ш. Чанг показал [34], что спектральная плотность  $\Phi_x(z)$  дискретного процесса может быть определена по соответствующей функции Фх(јы) с помощью обычного одностороннего Z-преобразования:

$$
\Phi_{\mathbf{x}}(z) = Z\{\Phi_{\mathbf{x}}(\rho)\}.
$$
 (1.8)

Для вычисления по формуле (1.8) функция  $\Phi_x(p)$ раскладывается на простейшие дроби, для каждой из которых по таблицам Z-преобразования определяются соответствующие Z-изображения. При суммировании полученных выражений определяется Фх(z). Следует отметить, что для получения аналитического выражения  $\Phi_{x}(z)$  процедура (1.8) обычно более удобна, чем (1.7).

Дискретный процесс, спектральная плотность которого постоянна, носит название дискретного белого шума (нли просто белого шума). Ему соответствует корреняционная функция

$$
R_x[k] = \sigma^2 \delta_{h,0}, \qquad (1.9)
$$

где  $\delta_{h, l}$  — символ Кронекера;  $\delta_{h, l} = \begin{cases} 1, k = l; \\ 0, k \neq l. \end{cases}$ 

Это означает, что любые два последовательных значения процесса некоррелированны, а его дисперсия равна о<sup>2</sup>. Понятно, что периодическая выборка из любого непрерывного случайного процесса с конечным временем корреляции при достаточно большом периоде дискретности  $T$  всегда обладает свойствами дискретного белого шума.

Перейдем к рассмотрению дискретных фильтров и их частотных характеристик. Дискретным фильтром принято называть динамическую систему, процессы на входе и выходе которой представляют собой дискретные последовательности. Линейный стационарный дискретный фильтр в общем случае описывается линейным разностным уравнением с постоянными коэффициентами:

$$
\sum_{i=0}^{n} b_i y [k-i] \rightleftharpoons \sum_{j=0}^{m} a_j x [k-j], b_0 = 1. \quad (1.10)
$$

Более компактную запись можно получить, вводя полиномиальные операторы сдвигов. Пусть  $\xi$ -оператор сдвига, такой, что  $\xi x[k] = x[k+1]$ ,  $\xi^{-1}x[k] = x[k-1]$ , тогда разностное уравнение (1.10) можно записать в виде

 $B(\xi)$   $y[k] = A(\xi)$   $x[k]$ ,

где  $B(\xi)$  и  $A(\xi)$  - полиномнальные операторы сдвига,

$$
B(\xi) = 1 + b_1 \xi^{-1} + \dots + b_n \xi^{-n},
$$
  
\n
$$
A(\xi) = a_0 + a_1 \xi^{-1} + \dots + a_m \xi^{-m}.
$$
 (1.11)

Для анализа процессов в дискретных системах широко используется аппарат теории Z-преобразования. По определению, для изображений дискретных последовательностей имеем

$$
y(z) = \sum_{k=0}^{\infty} y[k] z^{-k}, \qquad (1.12)
$$

$$
y[k] = Z^{-1} \{y(z)\} = \frac{1}{2\pi i} \oint_{\Gamma} y(z) z^{k-1} dz. \qquad (1.13)
$$

Последняя формула определяет обратное Z-преобразо-<br>вание, где контур интегрирования Г представляет собой  $10$ 

такую окружность конечного радиуса, внутри которой расположены все полюсы функции  $y(z)$ ,

Передаточная функция линейного дискретного фильтра имеет вид

$$
D(z) = \frac{A(z)}{B(z)} = \left(\sum_{i=0}^{m} a_i z^{-i}\right) / \left(1 + \sum_{i=1}^{n} b_i z^{-i}\right). \tag{1.14}
$$

Тогда реакция фильтра цыей на произвольное возмущение  $x[k]$  записывается как

$$
y[k] = Z^{-1} \{D(z) x(z)\} + \sum_{j=1}^{n} c_j \mu_j^k
$$
 (1.15)

или при переходе к эквивалентной временной записи в форме свертки

$$
y[k] = \sum_{l=0}^{k} d[k-l] x[l] + \sum_{l=1}^{n} c_{jl} \mu_{j}^{k}, \qquad (1.16)
$$

где  $d[k] = Z^{-1}{D(z)}$ -весовая функция дискретного фильтра; и, - корни характеристического уравнения

$$
B(\mu) = 0; \tag{1.17}
$$

су-постоянные, определяемые начальными условиями.

При записи разностного уравнения в форме (1.10) и поступлении внешнего возмущения начиная с момента времени  $k=0$  начальные условия обычно задаются значениями выходной координаты u[k] в п предшествующих моментов времени  $(n -$ порядок дискретного фильтра)  $y[-1], \ldots, y[-n]$ . При этом постоянные  $c_j$  находятся как решение системы уравнений.

$$
\sum_{j=1}^{n} c_{j} \mu_{j}^{s} = y \,[s], \ s = -1, ..., -n. \tag{1.18}
$$

Если начальные условия нулевые, то все  $c_j = 0$  и реакция фильтра на x[k] определяется первым слагаемым  $B(1.15)$   $H(1.16)$ .

Для простоты мы ограничились приведением выражения для y[k], соответствующего лишь случаю простых (не кратных) корней характеристического уравнения  $(1.17).$ 

Первое слагаемое (1.16) определяет вынужденную составляющую реакции фильтра, а второе - свободную составляющую. Вынужденная составляющая, очевидно,

равна нулю, если  $x[k]=0$ , а свободная составляющая, как уже отмечалось, равна нулю, если равны нулю все устойчивым, если его реакция при произвольных начальных условиях с течением времени  $(k \rightarrow \infty)$  стремится к своей вынужденной составляющей. Для устойчивости фильтра в общем случае необходимо и достаточно, чтобы все корни характеристического уравнения (1.17) по модулю были меньше единицы.

Пусть  $x[k]$  — периодический процесс, т. е.  $x[k]$  =  $= A e^{j\omega T k}$ , тогда установнышаяся реакция ( $k \rightarrow \infty$ ) устойчивого фильтра записывается в виде

$$
y[k] = A \sum_{l=0}^{k} d[k-l] e^{j\omega T l} = D(e^{j\omega T}) x[k],
$$

где  $D(e^{j\omega T}) = D(z)|_{z=e^{j\omega T}} = \sum_{\alpha=1}^{\infty} d[\ell] e^{-j\omega T}$  – комплексный ко-

эффициент передачи фильтра или его комплексная частотная характеристика.

Для входного процесса  $x[k]=A\cos\omega Tk$  аналогично можно получить

$$
y[k] = A | D(e^{j\omega T}) | \cos(\omega T k + \varphi(\omega)).
$$

где  $|D(e^{j\omega T})|$  — амплитудно-частотная характеристика дискретного фильтра, определяющая изменения амплитуд отдельных гармоник в результате прохождения сигнала через фильтр;  $\varphi(\omega) = \arg D(e^{j\omega T})$  - фазо-частотная характеристика фильтра, определяющая фазовый сдвиг на частоте о при прохождении гармонического сигнала через дискретный фильтр. Частотные характеристики фильтра сравнительно просто определяются по известной передаточной функции  $D(z)$ , если положить  $z = e^{j\omega T}$ .

В случае неустойчивого дискретного фильтра понятие установившейся реакции не имеет смысла, поскольку при  $k \rightarrow \infty$  |u[k]  $\rightarrow \infty$ , однако частотные характеристики фильтра остаются содержательной характеристикой фильтра, определяющей амплитудные и фазовые искажения гармонического процесса.

Приведем некоторые положения теории линейного преобразования дискретных случайных последовательностей. Пусть x[k] - стационарный случайный процесс, 12

тогда u[k] в установницемся режиме будет стационарным лишь в случае устойчивого дискретного фильтра. Если же фильтр неустойчив, т. е. хотя бы один из корней характеристического уравнения по модулю больше или равен единице, то процесс у и в общем случае широкополосного возмущения x[k] будет нестационарным, сдисперсией, растущей при k->∞ до бесконечности.

Для устойчивого фильтра с передаточной функцией  $D(z)$  справедливы следующие формулы преобразования спектральной плотности:

$$
\Phi_{xy}(z) = \Phi_x(z)D(z), \n\Phi_{yx}(z) = \Phi_{xy}(z^{-1}) = D(z^{-1})\Phi_x(z), \n\Phi_y(z) = D(z^{-1})\Phi_x(z)D(z).
$$
\n(1.19)

При этом дисперсия процесса  $y[k]$  вычисляется в силу соотношений

$$
\sigma_y^2 = \frac{1}{2\pi j} \oint_{|z|=1} \Phi_y(z) \frac{dz}{z} =
$$
  
= 
$$
\frac{1}{2\pi j} \oint_{|z|=1} D(z) D(z^{-1}) \Phi_x(z) \frac{dz}{z}
$$
(1.20)

или, переходя к интегрированию по ю,

$$
\sigma_y^2 = \frac{1}{2\pi} \int_{-\pi/T}^{\pi/T} |D(e^{j\omega T})|^2 \Phi_x(e^{j\omega T}) d\omega.
$$
 (1.21)

Дисперсия процессов на выходе линейного дискретного фильтра определяется лишь амплитудно-частотной характеристикой фильтра и не зависит от его фазовой характеристики.

#### 1.2. ДИСКРЕТНЫЕ МОДЕЛИ НЕПРЕРЫВНЫХ ЗВЕНЬЕВ. ПРЕДЫМПУЛЬСНАЯ ФИЛЬТРАЦИЯ

Остановимся на одном из весьма распространенных способов выбора динамических характеристик дискретных фильтров, предназначенных для обработки непрерывных данных. Во многих случаях с формальной точки зрения наиболее простой и в то же время физически весьма наглядной является следующая процедура. Первоначально ставится и решается задача синтеза рассматриваемой системы как непрерывной, после чего для тех звеньев, которые должны быть реализованы на цифровых элементах, строятся дискретные модели и тем самым определяются искомые динамические характеристики этих моделей. Весьма важным с принципиальной и практической точек зрения является вопрос о том, как строить эти дискретные модели, чтобы полученная таким образом система с цифровыми элементами по своим общим характеристикам была близка к исходной

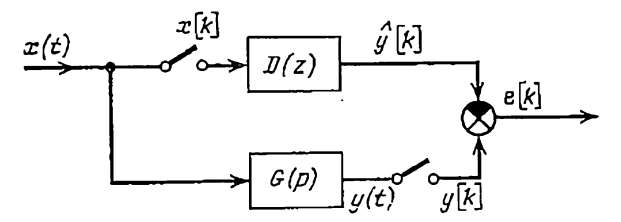

Рис. 1.1. Оценка погрешности дискрстной модели непрерывной системы.

непрерывной, т. е. чтобы были малы ошибки e[k] (рис. 1.1).

Подробное рассмотрение этой задачи выходит за рамки настоящей книги. В то же время невозможно, говоря о цифровых фильтрах, не остановиться хотя бы коротко на некоторых из возникающих вопросов, часто недостаточно четко выделяемых в литературе по дискретным системам.

Основными методами построения аппроксимирующих дискретных моделей являются следующие.

# Метод инвариантных весовых функций

Пусть  $G(p)$  — передаточная функция непрерывного звена, тогда (при нулевых начальных условиях) связь сигналов на входе и выходе определяется интегралом свертки

$$
y(t) = \int_{0}^{t} g(t - \tau) x(\tau) d\tau,
$$

где  $g(t)$  — весовая функция звена;  $g(t) = L^{-1}{G(p)}$ . Переходя от интегрирования к суммированию, запишем приближенное выражение для значения выходной координаты в дискретные моменты времени:

$$
y(kT) \approx T \sum_{l=0}^{k} g(kT_s^l - lT) x(lT).
$$
 (1.22)

Ошибка преобразования сигнала при этом тем меньше, чем меньше период дискретности Т. Будем рассматривать правую часть выражения (1.22) как выходную координату  $\widehat{y}[k]$  некоторой дискретной системы

$$
\widehat{y}[k] = T \sum_{l=0}^{k} g[k-l] \times [l],
$$

передаточная функция  $D(z)$  которой, очевидно, равна  $D(z) = T G(z)$ ,  $(1.23)$ 

rge  $G(z) = Z\{G(p)\}.$ 

В силу соответствия, имеющего место между значениями y[k] и y[k], естественно в качестве дискретной модели непрерывного звена с передаточной функцией  $G(p)$  принять звено с передаточной функцией (1.23). Весовая функция dkl такой дискретной модели пропорциональна (с коэффициентом  $T$ ) весовой функции g[k] аппроксимируемого непрерывного звена. Последнее обстоятельство определяет название метода - метод инвариантных весовых функций.

Существенно, что имеет место следующий предельный переход:

$$
\lim_{T \to 0} D_{\epsilon}(z) = G(p), \tag{1.24}
$$

т. е. в пределе (при  $T \longrightarrow 0$ ) принятая модель обеспечивает сколь угодно высокую точность аппроксимации динамических характеристик непрерывного звена.

Справедливость равенства (1.24) непосредственно следует из соотношения, связывающего передаточные функции  $G(p)$  и  $G(z)$  [7, 33]:

$$
G(e^{pT}) = \frac{1}{2} g (+0) + \frac{1}{T} \sum_{k=-\infty}^{\frac{r}{2\pi}} G\left(p + \frac{2\pi}{T} kj\right), (1.25)
$$

где  $g(+0)$  — значение весовой функции  $g(t)$  в момент времени  $t = +0$ .

Из определения и общих свойств Z-преобразования следует, что устойчивому непрерывному звену в силу (1.23) соответствует также устойчивая дискретная модель, для полюсов которой имеем  $z_l = e^{p_lT}$ , где  $p_l$ —полюс передаточной функции  $G(p)$ .

Непрерывное звено с передаточной функцией  $\tilde{G}(p)$ заменяется в этом случае дискретным с идеальным периодическим ключом на входе (рис. 1.2), где  $W(p)$  — пере-

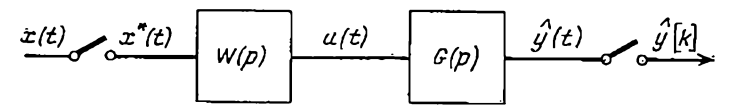

Рис. 1.2. Дискретная модель с формонмпульсным элементом.

даточная функция формонмпульсного элемента. Как принято в теории дискретных систем, сигнал при прохожлении через идеальный ключ модулируется б-функциями\* [7], т. е.

$$
x^*(t) = \sum_k x [k] \delta(t - kT).
$$

тогда для процесса  $u(t)$  справедливо выражение

$$
u(t) = \sum_{k} w(t - kT) x[k], \qquad (1.26)
$$

где

$$
\mathfrak{w}(t)=z^{-1}\{W(\rho)\}.
$$

Практически формоимпульсное устройство тем или иным образом реализует только операцию (1.26), устанавливающую соответствие между величинами x[k] и  $u(t)$ , цепь же с идеальным ключом и последовательностью б-функций является полезной математической моделью, приводящей к удобной расчетной схеме рассматриваемой системы.

По определению, непрерывное звено называется фор- $\mathbf{w}(t) =$ моимпульсным, если его весовая функция = $L^{-1}(\tilde{W}(p))$  равна нулю вне основного интервала [0, T).

\* Свойства б-функции:

1. 
$$
\delta(t) = \begin{cases} \infty, & t = 0; \\ 0, & t \neq 0, \end{cases} \quad \int_{-8}^{8} \delta(t) dt = 1, \ \epsilon > 0.
$$

2. Для функцин 
$$
x(t)
$$
, непрерывной в точке  $t$ .  
\n
$$
\int_{-\infty}^{\infty} x(\tau) \delta(t-\tau) d\tau = x(t).
$$

Простейшим формонмпульсным элементом является фиксатор с передаточной и весовой функциями

$$
W_0(p) = (1 - e^{-pT})/p,
$$
  
\n
$$
w_0(t) = \begin{cases} 1, & 0 \le t < T; \\ 0, & t < 0, \ t \ge T. \end{cases}
$$

В случае формоимпульсного элемента - фиксатора  $u(t)$  на входе звена  $G(p)$  есть ступенчатая сигнал аппроксимация исходного входного процесса x(t). Дискретная модель звена  $G(p)$  записывается при этом в виде

$$
D(z) = Z\{W_0(\rho)G(\rho)\} = (1 - z^{-1})Z\{G(\rho)/\rho\}.
$$
 (1.27)

Нетрудно убедиться, что при  $T \rightarrow 0$  имеет место предельный переход  $D(z) \rightarrow G(p)$ . Действительно, при  $T \rightarrow 0$ <br>(1— $z^{-1}$ )  $\rightarrow pT$ , тогда  $TZ(G(p)/p)$  в соответствии с соотношением (1.25) стремится к (1/p)  $G(p)$ , откуда и следует доказываемое асимптотическое соответствие  $D(z) \rightarrow$  $\rightarrow$   $G(\rho)$ . Так же как и в случае метода инвариантных весовых функций, полюсами дискретной модели являпотся величины  $z_l = e^{P_l}$ , где  $p_l$  — полюсы передаточной функции  $G(p)$ . Таким образом, устойчивому непрерывному звену соответствует устойчивая дискретная модель.

# Методы численного интегрирования дифференциального уравнения

ł

Пусть передаточная функция  $G(p)$  имеет вид  $G(p)$  =  $=\frac{P(p)}{Q(p)}$ , где  $P(p)$  и  $Q(p)$  — полиномы; тогда связь входного  $x(t)$  и выходного  $y(t)$  процессов описывается дифференциальным уравнением, в операторной форме имеющим аил

$$
Q(\rho) y(t) = P(\rho) x(t), \ \rho = \frac{d}{dt}.
$$

Методы численного интегрирования дифференциальных уравнений [1, 6] позволяют установить приближенное соответствие между  $x[k]$  и  $y[k]$  и тем самым решить задачу построения дискретной модели непрерывного звена. Хорошо разработанные приемы численного интег. рирования открывают широкие возможности конструирования эффективных дискретных моделей, использующих различные методы коррекции точности. Во многих случаях с помощью методов численного интегрирования можно строить более точные аппроксимирующие модели,  $2 - 187$  $17$ 

цем с помощью методов 1 и 2, принятых в теории автоматического управления.

Рассмотрим в качестве примера непрерывное звено, описываемое дифференциальным уравнением первого порядка у+ау=х, и получим для него передаточные функции дискретных моделей, соответствующих нескольким из наиболее распространенных методов интегрирования.

В простейшей схеме - схеме Эйлера - полагается  $y \approx (y[k] - y[k-1]) / T$ . Тогда дискретную модель, очевидно, можно записать в виде разностного уравнения  $y[k]$ —  $\sim(1-\alpha T)y[k-1]=Tx[k-1]$ 

Соответствующая передаточная функция  $D(z)$  имеет вил

$$
D(z) = \frac{z^{-1}}{1 - (1 - a^2) z^{-1}}.
$$
 (1.28)

Более точным является усовершенствованный метод Эйлера (6, стр. 147), при котором вычисления проводятся по формуле

$$
y[k+2] - \left(1 - aT_s + \frac{a^2T^2}{2}\right)y[k] =
$$
  
=  $Tx[k+1] - \frac{aT^2}{2}x[k].$  (1.29)

Соответствующая передаточная функция имеет вид

$$
D(z) = \frac{T\left(1 - \frac{aT}{2}z^{-1}\right)z^{-1}}{1 - bz^{-2}},
$$
 (1.30)

rne  $b = 1 - aT + a^2T^2/2$ .

Наконец, остановимся на методе Рунге - Кутта, обладающем высокими точностными характеристиками и хорошо зарекомендовавшем себя в практике вычислений [6, стр 151]. Применительно к рассматриваемому уравнению первого порядка вычисления ведутся в соответствии с разностным уравнением

$$
y[k+1] - by[k] = a_0x[k+2] + a_1x[k+1] + a_2x[k], \qquad (1.31)
$$

$$
b = 1 - aT + \frac{a^2T^2}{2} - \frac{a^2T^2}{2} + \frac{a^4T^4}{24};
$$

где

$$
a_0 = \frac{T}{6}; \quad a_1 = T\left(\frac{2}{3} - \frac{aT}{3} + \frac{a^2T^2}{12}\right);
$$
\n
$$
a_2 = \frac{T}{6}\left(1 - aT - \frac{a^2T^2}{2} + \frac{a^2T^4}{4}\right),
$$

которому соответствует передаточная функция вида

$$
D(z) = \frac{a_0 + a_1 z^{-1} + a_2 z^{-2}}{z^{-1} (1 - bz^{-1})}.
$$
 (1.32)

Оптимальные дискретные модели

Точно определив условня работы модели и критерий точности, можно сформулировать задачу построения оптимальной дискретной модели непрерывного звена. Рассмотрим один из возможных вариантов постановки задачи оптимизации дискретной модели.

Пусть  $x(t)$  - стационарный случайный сигнал со опектральной плотностью  $\Phi_{x}(j\omega)$ . Будем характеризовать точность модели дисперсией ошибки e[k]=  $\hat{u}[k]$ - $-\hat{y}[k]$ , измеряемой лишь в дискретные моменты времени (рис. 1.1). Для установившегося режима и устойчивых фильтров дисперсия ошибки постоянна и не зависит от времени:

$$
\sigma_e^2 = M\{e^2[k]\}.\tag{1.33}
$$

Условие минимума критерия качества (1.33) является необходимым для решения задачи построения оптимальной дискретной модели. Существенно, что подобное решение является оптимальным лишь по отношению ко входному сигналу определенного типа, характеристики которого задаются спектральной плотностью Ф<sub>х</sub>(jω). Факт зависимости оптимального решения от свойств входного сигнала физически понятен, поскольку само представление о точности модели неразрывно связано с какими-то предположениями о характеристиках входного процесса, и поэтому носит существенно относительный характер.

Сформулированная таким образом задача есть классическая задача Винера - задача синтеза оптимального дискретного фильтра, формальный аппарат решения которой разработан достаточно хорошо [59, 9, 32, 34].

В заключение параграфа остановимся еще на одной проблеме, тесно связанной с затронутым кругом вопросов. Во многих случаях входной сигнал  $x(t)$  представляет собой аддитивную смесь полезного сигнала s(t) и шума (ошибок)  $n(t)$ , т. е.

$$
x(t) = s(t) + n(t), \qquad (1.34)
$$

при этом обычно шум n(t) существенно более широкополосен, чем полезный сигнал.

При выборе пернода дискретности, как правило, основное внимание обращается на свойства только полезного сигнала, и именно по отношению к полезному сигналу используются условия Котельникова, связывающие частоту квантования и предельную частоту квантуемого сигнала. Такой подход представляется на первый взгляд вполне естественным, когда уровень помехи мал по сравнению с уровнем полезного сигнала. Однако при этом часто забывают, что соотношение между уров-

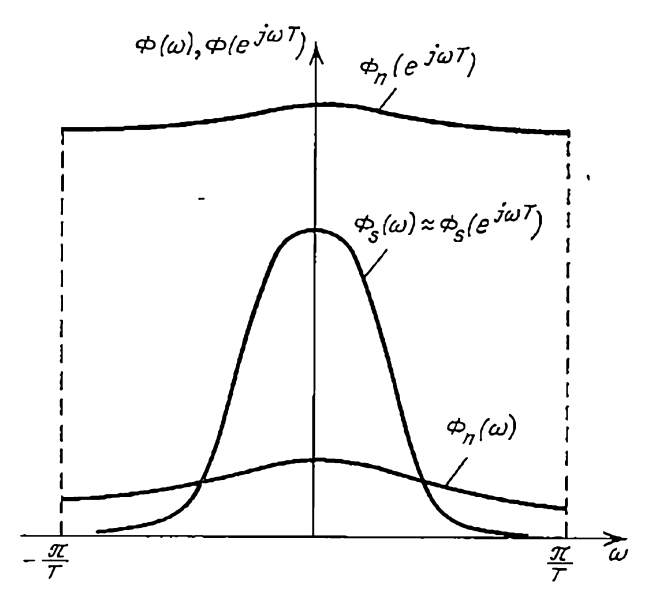

Рис. 1.3. Спектральные плотности полезного сигнала и широкополосной помехи после квантования сигналов по времени.

нями сигнала и шума в результате квантования процессов может существенно измениться. Если ширина спектра шума  $n(t)$  достаточно велика, то его мощность на основном интервале частот  $(-\pi/T, \pi/T)$  в результате квантования резко возрастает.

На рис. 1.3 наглядно проиллю стрирована подобная ситуация: если спектральная характеристика полезной составляющей процесса на основном интервале практически не изменилась,  $\Phi_s(e^{j\omega T}) \approx \Phi_s(j\omega)$ , то уровень шума стационарного случайного процесса  $n(t)$  резко вырос, т. е.  $\Phi_n$  ( $e^{j\omega T}$ )  $\gg \Phi_n$  ( $j\omega$ ).

Как правило, в таких случаях при попытке снизить эффект повышения уровня помехн путем уменьшения величины Т повышаются требования к быстродействню цифрового устройства, что существенно затрудняет его практическую реализацию. Более простой и эффективный выход из положения состоит в использовании так называемого предымпульсного фильтра, осуществляющего предварительную фильтрацию квантуемого сигнала. Схема, содержащая предымпульсный фильтр с переда-

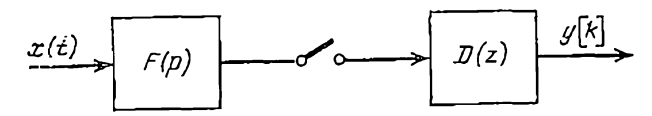

Рис. 1.4. Дискретная система с предымпульсным фильтром.

точной функцией  $F(p)$ , приведена на рис. 1.4. Такой фильтр обычно представляет собой фильтр нижних частот, не пропускающий частоты выше  $\pi/T$ .

Во многих случаях представляется возможным реализовать предварительную фильтрацию без применения специальных устройств, а просто путем рационального выбора характеристик аналого-цифрового преобразователя (АЦП). Поскольку полоса пропускания преобразователя расширяется с повышением его быстродействия, сказанное означает, что использование быстродействующих преобразователей в условиях действия высокочастотных помех может привести к ухудшению характеристик точности системы и в то же время использование преобразователей с низким (но достаточным по полезному сигналу  $s(t)$ ) быстродействием позволяет эффективно отфильтровать высокочастотную помеху и уменьшить ошибки преобразования сигналов.

Большой интерес с практической и чисто теоретической точек зрения представляет задача выбора оптимальных характеристик предымпульсного фильтра. При этом оказывается, что ответ в задаче такого рода существенно зависит от способа дальнейшего использования выходной дискретной последовательности у[k]. Так, если рассматривается задача преобразовання непрерывного сигнала с помощью дискретных элементов, то обязательной является операция декодирования информации, т. е. последовательность y[k] поступает на цифро-аналоговый преобразователь (ЦАП).

На рис. 1.5 приведен один из вариантов разомкнутой цепи такого рода, где звено  $W(p)$  включает как характеристики ЦАП, так и характеристики последовательных непрерывных звеньев. Такие схемы используются при решении различных задач теории дискретных систем автоматического управления.

Оптимальные в том или ином смысле характеристики предымпульсного фильтра  $F(p)$  существенно зависят от свойств элементов  $D(z)$  и  $W(p)$ .

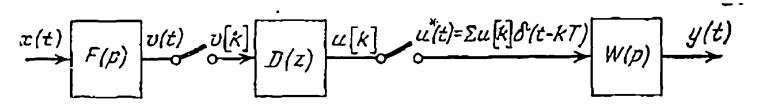

Рис. 1.5. Прохождение непрерывного спгиала через дискретную систему.

Задачи синтеза динамических характеристик иепи (приведенной на рис. 1.5), оптимальной в смысле минимума дисперсин ошибки, рассматривались многими авторами. В направлении частичного синтеза, т. е. выбора оптимальных характеристик какого-то одного звена цепи при фиксированных остальных, слелано постаточно много [10, 17, 33, 34]. В то же время задача полного синтеза - одновременной оптимизации всех элементов рассматриваемой цепи - рассматривалась подробно, по-видимому, лишь Ш. Чангом [34], и с ней связано еще достаточно много нерешенных проблем.

#### 1.3. КВАНТОВАНИЕ ПО УРОВНЮ. ЦИФРОВЫЕ ФИЛЬТРЫ

Характерная особенность цифрового управляющего устройства и цифрового фильтра, в частности, состоит в том, что преобразуемый им сигнал выражается в числовом коде, например, двоичном. Максимальное число разрядов кода всегда ограничено, поэтому сигнал представляется с помощью дискретных уровней с некоторым шагом дискретизации б. Представление сигнала с помощью дискретных уровней называется квантованием сигнала по ировню. Шаг дискретизации сигнала по уровню принято называть шагом квантования, а дискретные уровни - уровнями квантования.

Связь между непрерывными и дискретными (цифровыми) звеньями в системе автоматического управления производится с помощью АЦП и ЦАП (рис. 1.6) Анало- $22\,$ 

го-цифровой преобразователь осуществляет πpouêcc квантования по времени и по амплитуде, а также цифровое кодирование сигнала. Преобразование дискретного сигнала в непрерывный совершает формирующее звено, частным случаем которого является фиксатор.

Часто квантование по уровню рассматривают как процесс преобразования сигнала нелинейным звеном со

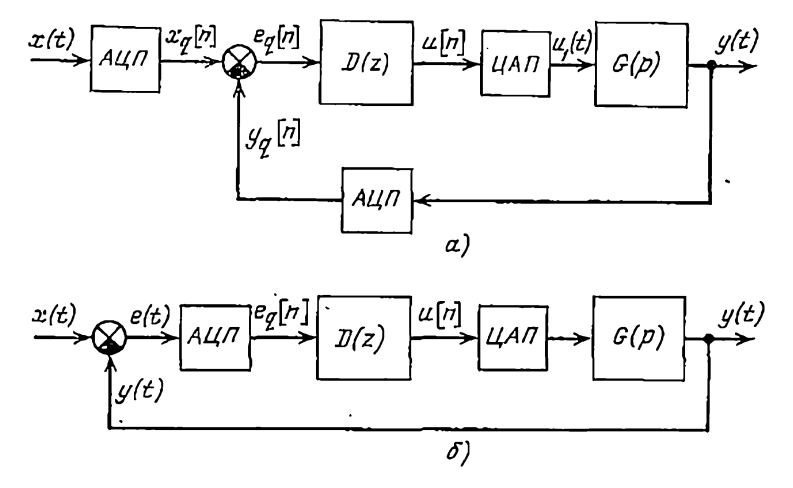

Рис. 1.6. Структурная схема системы автоматического управления с цифровым фильтром:  $a - c$  двумя АЦП;  $\delta - c$  одним АЦП.

ступенчатой характеристикой, изображенной на рис. 1.7. При анализе влияния квантования на точность работы системы управления в этом случае применимы методы теории нелинейных импульсных систем. Так, например, в работе [45] ошибки квантования по уровню в динамическом режиме исследуются с помощью прямого метода Ляпунова. Более удобно рассматривать квантование как процесс наложения на дискретизированный по времени сигнал хир добавочного сигнала фи], равного разности между истинными и квантованными значениями х и ограниченного по модулю половиной шага квантования  $\delta/2$ . Тогда сигнал на выходе преобразователя будет равен

$$
x_q[n] = x[n] + q[n].
$$
 (1.35)

АЦП изображается на структурной схеме в виде

Посленовательного соединения импульсного элемента и сумматора с введенной помехой  $q[n]$  (рис. 1.8). Помеха фп) является ошибкой квантовання. Она вызывает пополнительные погрешности в работе замкнутого контура системы управления. Этими ошибками можно пренебрегать лишь в том случае, когда шаг квантования б пренебрежнмо мал по сравнению с уровнем полезного сигнала, а непрерывное звено системы достаточно инерционно. В общем же случае ошибки квантования, возни-

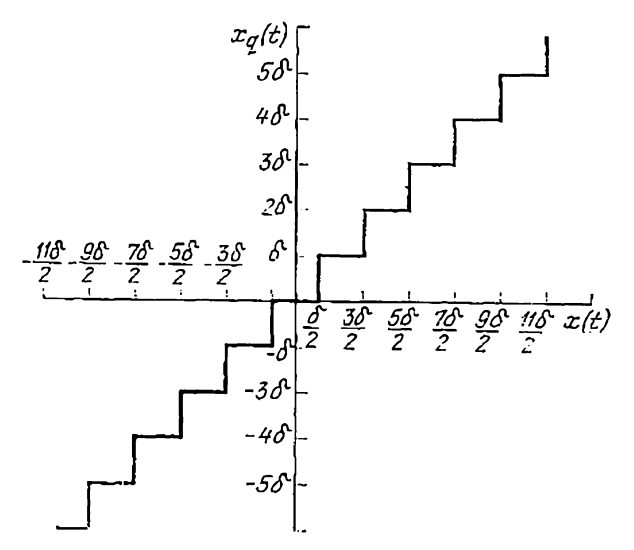

Рис. 1.7. Характеристика квантующего устройства.

кающие при переводе значений непрерывной величины в цифровую форму, проходя через дискретную и непрерывную части системы управления, могут накапливаться до значительной величины.

Характер шумов квантования сигнала по **VDOBHIO** существенно зависит от способа представления двоичных чисел в цифровом устройстве: с фиксированной либо с плавающей запятой.

Двоичное число с фиксированной запятой можно записать в следующем виде:  $a_M$  ...  $a_2a_1$ ,  $b_1b_2$  ...  $b_N$ , где  $a_i$  - значащие цифры (0 или 1) целой части числа,  $M$ длина разрядной сетки целой части,  $b_i$  - значащие цифры дробной части числа,  $N$ -длина разрядной сетки дробной части числа.

Очевидно, что при кодировании дискретных значений непрерывной величины х двоичными числами с фиксированной запятой шаг квантования ее б равен младшему разряду 2-<sup>м</sup> дробной части и остается постоянным независимо от величины х. В случае колирования значений

переменной х двоичными числами с плавающей запятой шаг квантовання 8 не остается постоянным, а изменяется в зависимости от величины х.

Число с плавающей запятой записывается в форме

 $\mu$ 2", где  $\mu$  — мантисса, заключенная между 0,5 к 1, а v целое число, называемое порядком. Покажем, что если длины разрядных сеток дробной части числа с фиксированной запятой и мантиссы числа с плавающей запятой равны, то шаг квантования сигнала х при кодировании его числом с плавающей запятой  $\delta_n$  может быть как больше, так и меньше шага квантования бъ при кодировании числом с фиксированной запятой, в зависимости от уровня сигнала х. Пусть значение сигнала х лежит в диашазоне

$$
2^{h-1} < x < 2^h. \tag{1.36}
$$

где k может быть как положительным, так и отрицательным, т. е.  $k = -M, \ldots, -2, -1, 0, 1, 2, \ldots, M$ .

При  $k=0$  значение сигнала х в двоичном коде с фиксированной запятой записывается следующим образом:

$$
x_{\Phi} = 0, b_1 b_2 \ldots b_N, \qquad (1.37)
$$

шаг квантования равец младшему разряду дробной части числа, т. е.

$$
\delta_{\Phi} = 2^{-N}.\tag{1.38}
$$

Двоичный код с плавающей запятой при  $k=0$  совпадает с двоичным числом (1.37). Следовательно, шаг квантования величины х при кодировании двоичным числом с плавающей запятой будет равен шагу (1.38). T. e.  $\delta_{\overline{n}} = \delta_{\overline{0}}$ .

Пусть при  $k>0$  соответствующее двоичное число с фиксированной запятой имеет вид

$$
x_{\Phi} = a_{h} a_{h-1} \ldots a_{1}, \; b_{1} b_{2} \ldots b_{N}, \qquad (1.39)
$$

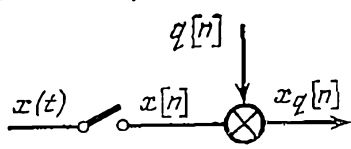

Рис. 1.8. Эквивалентная схема АЦП.

25

а шаг квантования по уровню величины х по-прежнему равен

$$
\delta_{\Phi} = 2^{-N}.\tag{1.40}
$$

При представлении числа (1.39) в форме с плавающей запятой

$$
x_{\rm u}=2^h\cdot 0,\qquad a_h a_{h-1}\ldots\, a_1 b_1 b_2\,\ldots\, b_{N-h}.\qquad (1.41)
$$

Количество значащих цифр в (1.41) уменьшилось по сравнению с (1.39) на k из-за ограниченности разрядной сетки мантиссы. Очевидно, что шаг квантования значения сигнала х, представленного в форме (1.41), будет при этом равен

$$
\delta_{\mathbf{r}} = 2^{-(N-h)} = 2^{-N+h},\tag{1.42}
$$

т. е. он превышает шаг квантования (1.40) в  $2^k$  раз. Аналогично, при  $k<0$  будем иметь

$$
x_0 = 0, 0 \ldots 0b_{-h+1} b_{-h+2} \ldots b_N \qquad (1.43)
$$

И

$$
\delta_{\Phi} = 2^{-N}, \tag{1.44}
$$

а также

$$
x_{\mathbf{I}} = 2^h \cdot 0, \quad b_{-k+1}b_{-k+2} \ldots b_N b_{N+1} \ldots b_{N-k}. \quad (1.45)
$$

Отсюда следует, что шаг квантования значений сигнала х (1.36) при отрицательных  $k$  в случае кодировиния их числами с плавающей запятой, так же как и при положительных k, определяется формулой (1.42). Таким образом, ошибка квантования сигнала по уровню при кодировании его двоичными числами с плавающей запятой является мультипликативной по отношению к квантуемому сигналу. В дальнейшем подлежат рассмотрению только ошибки квантования сигнала по уровню с постоянным шагом квантования б. Такое сужение задачи объясняется тем, что в подавляющем большинстслучаев простые специализированные цифровые  $Be$ устройства, к которым, в частности, относятся и цифровые фильтры, строятся на основе представления двоичных чисел с фиксированной запятой. Дополнительные ошибки преобразования сигнала цифровым фильтром возникают в результате округлений, имеющих место при выполнении вычислительных операций над двоичными числами.

26

Выходной сигнал линейного цифрового фильтра с передаточной функцией

$$
D(z) = \frac{u(z)}{e(z)} = \frac{\sum_{i=0}^{m} a_i z^{-i}}{1 + \sum_{i=1}^{n} b_i z^{-i}}
$$
 (1.46)

реализуется как решение разностного уравнения

$$
u[k] = \sum_{i=0}^{m} a_i e[k-i] - \sum_{i=1}^{n} b_i u[k-i]. \qquad (1.47)
$$

Рекуррентное соотношение (1.47) определяет совокупность арифметических операций умножения и суммирования чисел, а также запоминания значений входной и выходной величин на интервалы времени, кратные перноду дискретности сигнала Т.

Точное значение произведения двух двоичных чисел, представленных в форме с фиксированной запятой. содержит 2N разрядов после запятой. Но поскольку длина разрядной сетки ограничена, над произведением совершается операция округления. И младших разрядов отбрасываются и к оставшемуся числу добавляется еди-<br>ница младшего разряда, если старший разряд отбрасываемой части равен единице, и ноль, если этот старший разряд нулевой. При этом необходимо отметить, что если хотя бы одно из двух перемножаемых чисел оказывается целым, то точное значение их произведения будет иметь N разрядов после запятой и, следовательно, в результате оно не изменяется. Очевидно, операция округления округления есть операция квантования по уровню произведения двух чисел. Если шаг квантования по уровню равен б, то ошибки, возникающие при округлении, лежат в интервале  $\left[-\delta/2, \delta/2\right]$ .

Разность между истинным и округленным значенияпроизведения есть ошибка округления, которую MH будем обозначать буквой г (первая буква английского слова round-off, означающего «округление»). Многократное суммирование ошибок округления может привести к весьма значительным результирующим ошибкам на выходе цифрового фильтра. Будем называть последние результирующими ошибками округления.

Заметим, что поскольку операция округления сводит-

ся, по существу, к квантованню результатов вычнелений, то ошибки округления целесообразно также называть ошибками квантования при округлении. Тогда все ошибки, вызванные спецификой работы цифровых фильтров, удобно методологически рассматривать как ошибки квантования, подразделяемые на две группы: ошибки квантовання при кодированни непрерывных сигналов и ошибки квантования при округлении результатов.

В отечественной литературе методам оценки ошибок, обусловленных округлением промежуточных значений преобразуемой величины в цифровом фильтре, уделялось мало внимания. В работах же иностранных авторов [40, 47, 23], посвященных этим вопросам, не приводятся методы решения задачи выбора нанболее рациональной структуры реализации цифрового фильтра, обеспечивающей наименьшую результирующую ошибку округления. В связи с этими обстоятельствами в последующих разделах книги основное вниманне уделяется изложению методов расчета результирующих ошибок округления на выходе цифрового фильтра при различных структурах его реализации.

Следует также отметить необходимость квантования коэффициентов разностного уравнения в результате представления их двоичными числами. Квантование коэффициентов изменяет их, они принимают несколько иные значения, в результате чего получается новый, отличный от исходного фильтр.

Таким образом, при расчете цифрового фильтра необходимо учитывать три фактора, ухудшающих ero характеристики по сравнению с соответствующим аналоговым фильтром:

- квантование входного сигнала, эквивалентное воздействию на вход фильтра шумоподобной помехи;

- квантование произведений чисел, обусловленное операцией округления, которое вызывает на выходе фильтра дополнительную результирующую ошибку;

- квантование коэффициентов разностного уравнения, приводящее к отклонению параметров фильтра.

Очевидно, что влияние ошибок квантования можно учитывать в структурной схеме системы управления как некоторые внешние помехи. Так, на рис. 1.9, а $q_1[k]$  ошибка квантования по уровню входного сигнала х[h];  $q_2[k]$  - ошибка квантования по уровню выходного сигнала  $y[k]$ ;  $r_i[k]$  — ошнбка округления результата перемно-

преобразуемой величины на і-й коэффициент. жения Схему, представленную на рис. 1.9, а, можно привести к более удобному для расчета виду, показанному на

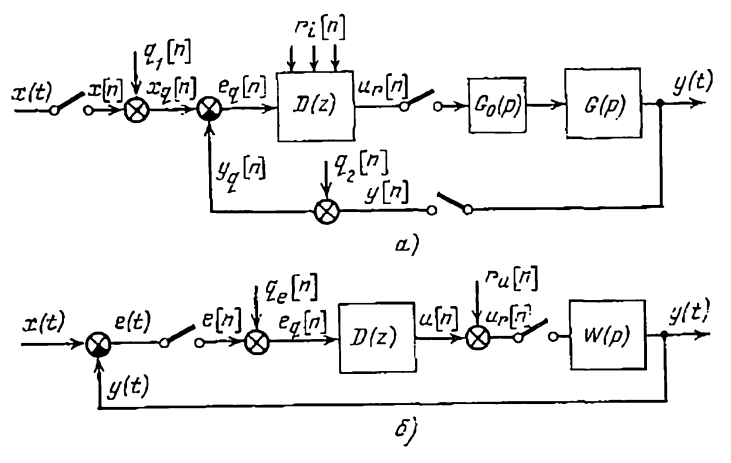

Рис. 1.9. Учет влияния ошибок квантования в структурной схеме системы управления с цифровым фильтром.

рис. 1.9,6. Суммарная ошибка квантовання на входе цифрового фильтра равна

$$
q_e[k] = q_i[k] + q_2[k]. \tag{1.48}
$$

Результирующая ошибка округления  $r_u[k]$  приведена к выходу цифрового фильтра (способ этого приведения будет подробно рассмотрен в гл. 3).

#### 1.4. ОЦЕНКА МАКСИМАЛЬНОЙ ОШИБКИ КВАНТОВАНИЯ СИГНАЛА ПО УРОВНЮ

Для оценки влияния квантования по уровню на качество работы цифровой системы управления необходимо знать характеристики помехи *q(k)*, равной ошибке квантовання, приведенной ко входу цифрового фильтра. В последние годы было предложено несколько методов оценки ошибок квантования. Часть из них основывается на детерминистическом подходе к проблеме, с помощью которого можно вычислить предельные максимальные значения ошибки на выходе замкнутой системы управления.

Если известна дискретная весовая функция ю[1] замкнутого контура системы управления, то оценку сверху ошибки, вызванной квантованием, удобно проводить на выходе системы по методу, предложенному Я. З. Цыпкиным [32]. Выходной сигнал импульсной системы связан с входным сигналом следующим уравнением:

$$
y[k] = \sum_{l=0}^{k^2} \kappa[l] x[k-l]. \qquad (1.49)
$$

Если подать на вход системы (рис. 1.9,6) сумму полезного сигнала и помехи

$$
x_q[k] = x[k] + q_c[k],
$$

то уравнение (1.49) примет вид

$$
y_q[k] = \sum_{l=0}^k \kappa[l] \{x[k-l] + q_e[k] - l\}.
$$

Ошибка, вызванная квантованием по уровню и равная разности между  $y[k]$  и  $y_q[k]$ , определяется соотношением

$$
q_{y}[k] = \sum_{l=0}^{k} \kappa[l] \, q_{e}[k-l]. \tag{1.50}
$$

Величина  $q_e[k]$  не превосходит по абсолютной величине шага квантования  $\delta$ , если  $q_e = q_1 + q_2$  (рис. 1.9), и поло-<br>внны шага квантования  $\delta/2$  в случае, когда квантованию подвергается только сигнал рассогласования  $e(t) =$ <br>=y(t)-x(t) и  $q_e = q$ . Поэтому максимальное значение ошибка  $q_y$  примет при  $|q_e[k]| = \delta$  (либо  $\delta/2$ ) и самом неблагоприятном сочетании знаков q[k], т. е.

$$
|q_y|_{\text{wave}} = \delta \sum_{l=0}^{k} |\kappa[l]| \qquad (1.51)
$$

либо

$$
q_y|_{\text{maxc}} = \frac{\delta}{2} \sum_{l=1}^{k} |\kappa[l]|. \tag{1.51a}
$$

Понятно, что суммирование в выраженнях (1.51), (1.51а) целесообразно прекращать при таких k, для которых значение к[k] становится достаточно малым.

К недостаткам этого метода нужно прежде всего отнести завышенную оценку сверху ошибки системы и кроме того, в чисто формальном плане, то, что его применение связано с существенными вычислительными трудностями.

В. работах [39, 53] предложен другой метод оценки ошибки квантования, а именно по дискретной передаточной функции замкнутого контура системы управления  $(p_{HC}, 1.9)$ :

$$
K(z) = \frac{D(z) W(z)}{1 + D(z) W(z)},
$$
\n(1.52)

rge  $W(z) = Z\{W(p)\}.$ 

Суть этого метода состоит в том, что максимальная ошнбка на выходе системы определяется как ее реакция в установившемся режиме на единичный скачок 1[k], умноженный на максимальное значение ошнбки квантования:

$$
q_e[k] = \delta \mathbb{1}[k],\tag{1.53}
$$

если квантуются  $x(t)$  и  $y(t)$ , и

$$
q_e[k] = (\delta/2) \, \text{I}[k], \tag{1.53a}
$$

если квантованию подвергается только сигнал рассогласования  $e(t)$ . Другими словами, предполагается, что все значения ошибки квантования равны  $\delta$  (либо  $\delta/2$ ).

Учитывая, что Z-преобразование единичной функции 142 равно

$$
Z\{1[k]\}=(1-z^{-1})^{-1},
$$

и принимая во внимание (1.52), легко получить Z-преобразование ошибки  $q_y$  на выходе системы:

$$
q_y(z) = \frac{D(z) W(z)}{[1 + D(z) W(z)] (1 - z^{-1})} \delta. \qquad (1.54)
$$

Абсолютное значение установившейся ошибки на выходе системы  $q_y[k]$  при  $k \rightarrow \infty$  определяется с помощью теоремы о конечном значении [7]:

$$
\lim_{k \to \infty} |q_y(k)| = \lim_{z \to 1} |(1 - z^{-1}) q_y(z)|. \tag{1.55}
$$

откуда следует, что

$$
|q_{\nu}(\infty)| = \frac{|D(1)W(1)|}{|1 + D(1)W(1)|} \delta = |K(1)| \delta. \tag{1.56}
$$

ğĮ.

Заметим, что абсолютное значение реакции системы в установившемся режиме на скачкообразный входной сигнал (1.53) может быть вычислено также с помощью формулы (1.50):

$$
|q_{\nu}(\infty)| = \delta \left| \sum_{l=0}^{\infty} \kappa[l] \right|.
$$
 (1.57)

Очевидно, что значения максимальной ошибки, вычисленные по формулам (1.56) и (1.57), будут совершенно одинаковыми. Сравнение формул (1.51) и (1.57) показывает, что в тех случаях, когда весовая функция системы не меняет своего знака, оба метода дают одинаковые При наличии колебательности в системе результаты. значения максимальной ошибки на выходе системы, вычисленные по второму методу, будут заниженными по сравнению с теми же величинами, определяемыми по первому методу. Тем не менее благодаря простоте второй метод широко используется на практике.

Лля иллюстрации изложенных методов рассмотрим пример.

Пример 1.1. Пусть непрерывная часть системы управления, изображенной на рис. 1.9. определяется передаточными функциями объекта управления

$$
G(p) = 30/p(0,1p+1)
$$
 (1.58)

и идеального фиксирующего звена иулевого порядка

$$
G_0(p) = (1 - e^{-pT})/p.
$$
 (1.59)

Соответствующая дискретная передаточная функция приведенной непрерывной части

$$
W(z) = Z \{ G_0 (p) G (p) \} = \frac{1.104 (z + 0.718)}{(z - 1) (z - 0.368)}.
$$
 (1.60)

Цифровой корректирующий фильтр, обеспечивающий в системе перерегулирование  $h = 1,45$ , имеет передаточную функцию \*)

$$
D(z) = (z-0.5) (z-0.333)/z (z+0.5). \qquad (1.61)
$$

Дискретная передаточная функция замкнутого контура в соответствии с (1.52) равна

$$
K(z) = \frac{1,104 (z + 0,718) (z - 0,5) (z - 0,333)}{z (z-1) (z-0,368) (z + 0,5) + 1,104 (z + 0,718) \times} \rightarrow
$$

$$
\overrightarrow{\chi}\left(z-0.5\right)\left(z-0.333\right)
$$
\n
$$
=\frac{1.104z^2-0.127z^2-0.476z+0.136}{z^4+0.236z^3-0.443z^2-0.292z+0.136}.
$$
\n(1.62)

\* Исходные данные для примера взяты из книги Ю. Ту [26, стр. 492].

Весовую функцию системы найдем по методу разложения K(z) в степенной ряд. В результате получим

$$
\kappa [l] = 1{,}104\delta_{l,1} - 0{,}388\delta_{l,2} + 0{,}106\delta_{l,3} + 0{,}281\delta_{l,4} - 0{,}278\delta_{l,5} + 0{,}256\delta_{l,6} -
$$

$$
\scriptstyle -0.124\delta_{1.7}+0.172\delta_{1.8}-0.106\delta_{1.9}+0.038\delta_{1.10}-0.035\delta_{1.11}-0.012\delta_{1.12}+
$$

$$
+0.017\delta_{1,13}-0.09\delta_{1,14}+0.005\delta_{1,15}-0.003\delta_{1,16}+0.002\delta_{1,17}-\cdots
$$
 (1.63)

где  $\delta_{l,i}$  - символ Кронекера, равный единице в точке  $l = i$  и нулю при  $l\neq i$ .

Максимальное значение вызванной квантованием ошнбки, расгипание по формуле (1.51) с учетом (1.63), равно  $|q_y|$ мане=<br>= 2,9368. Применяя формулу (1.56), с учетом (1.62) находим

$$
| q_{\theta}(\infty)| = \left| \frac{1,104 - 0,127 - 0,476 + 0,136}{1 + 0,236 - 0,443 - 0,292 + 0,136} \right| \delta = 1,0.8.
$$

#### 1.5. ВЕРОЯТНОСТНЫЕ ХАРАКТЕРИСТИКИ ОШИБКИ **КВАНТОВАНИЯ**

Второй подход к оценке ошибки, вызванной квантованием сигнала по уровню, основывается на представлении этой ошибки как случайного шумоподобного процесса (шума квантования). Исследованию вероятностной при-

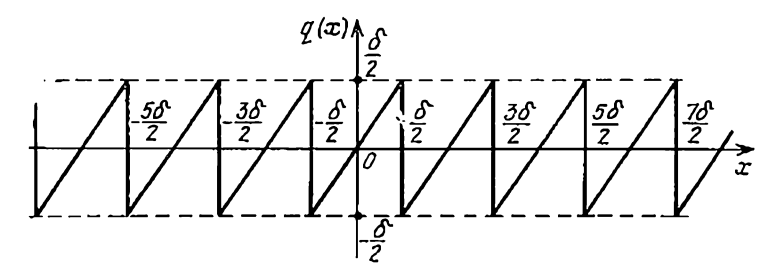

Рис. 1.10. Пилообразная характеристика генератора шума квантоваши.

роды ошибок квантования на выходе АЦП посвящен ряд работ [37, 58, 40, 23]. В отечественной литературе достаточно полное рассмотрение этого вопроса проведено А. А. Косякиным [13, 14] и Б. Р. Левиным [18].

Ошибка квантования рассматривается как результат преобразования исходного сигнала  $x(t)$  нелинейным элементом с пилообразной характеристикой  $q(x)$ , изображенной на рис. 1.10, которая равна разности функции  $\psi_1 = x_0(x)$ , представленной на рис. 1.7, и линейной функ- $3 - 187$ 33 ции  $\psi_2 = x$ . Корреляционная функция шума квантования  $q(t)$  определяется соотношением

$$
R_q(t_1, t_2) = \overline{q(x_1, t_1) q(x_2, t_2)} =
$$
  
= 
$$
\int_{-\infty}^{\infty} q(x_1, t_1) q(x_2, t_2) w_{2X}(x_1, x_2, t_1, t_2) dx_1 dx_2,
$$
 (1.64)

где  $w_{2X}$  двумерная плотность вероятности квантуемого сигнала.

Если разложить периодическую функцию  $q(x)$  в ряд Фурье

$$
q(x) = \frac{\delta}{\pi} \sum_{i=1}^{\infty} \frac{(-1)^i}{i} \sin \frac{2\pi i x}{\delta}
$$

и подставить полученное выражение в формулу (1.64), то приходим к соотношению

$$
R_{q}(t_{1}, t_{2}) = \frac{\delta^{2}}{\pi^{2}} \sum_{i=1}^{\infty} \sum_{j=1}^{\infty} \frac{(-1)^{i+j}}{ij} \int_{-\infty}^{\infty} \sin \frac{2\pi i x_{1}}{\delta} \sin \frac{2\pi j x_{2}}{\delta} \times
$$
  
 
$$
\times w_{2} (x_{1}, x_{2}, t_{1}, t_{2}) dx_{1} dx_{2}.
$$

Двойной интеграл в последнем соотношении выражается через двумерную характеристическую функцию  $F_{2X}(u, v)$  квантуемого сигнала [18]. Тогда выражение корреляционной функции шумов квантования при произвольном распределении вероятностей квантуемого сигнала будет ... сть вид

$$
R_{q}(t_{1}, t_{2}) = \frac{\delta^{2}}{4\pi^{2}} \sum_{\substack{i=-\infty \\ i \neq 0}}^{\infty} \sum_{\substack{j=-\infty \\ j \neq 0}}^{\infty} \frac{(-1)^{i+j+1}}{ij} \times \times
$$
  
 
$$
\times F_{2X} \left( \frac{2\pi i}{\delta}, \frac{2\pi j}{\delta}, t_{1}, t_{2} \right).
$$
 (1.65)

Если сигнал  $x(t)$  представляет собой нормальный случайный процесс с дисперсией о<sup>2</sup> и корреляционной функцией  $R_x(\tau)$ , то для корреляционной функции шумов квантования можно получить следующее приближенное выражение [18]:

$$
R_q(\tau) \approx \frac{\delta^2}{2\pi^2} \sum_{i=1}^{\infty} \frac{1}{i^2} \exp\left\{-\frac{4i^2\pi^2 \left[\sigma^2 - R_{\infty}(\tau)\right]}{\delta^2}\right\}.
$$
 (1.66)

Дисперсия ошибки квантования равна

$$
\overline{q^2} = R_q(0) = \frac{\delta^2}{2\pi^2} \sum_{i=1}^{\infty} \frac{1}{i^2} = \frac{\delta^2}{2\pi^2} \frac{\pi^2}{6} = \frac{\delta^2}{12} \ . \ (1.67)
$$

Из формул (1.66) и (1.67) легко получить зависимость коэффициента корреляции ошибки квантования  $\rho_q(\tau)$  от коэффициента корреляции квантуемого сигнала  $\rho_{\alpha}(\tau)$ :

$$
\rho_{q}\left(\tau\right) = \frac{R_{q}\left(\tau\right)}{R_{q}\left(0\right)} = \frac{6}{\pi^{2}} \sum_{i=1}^{\infty} \frac{1}{i^{2}} \exp\left\{-\frac{4 i^{2} \pi^{2} \left[1 - \rho_{\pi}\left(\tau\right)\right] \sigma^{2}}{\delta^{2}}\right\}.
$$
\n(1.68)

На рис. 1.11 приведены графики зависимости ра от  $\rho_x$  при различных значениях отношений  $\sigma/\delta = \beta$ . Нетрудно видеть, что при  $\sigma/\delta \geqslant 0.5$  время корреляции шума

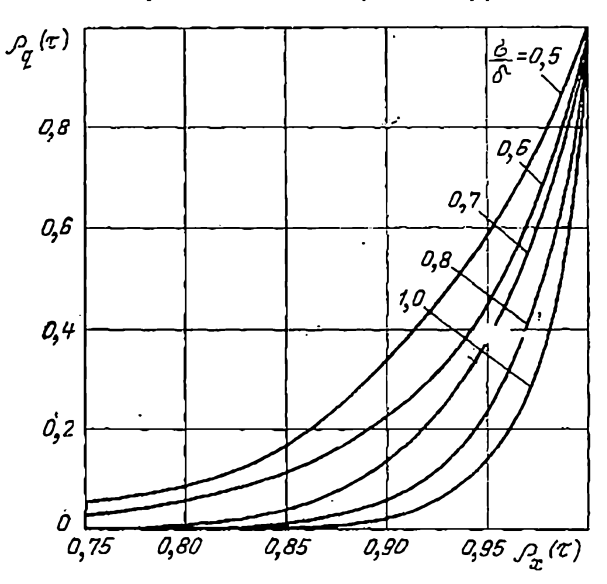

Рис. 1.11. Зависимость коэффициента корреляции шума квантования от коэффициента корреляции квантуемого сигнала.

квантования существенно меньше времени корреляции квантуемого сигнала. При б≪о корреляция между значениями ошибки квантования практически отсутствует. Следовательно, спектральная плотность мощности шума  $3*$ 35
квантовання при этом будет равномерной в диапазоне частот. значительно превышающем ширину спектра квантуемого сигнала.

Взаимная корреляционная функция ошибки квантования и квантуемого сигнала выражается формулой [14, 18]

$$
R_{q\mathbf{x}}(\tau) = 2R_{\mathbf{x}}(\tau) \sum_{i=1}^{\infty} (-1)^{i} \exp\left\{-\frac{2\pi^{2}i^{2}}{\delta^{2}} \sigma^{2}\right\},\qquad(1.69)
$$

т. е. взаимная корреляционная функция пропорциональна корреляционной функции квантуемого сигнала. При σ/δ≥0,5 с достаточно высокой точностью можно поло-ЖИТЬ

$$
R_{q\mathbf{x}}(\tau) = 2R_{\mathbf{x}}(\tau) \exp\left\{-\frac{2\pi^2 \sigma^2}{\delta^2}\right\}.
$$
 (1.70)

Очевидно, что при  $\delta < \sigma$  абсолютная величина взаимной корреляционной функции  $R_{ax}(\tau)$  составляет  $10^{-8}$  от значений корреляционной функции квантуемого сигнала. Понятно, что такой корреляцией между квантуемым сигналом и шумом квантования практически можно пренебречь.

В цифровом фильтре шум квантования по уровню, в свою очередь, подвергается квантованню по времени. Если время корреляции шума квантования то меньше периода дискретности по времени  $T$ , то соседние значения дискретизированного по времени шума квантования будут некоррелированны, т. с.

$$
R_q(kT) = \begin{cases} R_q(0) = \frac{\delta^2}{12} \text{ npm } k = 0, \\ 0 \text{ npm } k \neq 0. \end{cases} (1.71)
$$

В подавляющем большинстве практических случаев условие  $\tau_o \ll T$  выполняется. В дальнейшем, учитывая приведенные результаты и принимая во внимание установившуюся практику исследования эффектов квантования по уровню, будем считать шум квантования дискшумом, не ретным белым коррелированным с квантуемым процессом. Приведенные вероятностные характеристики шумов квантования получены в предположении о пормальном распределении квантуемого сигнала  $x(t)$ .

Вывод о том, что шум квантования можно рассматривать как белый шум, не коррелированный с кванту-36

емым сигналом, справедлив при определенных условиях для любого закона распределения исходного сигнала. Можно также показать, что шумы квантования распрелелены равномерно в диапазоне от  $-\delta/2$  до  $\delta/2$ .

Доказательство этих результатов приведено в приложении 1.

# 2. Методы реализации цифровых фильтров

### 2.1. СПОСОБЫ ПРОГРАММИРОВАНИЯ ДИСКРЕТНОЙ ПЕРЕДАТОЧНОЙ ФУНКЦИИ ЦИФРОВОГО ФИЛЬТРА

Под программированием дискретной передаточной  $\phi$ ункции  $D(z)$  будем понимать построение алгоритма реализации фильтра, передаточная функция которого есть D(z), или, другими словами, определение последовательности необходимых арифметических операций в цифровом устройстве. Известны три различных способа программирования дискретной передаточной функции: непосредственное (прямое) программирование, параллельное программирование и последовательное (каскадное) программирование [26]. В основе каждого из этих способов лежит определенная форма записи передаточной функции  $D(z)$ .

# Непосредственное (прямое) программирование

Передаточная функция цифрового фильтра может быть представлена в следующей так называемой нормальной форме:

$$
D(z) = \frac{\sum_{i=0}^{m} a_i z^{-i}}{1 + \sum_{i=1}^{n} b_i z^{-i}} = \frac{u(z)}{c(z)},
$$
 (2.1)

которой соответствует разностное уравнение, связывающее дискретные значения входного и выходного сигна- $J(OR)$ 

$$
\mu[k] = \sum_{i=0}^{m} a_i e [k - i] - \sum_{i=1}^{n} b_i \mu [k - i]. \tag{2.2}
$$

Разностное уравнение (2.2) по существу является формулой для вычисления значений выходной величины и

в дискретные моменты времени  $kT$ . В программу вычисления шие входят арифметические операции сложения, умножения и запоминания вычитания, результатов вычислений и входной величины на интервалы времени, кратные периоду дискретизации Т. Дискретное значение  $u[k]$ , вычисленное в данный момент времени kT, становится в конце следующего пернода дискретизации величиной *u*[k-1], а через такт — величиной *u*[k-2] и т. д.

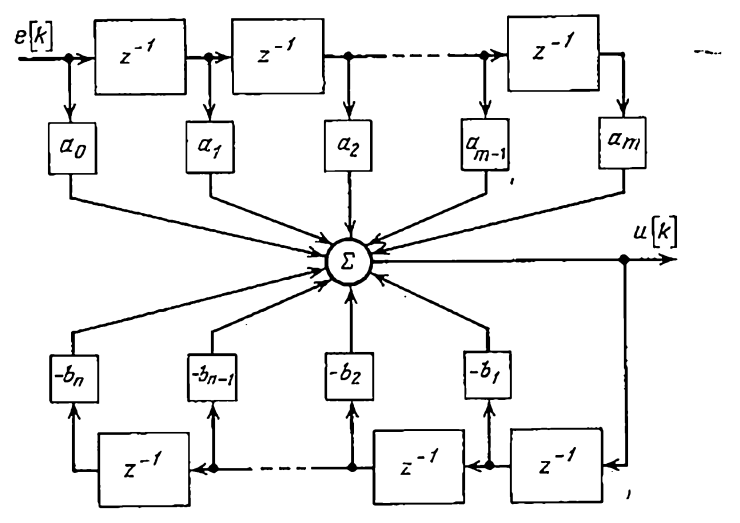

Рис. 2.1. Структурная схема решения разностного уравнения (2.2).

Процесс решения разностного уравнения (2.2) можно представить графически, например в виде структурной схемы, изображенной на рис. 2,1, в которой звено  $z^{-1}$  осуществляет операцию задержки или запоминания дискретного значения сигнала на период Т.

Цифровой фильтр с передаточной функцией  $(2.1)$ физически реализуется, так как в соответствующем разностном уравнении (2.2) текущее значение выходной величины и зависит только от настоящего и прошлых значений входного сигнала е, а также от прошлых значений выходного сигнала и. Признаком физической нереализуемости цифрового фильтра является отсутствие в знаменателе передаточной функции, записанной в виде (2.1), свободного члена. Других ограничений на передаточную функцию не накладывается.

Действительно, пусть передаточная функция цифрового фильтра не удовлетворяет указанному требованию и имеет вид

$$
D(z) = \frac{\sum_{i=0}^{m} a_i z^{-i}}{z^{-s} \sum_{i=0}^{n} b_i z^{-i}}, \quad s > 0.
$$
 (2.3)

Тогда соответствующее разностное уравнение записывается в форме

$$
\sum_{i=0}^{n} b_i u [k-i] = \sum_{i=0}^{m} a_i e [k+s-i].
$$

Разрешая его относительно и[k], получаем

$$
\mu[k] = \sum_{i=0}^{m} \frac{a_i}{b_o} e[k+s-i] - \sum_{i=1}^{n} \frac{b_i}{b_o} u[k-i]. \tag{2.4}
$$

Из уравнения (2.4) видно, что для вычисления текущего дискретного значения выходного сигнала необходимо знать как прошлые, так и будущие дискретные значения входного сигнала е, что невозможно. Следовательно, цифровой фильтр с передаточной функцией (2.3) физически не реализуется.

Если дискретная передаточная функция представлена в виде отношения полиномов с положительными степенями 2, то соответствующий цифровой фильтр физически реализуется, когда степень полинома в числителе не превышает степени полинома в знаменателе. Это становится очевидным после умножения числителя и знаменателя физически реализуемой передаточной функции (2.1) на  $z^m$ , если  $m>n$ , нли на  $z^n$ , если  $m < n$ . В первом случае имеем

$$
D(z) = \frac{a_0 z^m + a_1 z^{m-1} + \dots + a_m}{z^m + b_1 z^{m-1} + \dots + b_n z^{m-n}},
$$

а во втором -

$$
D(z) = \frac{a_0 z^n + a_1 z^{n-1} + \dots + a_m z^{n-m}}{z^n + b_1 z^{n-1} + \dots + b_n}
$$

Для физически нереализуемой передаточной функции (2.3), в свою очередь, получаем

$$
D(z) = \frac{a_0 z^m + a_1 z^{m-1} + \dots + a_m}{b_0 z^{m-s} + b_1 z^{m-s-1} + \dots + b_n z^{m-s-n}},
$$

если  $m > s + n$ , либо

$$
D(z) = \frac{a_0 z^{s+n} + a_1 z^{s+n-1} + \dots + a_n z^{s+n-m}}{b_0 z^n + b_1 z^{n-1} + \dots + b_n},
$$

если  $m < s + n$ .

Нетрудно видеть, что степень числителя в физически нереализуемой передаточной функции превышает степень знаменателя. Кроме того, необходимо заметить следующее. Если время, требуемое для вычисления одного значения выходного снонала шие по заданным e[k]. е[k-1] и т. д., u[k-1], u[k-2] и т. д., соизмеримо с периодом дискретности сигнала Т, то, очевидно, дискретные значения и (к) будут появляться на выходе цифрового фильтра с запаздыванием.

При запаздывании на один такт передаточная функция записывается в виде

$$
D(z) = \left(\sum_{i=1}^m a_i z^{-i}\right) \bigg/ \left(\sum_{i=0}^n b_i z^{-i}\right) (b_0 = 1),
$$

а соответствующее разностное уравнение - как

$$
u[k] = \sum_{i=1}^{m} a_i e[k-i] - \sum_{i=1}^{n} b_i u(k-i].
$$

В задачах синтеза цифровых фильтров вышесказанное следует учитывать.

В заключение отметим, что требование физической реализуемости является существенным для цифровых устройств, используемых в цепях обработки текущей информации, когда будущие значения входного сигнала неизвестны. В системах, работающих по заданной программе или предназначенных для обработки накопленных данных, могут применяться программы, не удовлетворяющие условню физической реализуемости и использующие для выработки значения выходного сигнала последующие (во времени) значения входного сигнала.

# Параллельное программирование

Второй способ реализации цифрового фильтра основан на представлении его дискретной передаточной функции в виде параллельного соединения элементарных звеньев. Если все полюсы дискретной передаточной 40

функции (2.1) действительные и простые, то ее можно записать в виде

$$
D(z) = a_0 + \sum_{i=1}^{n} \frac{f_i z^{-1}}{1 - p_i z^{-1}} = a_0 + \sum_{i=1}^{n} D_i(z), \quad (2.5)
$$

где  $p_i$ -*i*-е полюсы передаточной функции  $D(z)$ ; *a*<sub>0</sub>,  $f_i$ действительные коэффициенты.

Тогда Z-преобразование выходного сигнала

$$
u(z) = a_0 e(z) + \sum_{i=1}^{n} D_i(z) e(z) = \sum_{i=0}^{n} u_i(z).
$$
 (2.6)

Из уравнений (2.5), (2.6) следует, что передаточную функцию  $D(z)$  можно реализовать с помощью  $(n+1)$ простых программ, действующих параллельно (рис. 2.2, а), T. e.

$$
u[k] = \sum_{i=0}^{n} u_i[k], \ u_0[k] = a_0 e[k],
$$
  

$$
u_t[k] = f_t e[k-1] + \rho_t u_t [k-1] \ (i = 1, 2, ..., n), \ (2.7)
$$

Структурная схема программы для вычисления u<sub>i</sub>[k] представлена на рис. 2.2.6.

Если передаточная функция  $D(z)$  содержит кратные полюсы, то в разложении (2.5) появляются слагаемые вида

$$
f_i z^{-l} / (1 - p_i z^{-1})^l. \tag{2.8}
$$

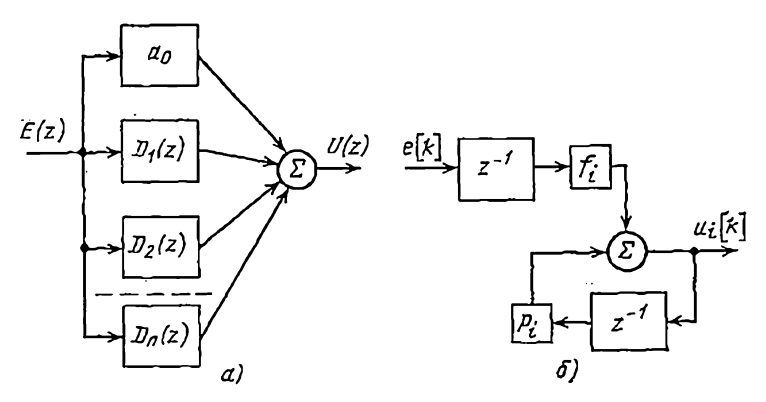

Рис. 2.2. Структурные схемы для параллельного программирования передаточной функции цифрового фильтра.

Полюсу  $p_i$  кратности  $m_i$  соответствуют  $m_i$  параллельных звеньев указанного вида при  $l = m_1, m_1 - l, ..., 2, l$ .

Реализация передаточной функции (2.8) может быть осуществлена путем последовательного соединения l звеньев, передаточная функция первого из которых равна  $f_i z^{-1}/(1-p_i z^{-1})$ , а  $(l-1)$  последующих передаточных функций имеют вид  $z^{-1}/(1-p_i z^{-1})$ . Первое звено программируется разностным уравнением (2.7) а все последующие — тем же уравнением, но при  $f_i = 1$ .

# Последовательное (каскадное) программирование

При последовательном программировании передаточная функция D(z), содержащая т действительных нулей  $z_i (i=1, 2, ..., m)$   $\parallel n \gg m$  действительных полюсов  $p_i$  (i=1, 2, ..., n), записывается в виде произведения элементарных сомножителей

$$
L(z) = \frac{K(z - z_1)(z - z_2) \dots (z - z_m)}{(z - \rho_1)(z - \rho_2) \dots (z - \rho_n)},
$$
\n(2.9)

**T. e.** 

$$
D(z) = D_1(z)D_2(z)...D_m(z)D_{m+1}(z)...D_n(z), (2.10)
$$

где

$$
D_{1}(z) = \frac{u_{1}(z)}{e(z)} = \frac{z - z_{1}}{z - p_{1}}; \ D_{2}(z) = \frac{u_{2}(z)}{u_{1}(z)} = \frac{z - z_{2}}{z - p_{2}}; \dots;
$$
  
\n
$$
D_{m}(z) = \frac{u_{m}(z)}{u_{m-1}(z)} = \frac{z - z_{m}}{z - p_{m}}; \ D_{m+1}(z) = \frac{u_{m+1}(z)}{u_{m}(z)} = \frac{1}{z - p_{m}}; \dots;
$$
  
\n
$$
D_{n}(z) = \frac{u(z)}{u_{n-1}(z)} = \frac{K}{z - p_{n}}.
$$
\n(2.11)

Следовательно, цифровое звено с передаточной функцией D(z) может быть реализовано с помощью *п* элементарных звеньев, соединенных последовательно (рис. 2.3, $a$ ).

Элементарной передаточной функции вида

$$
D_i(z) = \frac{z - z_i}{z - p_i} = \frac{1 - z_i z^{-1}}{1 - p_i z^{-1}} \quad (i = 1, 2, ..., m) \tag{2.12}
$$

соответствует разностное уравнение

$$
u_i[k] = u_{i-1}[k] - z_i u_{i-1}[k-1] + p_i u_i[k-1], \qquad (2.13)
$$

процедура решения которого схематически изображена на рис. 2,3,6.

Элементарной передаточной функции вида

$$
D_i(z) = \frac{1}{z - p_i} = \frac{z^{-1}}{1 - p_i z^{-1}} \quad (i = m + 1, m + 2, ..., n - 1)
$$
\n(2.14)

соответствует разностное уравнение

$$
u_i[k] = u_{i-1}[k-1] + p_i u_i[k-1], \qquad (2.15)
$$

структурная схема решения которого приведена на рис. 2.3.*в.* Наконец.

$$
u[k] = Ku_{n-1}[k-1] + p_i u[k-1]. \tag{2.16}
$$

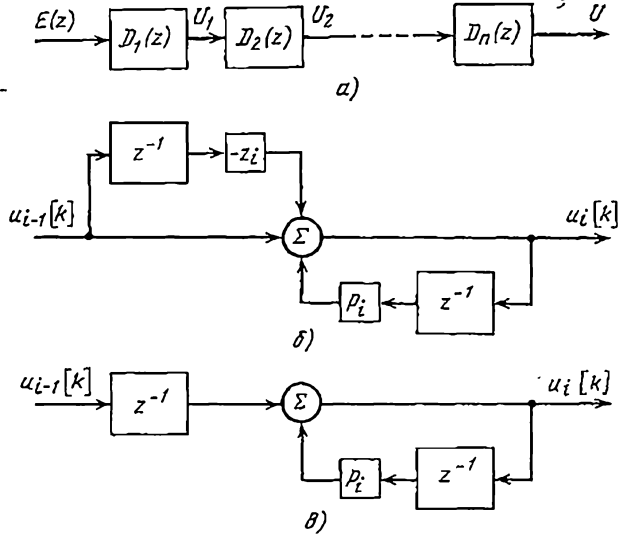

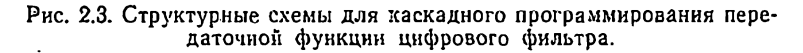

## 2.2. МЕТОД ГРАФОВ В ЗАДАЧЕ РЕАЛИЗАЦИИ ШИФРОВЫХ ФИЛЬТРОВ

При построении структурных схем реализации дискретной передаточной функции весьма удобным оказывается использование метода графов, основные положения теории которых были разработаны Мэзоном [49]. Вопросы применения теории графов различным К задачам автоматического управления изложены в литературе [22]. Остановимся на некоторых положениях этой теории, используемых далее.

Граф прохождения сигналов представляет собой графическое изображенне передачи сигнала через цель, которой точно соответствует система уравнений, описывающая эту передачу. Он представляет собой сеть узлов и направленных ветвей. Каждому узлу, изображаемому точкой, ставится в соответствие переменная (координата) динамической системы. Каждой ветви, изображаемой на графе линией со стрелкой, ставится в соответствие оператор преобразования сигнала звеном. Если ветвь изображает безынерционное звено, то оператором будет постоянный коэффициент передачи. Оператором нелинейного звена является функция преобразования переменной. Ветви динамического линейного звена ставится в COOTBETCTBHE передаточная функция звена.

Каждая ветвь имеет узел «начало» и узел «конец». Стрелка указывает направление передачи сигнала вдоль ветви. Узел «пачало» изображает входпую переменную, а узел «конец» —выходную переменную звена. Если из узла выходит'несколько ветвем, то входные величины всех этих ветвей одинаковы. Если Же к одному узлу подходит несколько ветвей, то соответствующая узлу переменная равна алгебраической сумме переменных 'на выходах этих ветвей. В том случае, когда к узлу подходит и одновременно из него выходит несколько ветвей, величина переменной в этом узле равна алгебраической сумме величин на выходах всех подходящих ветвей.

Любую структурную схему можно представить в виде графа прохождения сигналов; между графом 'и структурной схемой имеется взаимно-однозначное соответствие.

На рис. 2.4 представлены графы прохождения сигналов в структурных схемах, изображенных на рис. 2,2,6, 2.3,6 и в соответственно. Элементы задержки на один такт изображены двойными стрелками. В графы введены единичные ветви, что придает графу прохождения сигналов большую физичность, а также позволяет выделить входную м выходную величины. Структурной схеме решения разностного уравиения (22) (рис. 2.1) соответствует граф, изображенный на рис.

В дальнейшем решение задачи программирования дискретной передаточной функции 'будем давать в виде графа, который можно называть *графом реализации*<br>(либо *структурой реализации*) цифровото фильтра.

Очевидно, что правила преобразования графов линей- ных систем совпадают с правилами преобразования ли-

можно упрощать граф, а иногда и заменять его одной ветвью, заключенной между двумя выбранными узлами, т. е. находить передаточную функцию между этими узлами. Правда, такое предельное упрощение с помощью элементарных структурных преобразований возможно только в простых случаях.

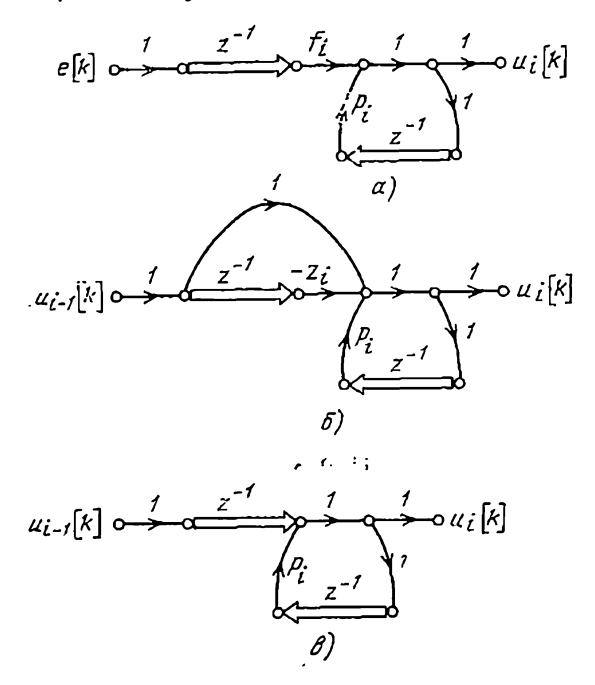

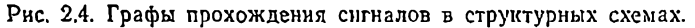

В самом общем случае передаточную функцию линейного графа между двумя произвольными узлами легко определить с помощью так называемой формулы Мэзона 149]. Приведем ее без доказательства, но прежде введем два понятия.

Непрерывная последовательность ветвей одного направления между двумя заданными узлами, в которой каждый узел встречается только один раз, называется разомкнутым (прямым) путем между этими узлами. Двум узлам могут соответствовать несколько разоминутых путей. Передаточная функция разомкнутого пути

равна произведенню передаточных функций ветвей, вхоляших в разомкнутый луть.

Замкнутым путем (контуром) называется замкнутая цепь, при однократном обходе который в одном направлении каждый узел встречается только по одному разу. Очевидно, что двум узлам также могут соответствовать

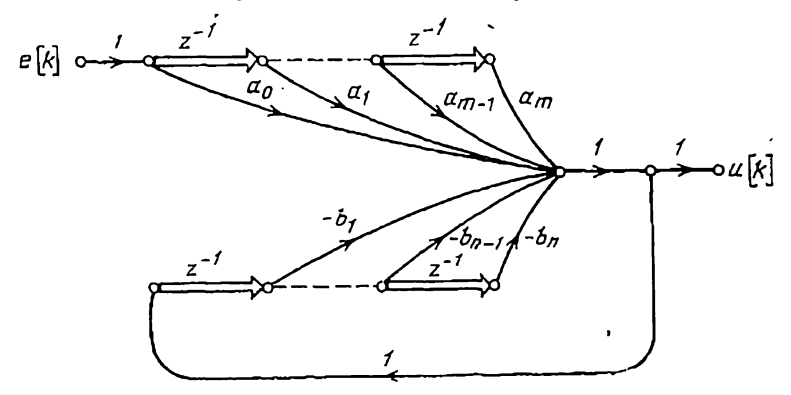

Рис. 2.5. Граф структурной схемы, изображенной на рис. 2.1.

несколько контуров. Произведение передаточных функций всех ветвей, входящих в замкнутый путь, составляет передаточную функцию замкнутого пути. Контуры назынесоприкасающимися, если они не содержат ваются общих узлов и ветвей.

Передаточная функция между узлами А и В определяется по формуле Мэзона

$$
W_{AB} = \sum_{j=1}^{N} (W_j \Delta_j / \Delta), \qquad (2.17)
$$

где  $W_j$  — передаточная функция *j*-го разомкнутого путн между узлами А и В, равная произведению передаточных функций ветвей, входящих в данный разомкнутый путь; п - число различных разомкнутых путей между узлами А и В;  $\Delta$  - определитель графа;  $\Delta_i$  - определитель части графа, в которой отсутствуют ветви и узлы, входящие в *ј*-й разомкнутый путь (*ј*-й минор определителя графа).

Определитель графа Д вычисляется так:

$$
\Delta = 1 - \sum_{i=1}^{m_1} L_i^{(1)} + \sum_{i=1}^{m_1} L_i^{(2)} - \sum_{i=1}^{m_0} L_i^{(3)} + \dots, \quad (2.18)
$$

где  $L_i$ (1) — передаточная функция *i-го* контура;  $m_i$  общее число контуров графа:  $L_i^{(2)}$  — произведение передаточных функций і-й пары несоприкасающихся контуров; та - общее число пар несоприкасающихся контуров в различных комбинациях;  $L_i^{(3)}$  - произведение передаточных функций і-й тройки несоприкасающихся контуров;  $m_3$  — общее число троек несоприкасающихся контуров и т. д.

 $i$ -й минор определителя графа  $\Delta_i$  вычисляется также по формуле (2.18), но без учета *j*-го разомкнутого пути графа.

Поясним способ применения формулы Мэзона на примере.

Пример 2.1. Найдем передаточную функцию автоматической системы, структурная схема которой изображена на рис. 2.6,а. Граф, соответствующий этой структурной схеме (рис. 2.6,6), имеет четыре разомкнутых пути между узлами х и у и пять контуров чены пунктиром).

Передаточные функции разомкнутых путей от входа х к выходу у равны

 $W_1 = G_1 G_2 G_3$ ;  $W_2 = G_5$ ;  $W_3 = G_6$ ;  $W_4 = G_1 G_2 G_4 G_6$ .

Передаточные функции контуров:

 $W_{01} = -G_1 G_2 G_3$ ;  $W_{02} = -G_2$ ;  $W_{03} = -G_1 G_7$ ;  $W_{04} = -G_4$ ;  $W_{05} = -G_1 G_2 G_3 G_7$ ;  $W_{00} = -G_5 G_7$ ;  $W_{07} = -G_1 G_2 G_4 G_0 G_7$ ;  $W_{08} = -G_9 G_7$ . Определитель графа в соответствии с формулой (2.18) будет равен

 $\Delta = 1 - (W_{01} + W_{02} + W_{03} + W_{04} + W_{05} + W_{06} + W_{07} + W_{08}) +$ 

 $+(W_{01}W_{04}+W_{01}W_{00}+W_{01}W_{08}+W_{02}W_{03}+W_{02}W_{04}+W_{02}W_{06}+$ 

+ 
$$
W_{02}W_{06} + W_{03}W_{04} + W_{04}W_{05} + W_{04}W_{06} + W_{04}W_{08})
$$
 -  
\n-  $(W_{01}W_{04}W_{06} + W_{01}W_{04}W_{05} + W_{02}W_{03}W_{04} + W_{02}W_{04}W_{06} +\n+  $W_{02}W_{04}W_{08}$ ) = 11 +  $G_1G_2G_3 + G_4 + G_1 + G_1G_2G_3G_7 + G_5G_7 +\n+  $G_1G_2G_4G_6G_7 + G_6G_7 + G_1G_2G_3G_4 + G_1G_2G_3G_5G_7 +\n+  $G_1G_2G_3G_6G_7 + G_1G_2G_7 + G_2G_4 + G_2G_5G_7 + G_2G_6G_7 + G_1G_2G_5G_6G_7 +\n+  $G_1G_2G_3G_4G_7 + G_4G_5G_7 + G_4G_6G_7 + G_1G_2G_3G_4G_5G_7 +\n+  $G_1G_2G_3G_4G_6G_7 + G_1G_2G_4G_5 + G_2G_4G_5G_7 + G_2G_4G_6G_7$ .$$$$$ 

Исключив из графа разомкнутый путь с передаточной функцией  $W_1 = G_1 G_2 G_3$ , найдем первый минор определителя графа:  $\Delta_i = 1 - W_{0i} = 1 + G_i$ .

Второй минор определится в результате исключения из графа разомкнутого пути с передаточной функцией  $W_2 = G_5$ .

$$
\Delta_2=1-(W_{01}+W_{02}+W_{04})+(W_{01}W_{02}+W_{02}W_{04})=1+G_1G_2G_3+G_2++G_4+G_1G_2G_3G_4+G_2G_4=1(1+G_4)(1+G_2+G_1G_2G_3).
$$

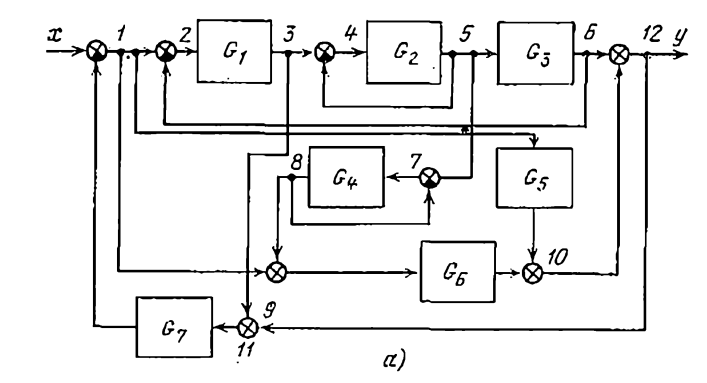

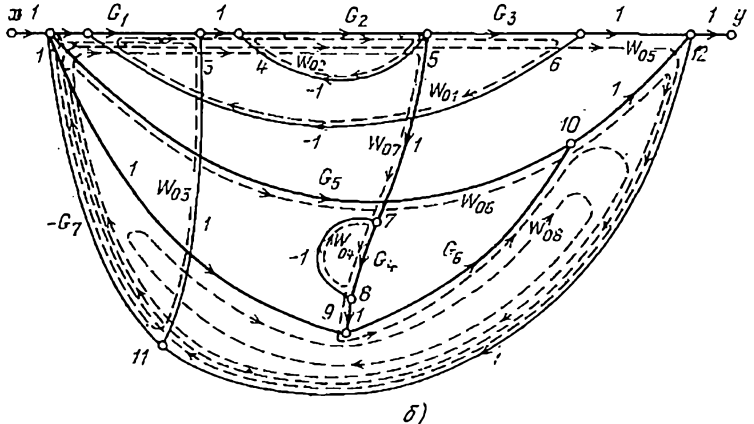

Рис. 2.6. Структурная схема (а) и соответствующий ей граф (б).

Исключив  $W_3 = G_0$ , легко видеть, что  $\Delta_3 = \Delta_2$ . Наконец, при нахождении четвертого минора замечаем отсутствие контуров, не соприкасающихся с разомкнутым путем, передаточная функция которого  $W_4 = G_1 G_2 G_4 G_6$ . Поэтому, как следует из формулы (2.18),  $\Delta_{4} = 1$ .

Подставляя полученные выражения в формулу (2.17), получаем искомую передаточную функцию

$$
W = \frac{G_1 G_2 G_3 (1+G_4) + (G_5+G_6) (1+G_4) (1+G_2+G_1G_2G_3) + G_1G_2G_4G_6}{\Delta}.
$$

Пример 2.2. Найдем передаточную функцию графа, представленного на рис. 2.5, между его выходом и входом.

Легко видеть, что передаточная функция j-го разомкнутого путн между узлами е и и

$$
W_j(z) = a_{j-1}z^{-j+1} \quad (j=1, 2, \ldots, m, m+1).
$$

Передаточная функция *i-го* замкнутого пути (контура)

$$
W_{0,j}(z) = -b_j z^{-j}
$$
  $(j = 1, 2, ..., m)$ 

Несоприкасающихся контуров граф не имеет, ноэтому ёго определитель равен

$$
\Delta = 1 - \sum_{j=1}^{n} W_{0,j}(z) = 1 + \sum_{j=1}^{n} b_j z^{-j}.
$$

Поскольку все разоминутые пути графа имеют общими с его контурами два узла и единичную ветвь, то все миноры графа будут panel equality can be expected in the panel of  $(i=1, 2, ..., m, m+1)$ .

 $\frac{1}{2}$  Геперь в силу формулы (2.17) легко получить следующее вы-<br>ражение для передаточной функции графа, представленного на рис. 2.5:

$$
D(z) = \sum_{j=1}^{m+1} \frac{a_{j-1}z^{-j+1}}{1 + \sum_{j=1}^{n} b_j z^{-j}} = \frac{\sum_{j=0}^{m} a_j z^{-j}}{1 + \sum_{j=1}^{n} b_j z^{-j}},
$$

которое полностью совпадает с (2.1).

Использование графов в задаче реализации цифровых фильтров оказывается очень полезным. Во-первых, граф дает наглядное графическое представление алгоритма реализации дискретной передаточной функции. Во-вторых, граф реализации фильтра можно быстро составить по виду его передаточной функции, в чем нетрудно убедиться, сопоставляя граф на рис. 2.5 с уравнениями (2.1 и (2.2). В-третьих, с помощью графов возможно провести сравнительный анализ различных способов реализации цифрового фильтра с заданной передаточной функцией.

### 2.3. СТРУКТУРЫ РЕАЛИЗАЦИИ ЦИФРОВЫХ ФИЛЬТРОВ

Каждому способу программирования дискретной передаточной функции (непосредственному, параллельному или каскадному) соответствует несколько структур реализации фильтра. Рассмотрим структуры каждого из этих способов.

## Структуры непосредственного программирования

Возможность построения различных структур реализации цифрового фильтра с передаточной функцией (2.1)  $4 - 187$ 49 следует из разностного уравнения (2.2). Граф одной из подобных структур представлен на рис. 2.5. В соответствии с этой структурой при вычислении u[k] по формуле (2.2) операции запоминания на такт, два и т. д. предшествуют операциям умножения переменных на соответст-

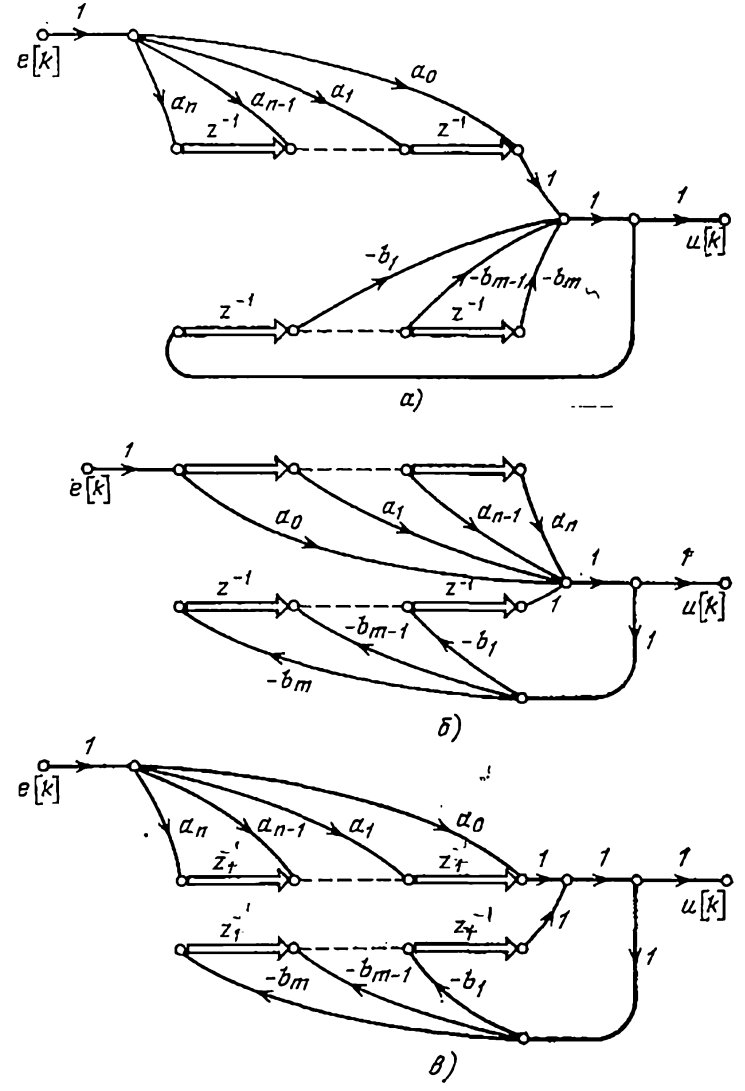

Рис. 2.7. Прямые структуры реализации цифрового фильтра.

50

вующие коэффициенты. Если под знаком первой суммы поменять местами операции запоминания и умножения, то получим структуру реализации, изображенную на рис. 2.7, а. При перестановке этих операций под знаком второй суммы можно получить структуру, представленную на рис. 2.7,6. Наконец, в третьей структуре (рис. 2.7, в) операции умножения предшествуют операциям запоминания. Будем называть все эти стоуктуры прямыми.

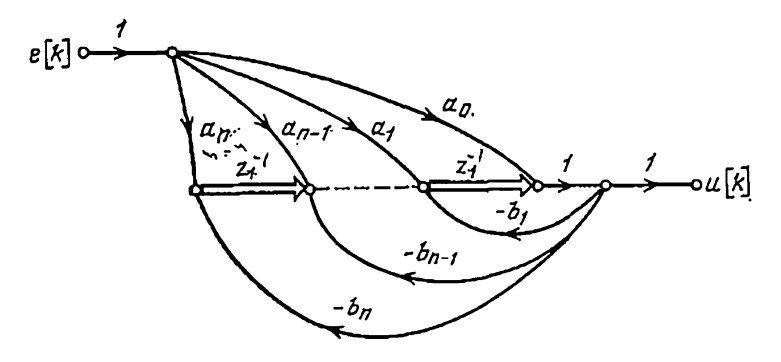

Рис. 2.8. Структура с многомерным входом.

Сравнение структур реализации цифрового фильтра логично производить по числу необходимых арифметических операций и элементов памяти. С этой точки зрения все структуры, приведенные на рис. 2.7, и структура. представленная на рис. 2.5, равноценны. К недостатку этих структур относится сравнительно большое число необходимых элементов памяти.

Нетрудно заметить, что в структуре, изображенной на рис. 2.7, в, можно объединить первые элементы памяти. Тогда при т-п структура примет вид, изображенный на рис. 2.8. Очевидно, что эта структура также дает решение разностного уравнения (2.2). Назовем ee структурой непосредственного программирования с многомерным входом.

В структуре с многомерным входом, приведенной на рис. 2.8, принято  $m=n$ . Случаи  $m>n$  и  $m < n$  легко получить, полагая равными нулю соответствующие коэффициенты со старшими индексами. В дальнейшем будем считать т=п.

Представим передаточную функцию

$$
D(z) = \frac{u(z)}{e(z)} = \frac{\sum_{i=0}^{n} a_i z^{-i}}{1 + \sum_{i=1}^{n} b_i z^{-i}}
$$
 (2.1a)

в виде произведения двух передаточных функций:

$$
D_1(z) = \frac{v(z)}{e(z)} = \left[1 + \sum_{i=1}^n b_i z^{-i}\right]^{-1}
$$

и

$$
D_{2}(z) = \frac{u(z)}{v(z)} = \sum_{i=0}^{n} a_{i}z^{-i}...
$$

Новая промежуточная переменная о будет при этом определяться следующим разностным уравнением:

$$
v[k] = e[k] - \sum_{i=1}^{n} b_i v[k-i], \qquad (2.19)
$$

а выходная величина

$$
u[k] = \sum_{i=0}^{n} a_i v[k-i].
$$
 (2.20)

Уравнению (2.19) соответствует граф, приведенный на рис. 2.9.а. От этого графа легко перейти к графу реализации дискретной передаточной функции (2.1а), если во внимание соотношение (2.20). Соединяя принять в одну точку ветви с коэффициентами передачи а, исходящие из узлов графа (рис. 2.9, а) с координатами U[k-i], на рис. 2.9,6, назовем структурой непосредственного программирования с многомерным выходом.

Структура с многомерным выходом также дает наглядное представление решения разностного уравнения (2.2). Действительно, подставляя в формулу (2.20) уравнение (2.19), получим

$$
u[k] = \sum_{j=0}^{n} a_j \left\{ e[k-j] - \sum_{l=0}^{n} b_l v[k-j-l] \right\} =
$$
  
= 
$$
\sum_{l=0}^{n} a_j e[k-j] - \sum_{l=1}^{n} b_l \sum_{l=0}^{n} a_j v[k-i-l].
$$

$$
\sum_{j=0}^n a_j v [k-i-j] = u [k-i].
$$

Следовательно, заменяя в первой сумме ј на і, получаем уравнение

$$
u[k] = \sum_{i=0}^{n} a_i e[k-i] - \sum_{i=1}^{n} b_i u[k-i].
$$

которое совпадает с уравнением (2.2) при  $m = n$ .

Структуры с многомерным входом и с многомерным выходом имеют очевидное преимущество перед прямыми структурами, поскольку при этом требуется вдвое меньше элементов памяти. По числу необходимых вычислительных операций эти две структуры являются оптимальными.

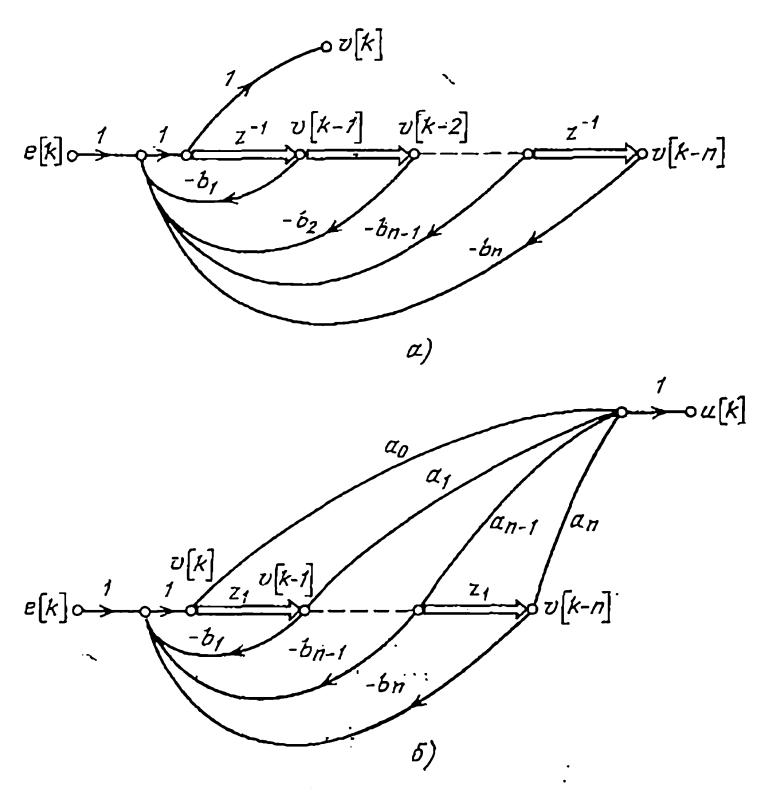

Рис. 2.9. Построение структуры с многомерным выходом.

Как следует из уравнений (2.2) и (2.19), (2.20), структурам непосредственного программирования с многомерным входом и многомерным выходом соответствуют различные последовательности арифметических операций в цифровом фильтре. Проиллюстрируем это на примере реализации фильтра второго порядка.

Пример 2.3. Пусть передаточная функция фильтра

$$
D(z) = \frac{a_1 z^{-1} + a_2 z^{-2}}{1 + b_1 z^{-1} + b_2 z^{-2}},
$$

а соответствующее ей разностное уравнение

$$
u[k] = a_1 e[k-1] + a_2 e[k-2] - b_1 u[k-1] - b_2 u[k-2]. \tag{2.21}
$$

Структуры непосредственного программирования такой передаточной функции изображены на рис. 2.10.

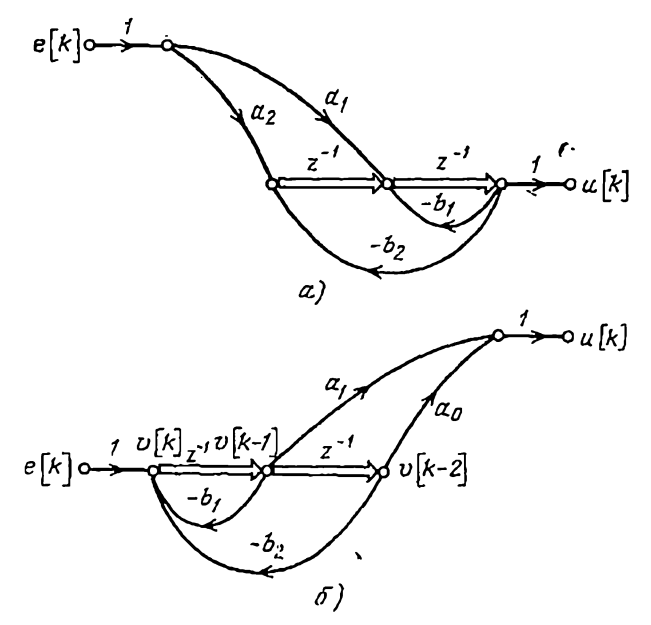

Рис. 2.10. Структура непосредственного программирования фильтра второго порядка:

 $a-c$  многомерным входом;  $b-c$  многомерным выходом.

Структуре с многомерным входом (рис. 2.10,0) соответствует следующая последовательность арифметических операций в цифровом фильтре. Для вычисления выходной величины и на k-м и (k+1)-м шагах необходимо иметь в ячейках памяти три числа,  $54 -$ 

равные результатам вычислений:

 $a_1e [k-1]-b_1u [k-1], a_2e [k-1]-b_2u [k-1], a_2e [k-2]-b_2u[k-2].$ 

После нахождения по формуле (2.21)  $\mu$ <sup>1</sup>/k] вычисляются разности

$$
a_1e[k]-b_1u[k], a_2e[k]-b_2u[k]
$$

и заносятся в ячейки памяти вместо значений

$$
a_1e [k-1]-b_1u [k-1], a_2e [k-2]-b_2u [k-2].
$$

Тогда *и* [k+i] = (a<sub>1</sub> [k] - b<sub>1</sub>u [k]) + (a<sub>2</sub>e [k--1] - b<sub>2</sub>u [k--1]). Цикл ука-<br>занных вычислений повторяется на каждом следующем шаге. Заметим, что для хранения разности  $a_1e[k-1]-b_1u[k-1]$  можно<br>использовать сумматор, если операцию ее вычисления сделать последней в цикле определения  $u[k]$ .

Алгоритм вычислений, соответствующий структуре с многомерным выходом (рис. 2.10,6), отличается от рассмотренного. Для вычисления величны и на  $k$ -м и  $(k+1)$ -м шагах необходимо иметь ячейках памятн значения  $v(k-1)$  и  $v(k-2)$ . Тогда  $u(k)$ =  $\mathbf{B}$  $=a_1v [h-1]+a_2v [h-2].$ 

Промежуточная величина  $v$  на  $k$ -м шаге вычисляется по формуле

$$
v [k] = e [k] - b_1 v [k-1] - b_2 v [k-2]
$$

и заносится в ячейку памяти вместо  $v[k-2]$ . При этом выходная величниа на  $(k+1)$ -м шаге будет равна

$$
u[k+1] = a_1 v[k] + a_2 v[k-1].
$$

Этот цикл вычислений повторяется на каждом следующем шаге.

#### Структуры параллельного программирования

Как было показано в § 2.1, при параллельном программировании дискретной передаточной функции структура ее реализации представляет собой сеть параллельных элементарных структур, каждая из которых отображает решение уравнения (2.7) относительно  $u_i[k]$  ( $i=0$ , 1, 2, ..., *n*). Выбор вариантов структур параллельного программирования определяется способами построения элементарных структур или, другими словами, способами реализации передаточных функций

$$
D_i(z) = f_i z^{-1} / (1 - p_i z^{-1}). \tag{2.22}
$$

Один из таких способов иллюстрирует граф, представленный на рис. 2.4, а. Очевидно, что соотношение между входной и выходной величинами не изменится, если поменять местами две последовательно соединенные ветви графа. Используя это свойство, легко перейти от графа, приведенного на рис. 2.4, ак графу реализацин  $D_i(z)$ , показанному на рис. 2.11, а. Объединяя теперь два элемента задержки в один, получаем структуру реализации элементарной передаточной функции, которую можно называть структурой с многомерным входом (рис. 2.11,6). Очевидно, что передаточная функция (2.22) реализуется также с помощью структуры с многомерпым выходом (рис. 2.11, в).

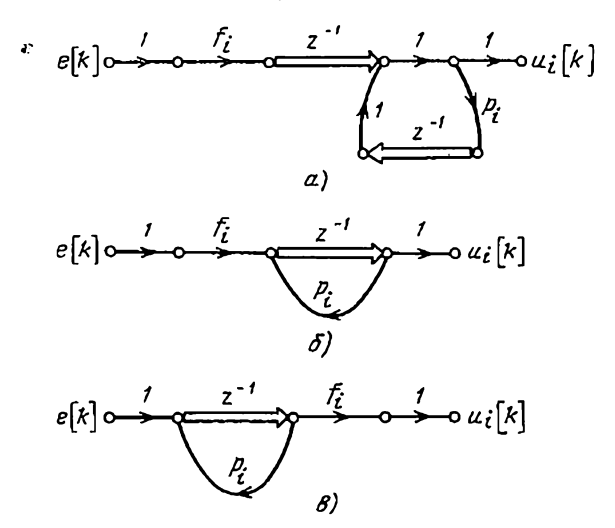

Рис. 2.11. Структуры реализации элементарного звена при параллельном программировании.

Условимся структуру реализации элементарного звена  $D_i$  с многомерным входом в дальнейшем называть структурой П1, а структуру с многомерным выходом структурой П2. Эти структуры являются основными при параллельном программировании дискретной передаточной функции.

## Стриктиры каскадного программирования

Разновидности структур каскадного программирования также определяются вариантами графов реализации элементарных передаточных функций

$$
D_i(z) = \frac{u_i(z)}{u_{i-1}(z)} = \frac{1 - z_i z^{-1}}{1 - p_i z^{-1}} \quad (i = 1, 2, ..., m),
$$
  
\n
$$
D_i(z) = \frac{u_i(z)}{u_{i-1}(z)} = \frac{z^{-1}}{1 - p_i z^{-1}} \quad (i = m + 1, ..., m + 2, ..., n - 1)
$$

$$
D_n(z) = Kz^{-1}/(1 - p_iz^{-1}).
$$
 (2.23)

Передаточные функцин (2.14) и (2.23) реализуются с помощью структур П1 и П2 (рис. 2.11,6,  $\theta$ ), если в них положить  $f = 1$  или K соответственно.

Элементарной передаточной функции (2.12) будут соответствовать две структуры реализации с наименьшим числом операций, представленные на рис. 2.12.

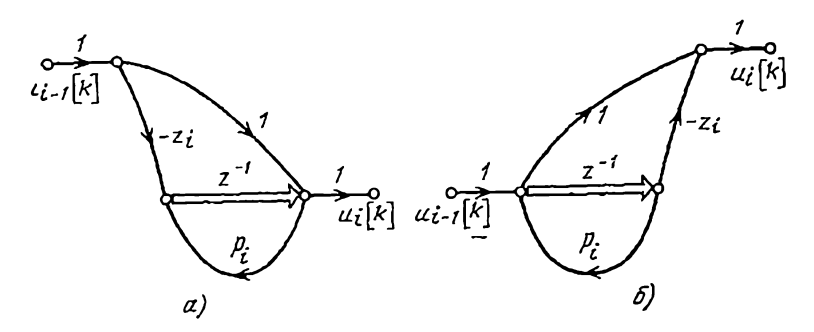

Рис. 2.12. Структуры реализации элементарного звена при каскадном программировании.

Они являются структурами непосредственного программирования передаточной функции первого порядка: с многомерным входом и многомерным выходом соответственно. Назовем эти структуры соответственно структурой К1 (рис. 2.12, а) и структурой К2 (рис. 2.12, б).

2.4. СТРУКТУРЫ ПАРАЛЛЕЛЬНОГО ПРОГРАММИРОВАНИЯ ДИСКРЕТНОЙ ПЕРЕДАТОЧНОЙ ФУНКЦИИ С КОМПЛЕКСНЫМИ **ПОЛЮСАМИ** 

В предыдущих параграфах рассматривался случай нараллельного программировання, когда все полюсы дискретной передаточной функции действительные и простые. В общем же случае могут иметь место и комплексно-сопряженные полюсы.

Если передаточная функция  $D(z)$  содержит  $n_1$  простых действительных полюсов и  $n_2$  пар комплексносопряженных полюсов, то она может быть представлена в следующем виде:

$$
D(z) = a_0 + \sum_{i=1}^{n_1} \frac{f_i}{z - p_i} + \sum_{i=1}^{n_2} \left( \frac{M_1}{z - p_1} + \frac{\bar{M'}_1}{z - \bar{p}_1} \right), (2.24)
$$

где  $\rho_i$  - действительные полюсы;  $\rho_i$ ,  $\bar{\rho}_i$  - комплексносопряженные полюсы;  $M_l$ ,  $\overline{M}_l$  - комплексно-сопряженные числа.

Каждая из функций

$$
G_l(z) = M_l/(z - p_l) + \overline{M}_l/(z - \overline{p}_l)
$$
 (2.25)

является действительной функцией переменной z, поскольку слагаемые в  $(2.25)$  - комплексно-сопряженные величины. Приводя к общему знаменателю и преобразуя, можно представить (2.25) в виде

$$
G_{l}(z) = \frac{u_{1}(z)}{a(z)} = \frac{a_{1}z + a_{2}}{z^{2} + b_{1}z + b_{2}} = \frac{a_{1}z^{-1} + a_{2}z^{-2}}{1 + b_{1}z^{-1} + b_{2}z^{-2}},
$$
 (2.26)

где  $a_1, a_2, b_1, b_2$  - действительные числа.

Элементарная передаточная функция (2.26) может быть реализована с помощью непосредственного программирования, если использовать одну из структурс многомерным входом или многомерным выходом (рис. 2.10). При таком способе реализации передаточной функции в цифровом устройстве совершаются арифметические операции только над действительными числами.

Введем структуры реализации передаточной функции G(z) (для простоты рассмотрения индекс «/» в дальнейшем опустим), в которой фигурируют действительные и мнимые части комплексных чисел.

Пусть  $u_1(z)$  и  $\bar{u}_1(z)$  являются сопряженными комплексными переменными, определяемыми из соотношений

$$
u_1(z) = [M/(z-p)] e(z), \qquad (2.27)
$$

$$
\overline{u}_1(z) = [\overline{M}/(z-\overline{p})]e(z). \qquad (2.28)
$$

Тогда  $u(z) = G(z)e(z)$  вычисляется как сумма:

$$
u(z) = u_1(z) + \bar{u}_1(z) = 2\text{Re}u_1(z). \tag{2.29}
$$

 $(2.27)$  -  $(2.29)$  coorbercrbyer Соотношениям система разностных уравнений:

$$
u_1[k] = Me[k-1] + pu_1[k-1], \qquad (2.30)
$$

$$
\bar{u}_1[k] = \bar{M}e[k-1] + \bar{p}\bar{u}_1[k-1],
$$
\n(2.31)

$$
u[k] = u_1[k] + \bar{u}_1[k], \qquad (2.32)
$$

структура решения которой изображена на рис. 2.13,а.

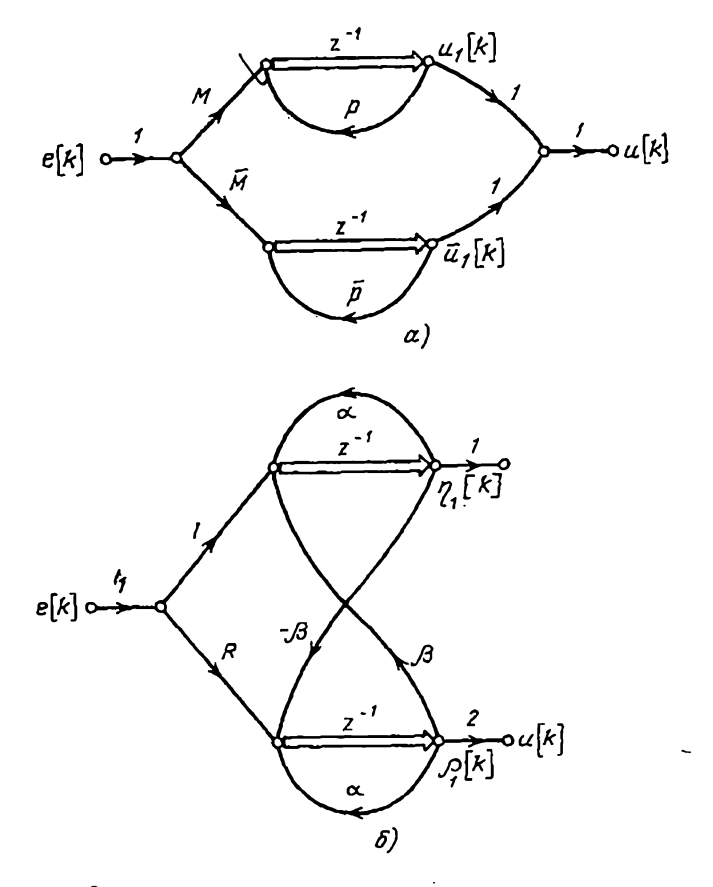

Гис. 2.13. Структуры реализации цифрового фильтра второго порядка с комплексными полюсами:

 $\epsilon$  - комплексная структура с многомерным входом;  $\delta$  - структура XI с веще-

Обозначим:

$$
M = \text{Re } M + j \text{ Im } M = R + jI,
$$
  
\n
$$
p = \text{Re } p + j \text{ Im } p = \alpha + j\beta,
$$
  
\n
$$
u_1[k] = \text{Re } u_1[k] + j \text{ Im } u[k] = \rho_1[k] + j\eta_1[k].
$$
\n(2.33)

Подставив соотношения (2.33) в уравнение (2.30), получим

$$
u_1[k] = (\text{Re}[k-1] + \alpha \rho_1[k-1] - \beta \eta_1[k-1]) + + j(le[k-1] + \alpha \eta_1[k-1] + \beta \rho_2[k-1]).
$$
 (2.34)

Учитывая сопряженность комплексных переменных  $u_1[k]$  и  $\overline{u}_1[k]$ , найдем

$$
u[k] = 2Re \, u_1[k] = 2p_1[k]. \tag{2.35}
$$

Графическая интерпретация уравнений (2.34) и (2.35) (рис. 2.13,6) дает структуру реализации передаточной  $\alpha$ ункции  $G(z)$ , называемую в дальнейшем структурой XI.

системе уравнений (2.30) - (2.32) поставить Если в соответствие комплексную структуру с многомерным выходом (рис. 2.14, а), то развернутое уравнение для  $u[k]$  примет несколько иной по сравнению с (2.34) вид.

Введем промежуточные комплексные переменные  $u_0[k]$  и  $\overline{u}_0[k]$  в узлах графа (рис. 2.14,*a*) на выходах эле-MeHTOB NAMATH. Oboshayan  $u_0[k] = \rho_0[k] + j \eta_0[k]$  H YUHTHвая соотношения (2.33), находим из графа

$$
u_0[k] = (e [k-1] + u \rho_0 [k-1] - \beta \eta_0 [k-1]) +
$$
  
+j(\alpha \eta\_0 [k-1] + \beta \rho\_0 [k-1]), (2.36)  

$$
u_1[k] = (\rho_0[k] + j \eta_0[k]) (R + jI) =
$$
  
= (R\rho\_0[k] - I \eta\_0[k]) + j(R\eta\_0[k] + I\rho\_0[k]). (2.37)

Учитывая равенство (2.35), из уравнения (2.37) на-ХОДИМ

$$
u[k] = 2(R\rho_0[k] - I\eta_0[k]). \qquad (2.38)
$$

Граф системы уравнений (2.36) и (2.38) является второй структурой реализации передаточной функции  $G(z)$ , которую будем называть структурой Х2 (рис. 2.14,6).

Алгоритм вычислений в соответствии со структурой  $XI$  должен предусматривать запоминание значений  $\rho_1$ и пі на один такт, что следует из уравнения (2.34). Как видно из уравнения (2.36), для вычисления в соответ-60

ствии со структурой  $X2$  требуется запоминать на такт значения переменных ро и по.

Соотношения между R, I, а, β, с одной стороны, и

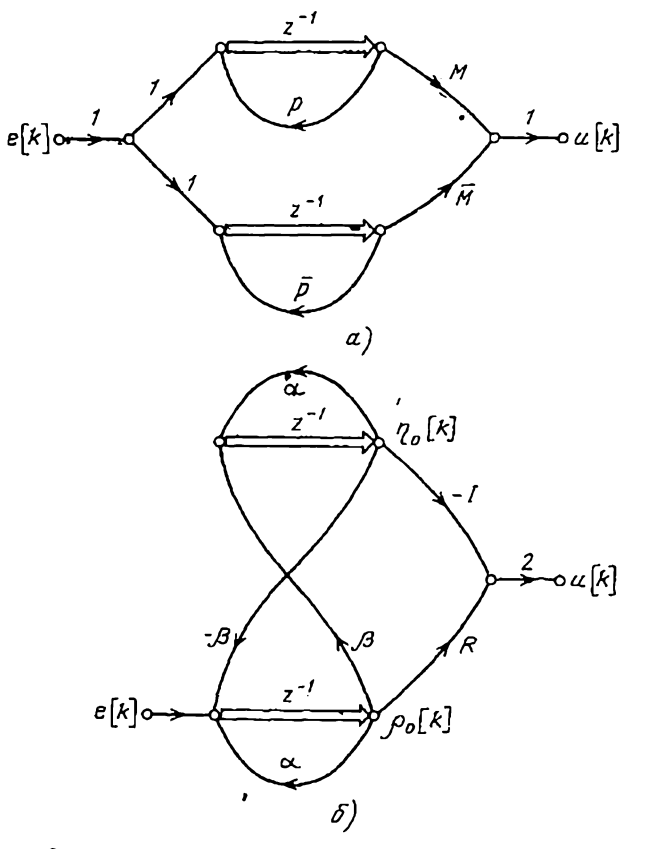

Рис. 2.14. Структуры реализации цифрового фильтра второго порядка с комплексными полюсами:

а - комплексная структура с многомерным выходом;  $6-$  структура X2 с вешественными параметрами.

гой, устанавливаются элементарным образом. Посту-<br>пим, например, так. Найдем с помощью формулы Мэзона (2.17), (2.18) передаточную функцию структуры XI (рис. 2.13,6):

$$
W_{e,u}(z) = \frac{W_1(z) \Delta_1(z) + W_2(z) \Delta_2(z)}{\Delta(z)}, \qquad (2.39)
$$

$$
\mathcal{W}_1(z) = -2\beta I z^{-2}; \quad \mathcal{W}_2(z) = 2Rz^{-1}.
$$
 (2.40)

Передаточные функции замкнутых контуров имеют ВИД

 $W_{01}(z) = \alpha z^{-1}$ ,  $W_{02}(z) = \alpha z^{-1}$ ,  $W_{03}(z) = -\beta^2 z^{-2}$ . В соответствии с формулой (2.18)

$$
\Delta = i - 2\alpha z^{-1} + \beta^2 z^{-2} + \alpha^2 z^{-2},
$$
  
\n
$$
\Delta_1 = 1, \ \Delta_2 = i - \alpha z^{-1}. \tag{2.41}
$$

Если подставить (2.40), (2.41) в (2.39) и преобразовать, то получим

$$
W_{e,u}(z) = \frac{2Rz - 2\left(\alpha R + \beta l\right)}{z^2 - 2\alpha z + \left(\alpha^2 + \beta^2\right)}.
$$
\n(2.42)

Сравнивая передаточную функцию (2.42) с передаточной функцией (2.26), находим

$$
a_1 = 2R, \quad a_2 = -2(\alpha R + \beta I), b_1 = -2a, \quad b_2 = \alpha^2 + \beta^2,
$$
 (2.43)

а также

$$
R = \frac{a_1}{2}, \quad I = -\frac{a_2 + \alpha a_1}{2\beta},
$$
  

$$
a = -\frac{b_1}{2}, \quad \beta = \frac{\sqrt{4b_2 - b_1^2}}{2}.
$$
 (2.44)

### 3. Результирующие ошибки округления на выходе цифрового фильтра при различных структурах его реализации

3.1. УЧЕТ ОШИБОК ОКРУГЛЕНИЯ В ГРАФАХ РЕАЛИЗАЦИИ ЦИФРОВОГО ФИЛЬТРА. РЕЗУЛЬТИРУЮЩИЕ ОШИБКИ КВАНТОВАНИЯ

Как отмечалось ранее, при вычислении в уравнении (2.2) произведений  $a_i e[k-i]$  и  $b_i u[k-i]$  возникают ошибки округления  $a_i[k-i]$  и  $\beta_i[k-i]$ , которые могут быть равны нулю при целочисленных значениях коэффициентов а;, b;. Практический интерес представляет оценка величины результирующей ошибки квантования на выходе фильтра, которая, очевидно, зависит от его динамических характеристик и типа структуры реализации. 62

тле

## Резильтириющая ошибка квантования на выходе структуры с многомерным входом

Операция умножения переменной на коэффициент. аі изображается ветвью графа с коэффициентом передачи а. Поэтому при умножении на ал ошибку округления нелесообразно учитывать путем введения в конце ветви

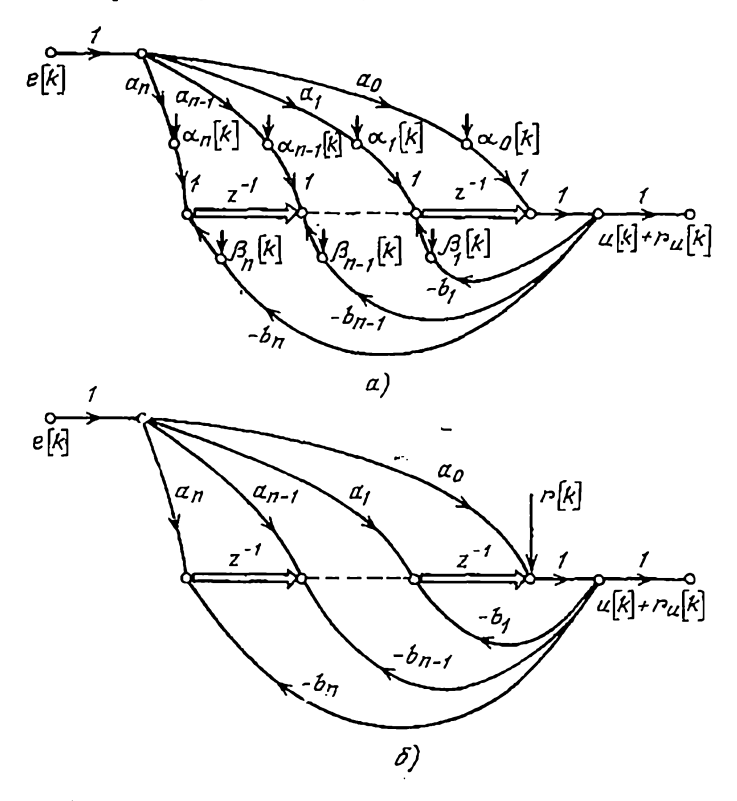

Рис. 3.1. Приведение шумов кваитования в структуре с многомерным входом.

воздействия, равного ошибке округления а. Аналогично можно поступить и с ошибкой в. На рис. 3.1, а предструктура с многомерным входом, в ставлена нетви которой введены воздействия а; [k] и  $\beta_i$  [k].

Поскольку воздействия  $a_i$  и  $\beta_i$  проходят через линии задержки без изменения вероятностных характеристик,

ошибки округления в ветвях структуры с многомерным входом можно привести к одному воздействию r[k], приложенному в узле на выходе последовательности элементов памяти (рис. 3.1,6). Это результирующее воздействие будет равно

$$
r[k] = \sum_{i=0}^{m} \alpha_i [k-i] + \sum_{i=1}^{n} \beta_i [k-i] = \sum_{j=1}^{m+n+1} r_j [k], \qquad (3.1)
$$

где  $r_j[k]$  — ошибка округления в произвольной *j*-й ветви графа.

Ż-преобразование результирующей ошибки  $r_u[k]$ округления на выходе структуры фильтра с многомерным входом связано с Z-преобразованием воздействия  $r[k]$  соотношением  $r_u(z) = K_{ru}(z) r(z)$ , где  $K_{ru}(z)$  — передаточная функция между узлом г и выходом и.

Определяя  $K_{ru}(z)$  с помощью формулы Мэзона  $(2.17)$ ,  $(2.18)$ , получаем

$$
r_u(z) = \left[1 + \sum_{i=1}^n b_i z^{-i}\right]^{-1} r(z) = \frac{1}{B(z)} r(z). \tag{3.2}
$$

Из ф. мулы (3.2) следует, что при заданном шаге квантования в величина результирующей ошибки квантования на выходе структуры цифрового фильтра с многомерным входом зависит только от величины коэффициентов  $b_i$  в знаменателе передаточной функции фильтра  $D(z) = A(z)/B(z)$  и не зависит от коэффициентов  $a_i$ ее числителя.

## Результирующая ошибка квантования на выходе структуры с многомерным выходом

Аналогично предыдущему случаю, в ветви структуры с многомерным выходом (рис. 2.9,6) можно ввести воздействия, равные ошибкам округления, возникающим при умножении на соответствующие коэффициенты. Ошибки  $r_i$ , вводимые в ветви  $a_i$ , можно заменить одним возлействием

$$
r_{\alpha}[k] = \sum_{i=0}^{\lfloor fm} r_i[k] \tag{3.3}
$$

на выходе структуры, а ошибки в ветвях  $b_i$  - воздействием

$$
r_{\beta}[k] = \sum_{i=1}^{n} r_i[k], \tag{3.4}
$$

приложенным ко входу структуры (рис. 3.2).

При этом результирующая ошибка квантования на выходе фильтра  $r_u[k]$  будет равна сумме воздействия  $r_{\rm s}[k]$  и реакции фильтра на входное воздействие  $r_{\rm s}[k]$ :

$$
r_u(z) = r_\alpha(z) + D(z) r_\beta(z), \qquad (3.5)
$$

где  $r_a(z)$ ,  $r_a(z)$  - Z-преобразования соответствующих сигналов.

Подставляя в (3.5) выражение передаточной функции фильтра (2.1), окончательно получаем

$$
r_{u}(z) = r_{\alpha}(z) + \frac{\sum_{i=0}^{m} a_{i} z^{-i}}{1 + \sum_{i=1}^{n} b_{i} z^{-i}} r_{\beta}(z).
$$
 (3.6)

Таким образом, результирующая ощибка квантования на выходе структуры с многомерным выходом завиеит от величин всех коэффициентов передаточной функции фильтра. Заметим, что при пользовании формулами

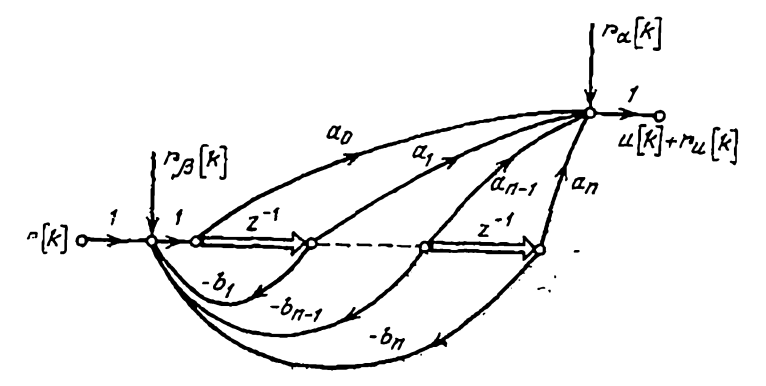

Рис. 3.2. Приведение шумов квантования в структуре с многомерным выходом.

 $5 - 187$ 

(3.1), (3.3) и (3.4) необходимо принимать равными нулю воздействия ri в тех ветвях графа фильтра, коэффициенты передачи которых есть целые числа.

### Результирующая ошибка квантования на выходе структуры параллельного программирования

При параллельном программировании дискретной передаточной функции  $D(z)$  результирующая ошибка квантовання равна сумме результирующих ошибок в параллельных звеньях  $D_i(z)$  (рис. 2.2,a), что следует из уравнения (2.5). Величина результирующей ошибки i-го параллельного звена зависит от структуры его реализации (рис. 2.11, $\delta$ ,  $\epsilon$ ).

В случае использования структуры П1 (рис. 2.11,6) ошибки округления  $r_{1i}[k]$  и  $r_{2i}[k]$ , возникающие в ветвях fi и pi соответственно, могут быть приведены к одному воздействию

$$
r_i[k] = r_{1i}[k] + r_{2i}[k]
$$

на выходе линии задержки.

Замечая, что структура П1 является частным случаем структуры с многомерным входом, и учитывая чаем следующее выражение для Ż-преобразования результирующей ошибки квантования на выходе структуры  $\overline{H}i$ :

$$
r_{ui}(z) = [1 - p_i z^{-1}]^{-1} [r_{ii}(z) + r_{2i}(z)]. \qquad (3.7)
$$

Результирующая ошибка квантования на выходе структуры параллельного программирования

$$
r_u = r_{u_0} + \sum_{i=1}^{n} r_{ui}, \qquad (3.8)
$$

где  $r_{u0}$  — ошибка округления в звене  $a_0$  (рис. 2.2).

Структура П2 (рис. 2.11,6) является частным случаем структуры с многомерным выходом. Поэтому на основании соотношений (3.5), (3.6) легко получить формулу для результирующей ошибки квантования на выходе структуры П2:

$$
r_{ui}(z) = r_{i1}(z) + \frac{f_i z^{-1}}{1 - p_i z^{-1}} r_{i1}(z)
$$

или, учитывая, что линия задержки не влияет на результирующую ошибку округления,

$$
r_{ui}(z) = r_{i}(z) + \frac{f_i}{1 - p_i z^{-1}} r_{i}(z).
$$
 (3.9)

Сравнение формул (3.7) и (3.9) показывает, что величины результирующих ошибок квантования на выходах структур П1 и П2 в общем случае не одинаковы.

### Результирующая ошибка квантования на выходе структуры каскадного программирования

Каждое из звеньев структуры каскадного программирования с передаточными функциями (2.11) является источником ошибок квантования. Если обозначить через  $\varepsilon_i[k]$  результирующую ошибку квантования, обусловлен-

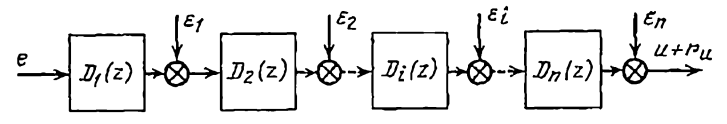

Рис. 3.3. К расчету результирующей ошибки квантования на выходе структуры каскадного программирования.

ную только і-м звеном и приведенную к его выходу, то результирующая ошибка квантования на выходе цифрового фильтра  $r_u[k]$  может быть определена с помощью блок-схемы, представленной на рис. 3.3.

Величина результирующей ошибки *1*-го звена зависит от структуры его реализации. Звенья  $D_i(z)$ , описывае-<br>мые уравнением (2.11) при  $i=1, 2, ..., m$ , реализуются двумя структурами: К1 или К2 (рис. 2.12). При  $i=$  $m+1, \ldots, n$  используется одна из структур  $\Pi$  или  $\Pi$ 2 (рис. 2.11,6,  $\theta$ ). Структура К1 является структурой с многомерным входом. Поэтому ее результирующая ошибка может быть определена по формуле (3.2). При этом необходимо учесть отсутствие ошибки в единичной ветви графа от узла  $u_{i-1}$  к узлу  $u_i$ . Таким образом, результирующая ошибка округления  $\varepsilon_i$  на выходе структуры KI

$$
\varepsilon_{i}(z) = \frac{1}{1 - p_{i}z^{-1}} [r_{1i}(z) + r_{2i}(z)], \qquad (3.10)
$$

где  $r_{1i}$ ,  $r_{2i}$  - ошибки округления в ветвях  $(-z_i)$  и  $p_i$ .  $5*$ 67

Результирующая ошибка округления в структуре К2, как структуре с многомерным выходом, определяется по формуле (3.5), если в ней заменить

D(z) на  $D_i(z)$ ,  $r_a(z)$  на  $r_{1i}(z)$  и  $r_a(z)$  на  $r_{2i}(z)$ .

Получаем

$$
\varepsilon_i(z) = r_{1i}(z) + \frac{1 - z_i z^{-1}}{1 - p_i z^{-1}} r_{2i}(z), \qquad (3.11)
$$

Результирующие ошибки квантования в элементарных звеньях с передаточными функциями (2.11) лои  $i = m + 1$ ,  $m + 2$ , ...,  $n-1$  определяются формулами (3.7) и (3.9), если в них положить  $f_i = 1$  (при этом  $r_{1i}[k] = 0$ ), а в звене  $D_n(z)$  - по тем же формулам при  $f_i = K$ .

Результирующая ошибка квантования на выходе цифрового фильтра  $r_u[k]$  при каскадном способе его программирования равна сумме составляющих ошибок  $r_{ui}[k]$  (1, 2, ..., n), каждая из которых представляет собой реакцию последовательности звеньев  $D_{i+1}(z)$ ,  $D_{i+2}(z)$ , ...,  $D_n(z)$  на воздействие  $\varepsilon_i[k]$  (рис. 3.3). Следовательно. Z-преобразование составляющей ошибки

$$
r_{ui}(z) = D_{i+1}(z) D_{i+2}(z) ... D_n(z) \epsilon_i(z) = \epsilon_i(z) \prod_{h=i+1}^{n} D_h(z),
$$
\n(3.12)

а суммарная результирующая ошибка

$$
r_u(z) = \sum_{i=1}^n r_{ui}(z) = \sum_{i=1}^n \varepsilon_i(z) \prod_{h=i+1}^n D_h(z).
$$
 (3.13)

Таким образом, величина результирующей ошибки квантования при каскадном способе программирования цифрового фильтра зависит не только от возможного числа структур реализации элементарных звеньев  $D_i(z)$ , но также и от того, в какой последовательности они соединены.

Результирующие ошибки квантования в структурах X1  $\mu$  X2

Для уменьшения величины результирующей ошибки квантования на выходе структур X1 (рис. 2.13,6) и X2 (рис. 2.14,6) целесообразно операции умножения на два в выражениях (2.35), (2.38) из последних сделать пер-

выми. Очевидно, что алгоритм преобразования входного сигнала е[п] при этом не изменяется, а ошибка квантования уменьшается в два раза.

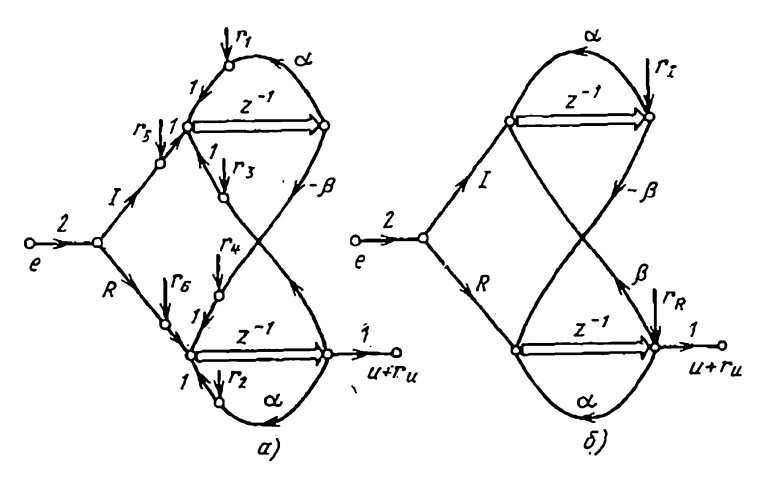

Рис. 3.4. Приведение шумов квантования в структуре Х1.

Введенные в ветви структуры XI ошибки округления гі (рис. 3.4, а) можно заменить двумя эквивалентными возмущениями:

$$
r_I[k] = r_1[k] + r_3[k] + r_5[k],
$$
  
\n
$$
r_R[k] = r_2[k] + r_4[k] + r_6[k],
$$
\n(3.14)

приложенными на выходах нижней и верхней линий задержки (рис. 3.4,6). Тогда для результирующей ошибки квантования ги [k] на выходе структуры X1 получаем

$$
r_{\rm u}(z) = W_{\rm R1}(z) r_{\rm R}(z) + W_{I1}(z) r_{I}(z), \qquad (3.15)
$$

где  $W_{R1}(z)$ ,  $W_{I1}(z)$  — передаточные функции между выходом структуры и точками приложения возмущений га и  $r_I$  соответственно (рис. 3.4,6).

Передаточные функции  $W_R(z)$  и  $W_I(z)$  легко определяются при помощи формулы Мэзона (2.17). Так,

$$
W_{R1}(z) = W_1(z) \Delta_1(z) / \Delta(z), \qquad (3.16)
$$

где

$$
\begin{aligned} W_1(z) &= 1; \ \Delta_1(z) &= 1 - \alpha z^{-1}; \\ \Delta(z) &= 1 - 2\alpha z^{-1} + \beta^2 z^{-2} + \alpha^2 z^{-2}. \end{aligned} \tag{3.17}
$$

69

Подставляя (3.17) в формулу (3.16), найдем

$$
W_{R1}(z) = \frac{1 - \alpha z^{-1}}{1 - 2\alpha z^{-1} + (\alpha^2 + \beta^2) z^{-2}}.
$$
 (3.18)

Аналогичным образом определяется и другая передаточная функция

$$
W_{11}(z) = \frac{-\beta z^{-1}}{1 - 2az^{-1} + (\alpha^2 + \beta^2) z^{-2}}.
$$
 (3.19)

Структура X2 с введенными ошибками округления  $r_j[k]$  изображена на рис. 3.5, а. Действие этих ошибок

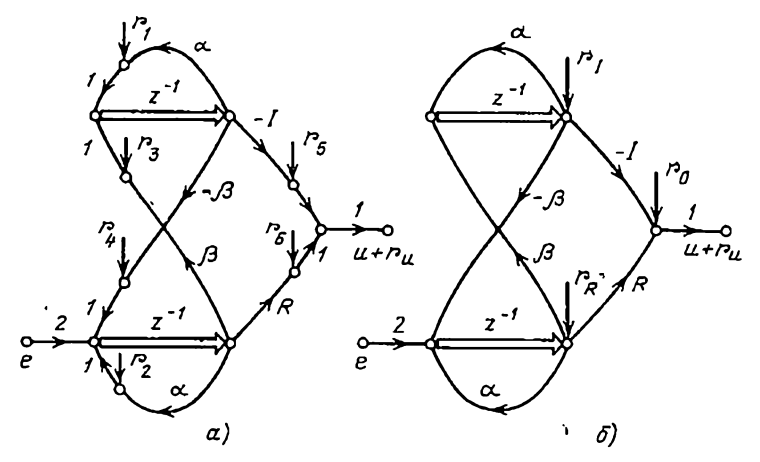

Рис. 3.5. Приведение шумов квантования в структуре Х2.

эквивалентно эффекту, вызванному воздействием на структуру следующих помех:

$$
r_{I}[k] = r_{1}[k] + r_{3}[k],
$$
  
\n
$$
r_{R}[k] = r_{2}[k] + r_{4}[k],
$$
  
\n
$$
r_{0}[k] = r_{5}[k] + r_{0}[k],
$$
\n(3.20)

приложенных соответственно на выходе верхней линии задержки, на выходе нижней линии задержки и на выходе структуры  $X2$  (рис. 3.5,6).

Результирующая ошибка квантования определяется формулой

$$
r_u(z) = W_{R2}(z) r_R(z) +
$$
  
+ 
$$
W_{I2}(z) r_I(z) + r_0(z).
$$
 (3.21)

Передаточная функция  $W_{R2}(z)$  между выходом структуры и точкой приложения возмущения rR(z) в соответствии с формулой Мэзона имеет вид

$$
\mathbb{W}_{R2}(z) = [\mathbb{W}_1(z) \Delta_1(z) +
$$
  
+  $\mathbb{W}_2(z) \Delta_2(z)]/\Delta(z)$ , (3.22)

где

$$
W_1(z) = R; \Delta_1(z) = 1 - \alpha z^{-1};
$$
  
\n
$$
W_2(z) = -\beta I z^{-1}; \Delta_2(z) = 1;
$$
 (3.23)  
\n
$$
\Delta(z) = 1 - 2\alpha z^{-1} + \beta^2 z^{-2} + \alpha^2 z^{-2}.
$$

После подстановки (3.23) в (3.22) получаем

$$
W_{R2}(z) = \frac{R - (\alpha R + \beta I) z^{-1}}{1 - 2\alpha z^{-1} + (\alpha^2 + \beta^2) z^{-2}}.
$$
 (3.24)

Передаточная функция  $W_{12}(z)$  между выходом структуры X2 и точкой приложения возмущения r<sub>r</sub>[k] вычисляется также по формуле (3.22), в которой числитель определяется следующими соотношениями:

$$
\mathbb{W}_1(z) = -I, \ \Delta_1(z) = 1 - \alpha z^{-1},
$$
  

$$
\mathbb{W}_2(z) = -\beta R z^{-1}, \ \Delta_2(z) = 1.
$$

В результате подстановки этих соотношений и  $\Delta(z)$  из  $(3.23)$  в формулу (3.22) находим

$$
W_{12}(z) = \frac{-1 + (aI - \beta R) z^{-1}}{1 - 2az^{-1} + (a^2 + \beta^2) z^{-2}}.
$$
 (3.25)

### 3.2. ОЦЕНКА МАКСИМАЛЬНОЙ РЕЗУЛЬТИРУЮЩЕЙ ОШИБКИ КВАНТОВАНИЯ НА ВЫХОДЕ ЦИФРОВОГО ФИЛЬТРА

Полученные в предыдущем параграфе выражения для определения результирующей ошибки квантования на выходе цифрового фильтра с заданной структурой реализации могут быть использованы для расчета ее оценки. Проведем оценку максимальной величины результирующей ошибки квантования двумя способами, рассмотренными в § 1.4.
Применяя к соотношению (3.2) обратное Z-преобразование, получаем формулу для текущих дискретных значений ошибки квантования на выходе структуры с многомерным входом

$$
r_u[k] = \sum_{l=0}^{k} d_b[l] \, r[k-l],
$$

где весовая функция

$$
d_{b}[l] = Z^{-1} \left\{ 1 + \sum_{l=1}^{n} b_{i} z^{-i} \right\}^{-1}
$$

Максимальное значение возмущения r[k] на основа-<br>нии формулы (3.1) равно  $(m+n+1)\delta/2$ . Максимальное значение ошибки  $r_u$  на выходе структуры с многомерным входом будет иметь место при  $r = (m+n+1)\delta/2$  и при самом наихудшем сочетании знаков:

$$
|r_{u}|_{\text{maxc}} = (m+n+1) \frac{\delta}{2} \sum_{l=0}^{\infty} |d_{b}[l]|.
$$
 (3.26)

Суммирование в этом выражении, как и в формуле  $(1.81)$ , следует оборвать на тех  $l$ , для которых значение  $d_b$ [ $l$ ] становится достаточно малым.

Если известна весовая функция цифрового фильтра  $d[k] = Z^{-1}[D(z)]$ , то для определения ошибки квантования на выходе структуры с многомерным выходом на основании соотношения (3.6) можно написать следующую формулу:

$$
r_u[k] = r_a[k] + \sum_{l=0}^{k} d[l] r_{\rho}[k-l].
$$

Максимальное значение ошибки на выходе структуры при этом будет равно

$$
|r_u|_{\text{marc}} = (m+1)\frac{\delta}{2} + n\frac{\delta}{2}\sum_{l=0}^{\infty} |d[l]|. \qquad (3.27)
$$

Аналогичным образом поступим при выводе формулы для вычисления максимальной ошибки квантования на выходе структуры параллельного програм, мирования.

Весовую функцию  $d_{11}$ [1] элементарного параллельного звена  $D_i(z) = [1 - p_i z^{-1}]^{-1}$  можно получить, напри-<br>мер, методом разложения последней в степенной ряд

$$
\frac{1}{1-p_1z^{-1}}=1+p_1z^{-1}+p_1^2z^{-2}+p_1^3z^{-3}+...
$$

Тогда весовая функция  $d_{\Pi}$  [l] =  $p'$ , откуда

$$
\sum_{n=0}^{\infty} |d_{\text{ri}}[l]| = 1 + |p_i| + |p_i|^2 + \dots = \frac{1}{1 - |p_i|}. \tag{3.28}
$$

Принимая во внимание формулу (3.7) и соотношение (3.28), а также учитывая, что  $(r_{\text{1}}[k])_{\text{manc}} =$  $=$   $(r_{2i}[\hat{k})$   $_{\text{MARC}}$   $=$   $\delta/2$ , получаем следующее выражение для наибольшего возможного значения результирующей ошибки округления на выходе структуры П1:

$$
[r_{ui}]_{\text{MAKC}} = \delta/(1 - |p_i|). \tag{3.29}
$$

Максимальная результирующая ошибка на выходе всей структуры параллельного программирования, каждое из параллельных звеньев которой реализовано с помощью структуры  $\Pi$ 1, на основании формулы (3.28) вычисляется следующим образом:

$$
|r_u|_{\text{maxc}} = \frac{\delta}{2} + \delta \sum_{i=1}^n \frac{1}{1 - |p_i|}. \tag{3.30}
$$

Подобным способом легко вывести формулу для максимальной ошибки на выходе фильтра при использовании структуры П2. Учитывая соотношение (3.9), получаем

$$
|r_{ui}|_{\text{MAKC}} = \frac{\delta}{2} + \frac{\delta}{2} \frac{|f_i|}{1 - |p_i|},
$$
 (3.31)

Если все звенья представляют собой структуры П2, то максимальная ошибка на выходе структуры параллельного программирования

$$
|r_u|_{\text{maxc}} = \frac{n+1}{2} \delta + \frac{\delta}{2} \sum_{l=1}^n \frac{|f_l|}{1-|p_l|}. \tag{3.32}
$$

Структуры П1 и П2 можно сравнить между собой с точки зрения максимального значения результирующей ошибки квантования. Сравнение формул (3.29) и (3.31)

показывает, что эта величина будет большей в структуре  $\pi$ 1, чем в структуре  $\pi$ 2, если

$$
\frac{\delta}{1 - |\rho_i|} > \frac{\delta}{2} \left( 1 + \frac{|\mathbf{f}_i|}{1 - |\rho_i|} \right),
$$
  
|
$$
\mathbf{f}_i | - |\rho_i| < 1
$$
 (3.33)

т. е. если

$$
|f_i| - |p_i| < 1. \tag{3.33}
$$

Задаваемая неравенством (3.33) область параметров  $f_i$  и  $p_i$  представлена на рис. 3.6. При значениях  $f_i$  и  $p_i$ , лежащих внутри заштрихованной области, более предпочтительным оказывается использование структуры П2. Заметим, что значение полюсов устойчивого звена  $\pi$ o абсолютной величине всегда меньше единицы.

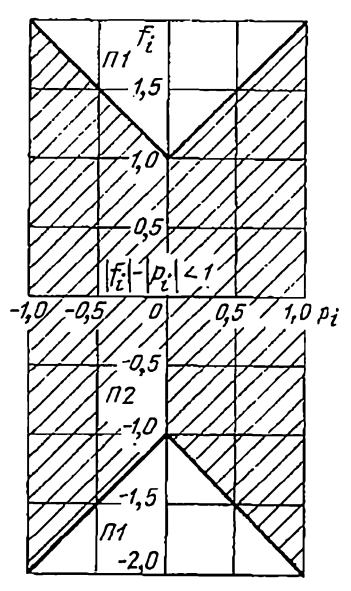

Рис. 3.6. Сравнение структур П1 и П2 по величине максимальной ошибки квантования.

Оценим величину максирезультирующей мальной квантования ошибки структурах К1 и К2. Выражение (3.10) для  $Z$ -преобрарезультнрующей зования ошибки квантования на выходе структуры К1 совпадает с аналогичным выражением (3.7), справедливым для структуры П1. Поэтому максимальная величина результирующей ошибки квантования на выходе структуры KI может быть рассчитана  $\overline{10}$ формуле (3.29), т. е.

$$
|\varepsilon_i|_{\text{name}} = \delta/(1 - |p_i|). \tag{3.34}
$$

Для определения максимальной ошибки квантования на выходе структуры К2 необходи-

мо знать весовую функцию элементарного последовательного звена  $D_i(z) = (1-z_i z^{-1})/(1-p_i z^{-1})$ , которая равна при  $l=0$ ,  $d_{\nu}$ , [1] –

$$
K_l\left[\begin{array}{c} l\end{array}\right]=\left\{\begin{array}{cc} (p_i-z_i)\ p_i^{l-1} & \text{mm } l\geq 1.\end{array}\right.
$$

Поскольку, как следует из соотношения (3.11), мгно-<br>венное значение ошибки на выходе структуры К2 опре-74

$$
\epsilon_i[k] = r_{i,i}[k] + \sum_{l=0}^{k} d_{ki}[l] r_{i,i}[k-l],
$$

то ее максимальное значение определяется формулой

$$
|\epsilon_i|_{\text{maxc}} = \frac{\delta}{2} + \frac{\delta}{2} \sum_{l=0}^{\infty} |d_{Kl}[l]|.
$$

Так как

$$
\sum_{m=0}^{\infty} |d_{Kl} [l]| = 1 + |p_i - z_i|(1 + |p_i| + |p_i|^2 + ...) =
$$
  
= 1 +  $\frac{|p_i - z_i|}{1 - |p_i|}$ , (3.35a)

формула для расчета максимальной величины результи-<br>рующей ошибки квантования на выходе структуры К2 примет вид

$$
|\epsilon_i|_{\text{Maxc}} = \frac{\delta}{2} \left( 2 + \frac{|p_i - z_i|}{1 - |p_i|} \right). \tag{3.36}
$$

Величина максимальной ошибки округления на выходе структуры К1 будет превышать аналогичную величину ошибки на выходе структуры К2, если

$$
\frac{\delta}{1-|\rho_i|} > \frac{\delta}{2}\bigg(2+\frac{|\rho_i-z_i|}{1-|\rho_i|}\bigg).
$$

После элементарного преобразования этого неравенства получим следующее условие:

$$
|p_i-z_i|<2|p_i|, \qquad (3.37)
$$

которое изображено графически на рис. 3.7.

Таким образом, если значения соответствующей пары корня  $z_i$  и полюса  $p_i$  передаточной функции цифрового фильтра лежат внутри заштрихованной области, то при каскадном программировании фильтра звено с переда-<br>точной функцией (1-ziz-1)/(1-piz-1) целесообразно реализовать с помощью структуры К2, так как в этом звена будет наименьшей. При z<sub>t</sub> и p<sub>t</sub>, лежащих вне этой области, желательно использовать структуру K1.

75

Максимальную результирующую ошибку квантования на выходе всей структуры каскадного программирования можно определить по схеме, изображенной на рис. 3.3. Максимальная ошибка равна сумме реакций ги

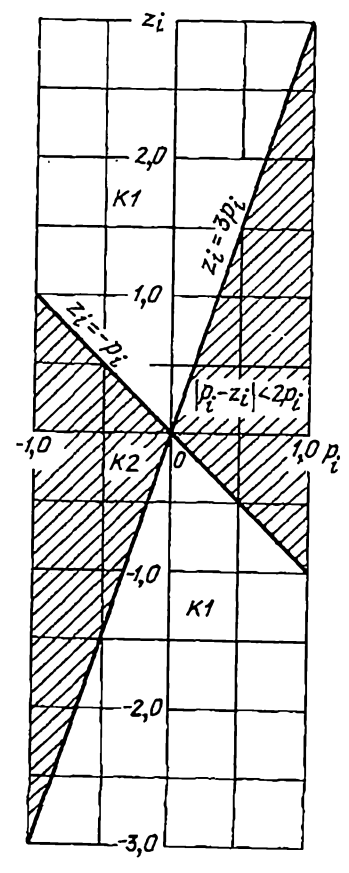

Рис. 3.7. Сравнение структур КІ и К2 по величине максимальной ощибки кваитования.

последовательности звеньев  $D_{i+1}$ ,  $D_{i+2}$  ...,  $D_n$  на максимальные воздействия  $\varepsilon_i$  ( $i = 0$ , 1, 2, ..., *n*) при наихудших сочетаниях знака  $\varepsilon_i$ . Для определения реакций  $r_{11}$ необходимо знать весовые функции последовательностей звеньев

$$
d_{Ki, n}[l] = Z^{-1}{D_{i+1},
$$
  

$$
D_{i+2}, ..., D_n}.
$$

Максимальное значение реакции

$$
[r_{ui}]_{\text{make}} = \left| \epsilon_i \right|_{\text{make}} \sum_{l=0}^{\infty} d_{Kl,n}[l].
$$
\n(3.33)

Максимальное значение результирующей ошибки округления на выходе фильтра

$$
|r_u|_{\text{maxc}} = \sum_{i=1}^n |r_{ui}|_{\text{maxc}}.
$$
\n(3.39)

Оценку сверху результирующей ошибки квантования на выходе структур X1 и X2 легко получить с помощью формул (3.15), (3.21), если известны дискретные весовые функции, соответствуюлцие передаточным функциям

 $W_{R1}(z)$ ,  $W_{I1}(z)$  и  $W_{R2}(z)$ ,  $W_{I2}(z)$ . Так, например, для максимальной ошибки на выходе структуры  $XI$ 

$$
|r_{u}|_{\text{wave}} = \frac{3\delta}{2} \left( \sum_{l=0}^{\infty} |w_{Rl}|^{l} | + \sum_{l=0}^{\infty} |w_{l1}|^{l} | \right)
$$

а на выходе структуры  $X2$  $|r_u|_{\text{maxc}} = \delta \left( \sum_{l=0}^{\infty} |w_{l2}(l)| + \sum_{l=0}^{\infty} |w_{l2}(l)| + 1 \right).$ 

Пример 3.1. Проиллюстрируем методику расчета максимального значения результирующей ошибки квантования на конкретном примере реализации фильтра второго порядка, передаточная функиня которого

$$
D(z) = \frac{0.636 - 0.098z^{-1} + 0.0025z^{-2}}{1 + 0.566z^{-1} + 0.0258z^{-2}}.
$$
 (3.40)

Рассмотрим ошибки в различных структурах реализации фильтра. Структура с многомерным входом. Воспользуемся формулой

(3.26). Для этого вычислим весовую функцию

$$
d_{\mathfrak{b}}\left[l\right] = Z^{-1}\left\{\frac{1}{B\left(z\right)}\right\} =
$$
  
=  $Z^{-1}\left\{\frac{1}{1+0.566z^{-1}+0.0258z^{-2}}\right\}.$ 

Поделив 1 на  $B(z)$ , получим

$$
\frac{1}{B(z)} = 1 - 0,566z^{-1} + 0,346z^{-2} - 0,181z^{-2} + 0,094z^{-2} - 0,0486z^{-6} + 0,0252z^{-6} - 0,013z^{-7} + 0,0067z^{-8} - 0,0034z^{-9} + 0,0017z^{-10} - \dots
$$

Коэффициенты этого степенного ряда равны соответствующим значениям весовой функции. Поэтому

$$
\sum_{l=0}^{\infty} |d_b[l]| = 1 + 0.566 + 0.346 + \ldots \approx 2.287.
$$

Учитывая, что в передаточной функции (3.40)  $m=n=2$ , получаем

 $|r_u|_{MABC} = 5\delta$  2.287/2=5.738.  $(3.41)$ 

Структура с многомерным выходом. Поделив числитель на знаменатель, представим передаточную функцию (3.40) в виде степенного ряда:

$$
D(z) = 0,636 - 0,459z^{-1} + 0,246z^{-2} - 0,128z^{-3} + 0,066z^{-4} - 0,034z^{-5} + 0,0176z^{-6} - 0,0091z^{-7} + 0,0047z^{-8} - 0,0024z^{-9} + 0,0176z^{-6} - 0,00125z^{-10} - 0,006z^{-11} + \dots,
$$

коэффициенты которого определяют соответствующие значения весовой функции фильтра. Тогда

$$
\sum_{l=0}^{\infty} |d[l]| = 0.636 + 0.459 + 0.246 + \ldots \approx 1.605.
$$

Максимальное значение ошибки округления на выходе структуры с многомерным выходом определяется по формуле (3.27):

$$
|r_u|_{\text{Munc}} = 3\delta/2 + 2\delta \, 1{,}605/2 = 3{,}105\delta. \tag{3.42}
$$

Структура параллельного программирования. Эта структура реализует передаточную функцию (3.40), которую можно записать в виле

$$
D(z) = D_0 + \frac{f_1}{z + p_1} + \frac{f_2}{z + p_2},
$$
 (3.42a)

rge  $D_0=0.636$ ;  $f_1=0.0043$ ;  $p_1=-0.05$ ;  $f_2=-0.364$ ;  $p_2=-0.516$ .

Проверны выполнение неравенства (3.33) для каждого элементарного звена. Для первого знака имеем

$$
|f_1| - |p_1| = 0,0043 - 0,05 = 0,0457 < 1.
$$

При реализации первого звена использование структуры  $\varPi2$  по сравнению с использованием структуры П/ обеспечивает меньшую ошибку округления, максимальная величина которой на основании формулы (3.31) равна

$$
r_{u1}|_{\text{Name}} + \frac{\delta}{2} \left( 1 + \frac{0.0043}{1 - 0.05} \right) \approx 0.502 \delta. \tag{3.43}
$$

В то же время при реализации первого звена с помощью структуры  $\pi$  в соответствии с формулой (3.29)

$$
|r_{u1}|_{\text{M0RC}} = \delta/(1 - 0.05) = 1.05\delta.
$$

Аналогично для второго звена в случае реализации его с помощью структуры П2 имеем

$$
|r_{u2}|_{\text{MERC}} = \frac{\delta}{2} \left( 1 + \frac{0,364}{1 - 0,516} \right) = 0,875\delta, \quad (3.44)
$$

а при использовании структуры П1

$$
|r_{u2}|_{\text{manc}} = \delta/(1 - 0.516) = 2.06\delta.
$$

Использование структуры П2 желательно при реализации второго звена. При этом результирующая ошибка на выходе структуры параллельного программирования равна сумме ошнбок, вычисляемых по формулам (3.43) и (3.44), а также ошибке 0.56 в звене  $D_0$ , т. е.

$$
|r_u|_{\text{MANG}} = 0.5\delta + 0.502\delta + 0.875\delta = 1.877\delta. \tag{3.45}
$$

Структура каскадного программирования. Для реализации этой структуры необходимо представить передаточную функцию (3.40) в виде

$$
D(z) = K_{\mathfrak{g}} D_1(z) D_2(z) = K_{\mathfrak{g}} \frac{1 - z_1 z^{-1}}{1 - p_1 z^{-1}} \frac{1 - z_2 z^{-1}}{1 - p_2 z^{-1}}, \qquad (3.46)
$$

nge  $K_0 = 0.636$ ;  $z_1 = 0.0185$ ;  $p_1 = -0.05$ ;  $z_2 = 0.135$ ;  $p_2 = 0.516$ .

Проверим выполнение неравенства (3.37) для элементарных звеньев  $D_1(z)$  и  $D_2(z)$ :

$$
|\rho_1 - z_1| = 0,0685 < 0, 1 = 2 |\rho_1|,
$$
  

$$
|\rho_2 - z_2| = 0,651 < 1,032 = 2 |\rho_2|,
$$

Выполнение неравенства (3.37) указывает на необходимость реализации обоих звеньев с помощью структуры К2. Максимальные значения результирующих ошибок округлении на выходах структур К2 первого и второго ввеньев расчитываются по формуле (3.36), они равны соответственно

$$
|\epsilon_1|_{\text{Maxo}} = \frac{\delta}{2} \left( 2 + \frac{0.0685}{1 - 0.05} \right) = 1.04\delta,
$$
\n
$$
|\epsilon_2|_{\text{Maxo}} = \frac{r\delta}{2} \left( 2 + \frac{0.651}{1 - 0.516} \right) = 1.675\delta.
$$
\n(3.47)

Если же эти звенья реализовать с помощью структуры  $K1$ , то аналогичные ошибки  $\epsilon_1$ [макс=1,058,  $\epsilon_2$ ]макс=2,066.

Результирующая ошнбка квантования на выходе структуры каскадного программирования вычисляется по формулам (3.38) и (3.39). При этом необходимо учесть все шесть возможных вариантов последовательного соединения звеньев, показанных на рис. 3.8.

1. Для первого варнанта соединения звеньев (рис. 3.8, а) получаем

$$
|r_u|_{\text{Manc}} = |\epsilon_0|_{\text{Mnnc}} \sum_{l=0}^{\infty} d_{Kl,2} [l] +
$$
  
+  $|\epsilon_1|_{\text{Mnnc}} \sum_{l=0}^{\infty} d_{K2} [l] + |\epsilon_2|_{\text{Manc}},$  (3.48)

где

$$
d_{K1,2} [l] = 2^{-1} \{D_1(z) D_2(z)\} = \frac{d [l]}{K_0},
$$
  

$$
\sum_{l=0}^{\infty} d_{K1,2} [l] = \frac{l=0}{K_0} = \frac{1,605}{0,636} = 2,52,
$$
  
(3.49)

$$
d_{K2}[l] = Z^{-1}\{D_2(z)\}.
$$

С помощью формулы (3.35а) находим  $\sim$ 

$$
\sum_{l=0}^{\infty} d_{K2} \left[ l \right] = 1 + \frac{0.651}{1 - 0.516} = 2.35. \tag{3.50}
$$

Подставляя (3.47), (3.49) и (3.50) в соотношение (3.48) и учитывая, что  $|e_0|_{\text{MARC}} = \delta/2$ , получаем следующую величину максимальной ошибки:

$$
|r_u|_{\text{Matic}} = 0.5\delta \ 2.52 + 1.04\delta \ 2.35 + 1.675\delta = 5.379\delta. \tag{3.51}
$$

2. Второму варианту цепочки звеньев (рис. 3.8,6) соответствует формула

$$
|r_u|_{\text{Manko}} = |\epsilon_0|_{\text{Manko}} \sum_{l=0}^{\infty} d_{Kl, 2}[l] + |\epsilon_2|_{\text{Manko}} \sum_{l=0}^{\infty} d_{Kl}[l] + |\epsilon_1|_{\text{Manko}}, \quad (3.52)
$$
  
The  $d_{Kl}[l] = Z^{-1} \{D_1(z)\}.$ 

Формула (3.35а) дает

$$
\sum_{l=0}^{\infty} d_{Kl} \left[ l \right] = 1 + \frac{0,0685}{1 - 0,05} = 1,072.
$$

Подставив в (3.52) этот результат, а также (3.47) и (3.49), найдем

$$
[r_{\rm u}]_{\rm M0BC} = 0.5\delta \ 2.52 + 1.675\delta \ 1.072 + 1.04\delta = 4.095\delta. \tag{3.53}
$$

Аналогичным образом рассчитываются максимальные значения результнрующих ошибок квантования на выходе остальных структур каскадного программирования. Приведем лишь расчетные формулы для каждого варианта и подсчитанную величниу результирующей ошибки:

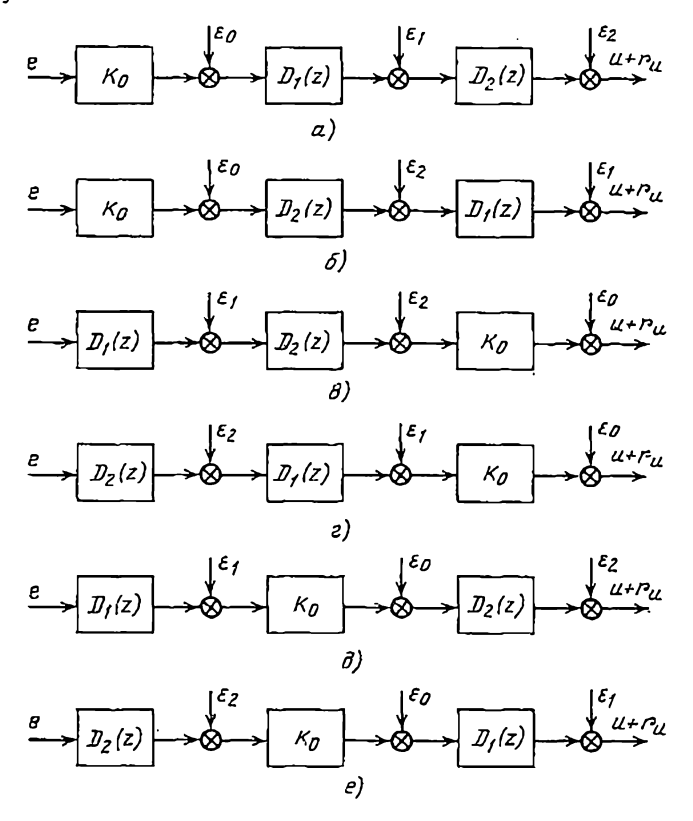

Рис. 3.8. Вагнанты структурных схем при расчете результирующей ошибки квантования на выходе структуры каскадного программировання.

3. PHc.  $3.8.6!$ 

$$
|r_u|_{\text{MarkO}} = | \varepsilon_1|_{\text{MarkO}} \sum_{l=0}^{\tilde{\omega}} K_0 d_{K_2} [l] + | \varepsilon_2|_{\text{MarkO}} K_0 + | \varepsilon_0|_{\text{MarkO}} = 3,121\dot{\delta}.
$$
\n(3.54)

4. Рис. 3.8, г.

$$
|r_u|_{\text{make}} = |\epsilon_2|_{\text{make}} \sum_{l=0}^{\infty} K_0 d_{Kl} \left[ l \right] + |\epsilon_1|_{\text{name}} K_0 + |\epsilon_0|_{\text{name}} = 2,304\delta. \tag{3.55}
$$

5. PHC.  $3.8, d$ :

$$
|r_u|_{\text{Mabc}} = |\epsilon_1|_{\text{MBE}} \sum_{l=0}^{\infty} K_0 d_{K2} [l] +
$$
  
+ 
$$
|\epsilon_0|_{\text{Mabc}} \sum_{l=0}^{\infty} d_{K2} [l] + |\epsilon_2|_{\text{Mabc}} = 4,404\delta.
$$
 (3.56)

6. Рис. 3.8, е:

$$
|r_u|_{\text{M8RC}} = |e_2|_{\text{M4RO}} \sum_{l=0}^{\infty} K_0 d_{KI} [l] +
$$
  
+ 
$$
|e_0|_{\text{M8RC}} \sum_{l=0}^{\infty} d_{KI} [l] + |e_1|_{\text{M8RC}} = 2,718\delta.
$$
 (3.57)

Сравнивая величины результирующих ошибок квантования, вычисленные по формулам (3.51), (3.53), (3.54) - (3.57), заключаем, что при каскадном программировании передаточной функции (3.40) наилучшим вариантом последовательного взаимного расположения элементарных звеньев является схема, представленная на рис. 3.8 г.

Наконец, проведенный расчет показывает, что для структуры параллельного программирования, в которой элементарные звенья реализованы с помощью структур П2, величина максимальной функцией (3.40) наименьшая, а именно:  $|r_u|_{\text{name}} = 1.875\delta$ .

# Второй способ расчета

Предположим, что ошибки округления, возникающие при умножении переменных на коэффициенты передафункции фильтра, принимают максимальные, точной одинаковые значения 8/2. При этом результирующая ошибка на выходе фильтра с заданной структурой может быть оценена его реакцией в установившемся режиме на ступенчатые воздействия:

$$
r_i[k] = \delta \left[\frac{k}{2}, \quad (3.58)\right]
$$

$$
1 [k] = \left\{ \begin{array}{ll} 0 & \text{min } k < 0, \\ 1 & \text{min } k \geq 0, \end{array} \right.
$$

приложенные к выходам ветвей графа фильтра (рис. 3.1,а). Очевидно, это эта реакция будет характеризовать максимальную величину результирующей ошибки квантования.

Для оценки максимальной ошибки  $r_{\text{u} \text{m} \text{m} \text{c}}$  на выходе структуры с многомерным входом воспользуемся выражением (3.2). Ż-преобразование результирующего воздействия (3.1) при учете (3.58) равно

$$
r(z) = (m + n + 1) \frac{\delta}{2} \frac{1}{1 - z^{-1}}.
$$

Применяя теорему о конечном значении [20] к уравнению (3.2) и используя последнее соотношение, получаем

$$
r_{u \text{ max}} = \lim_{z \to 0} \left[ (1 - z^{-1}) r_u(z) \right] = \frac{m + n + 1}{\left| 1 + \sum_{i=1}^m b_i \right|} \frac{\delta}{2}.
$$
 (3.59)

Аналогичным путем, используя уравнение (3.6), находим формулу для оценки максимальной ошибки квантования на выходе структуры с многомерным ВЫХОДОМ:

$$
r_{u \text{ make}} = \left(m+1+n \left| \sum_{i=0}^{m} a_i \right| / \left| l + \sum_{i=1}^{n} b_i \right| \right) \left| \frac{\delta}{2} \right| \quad (3.60)
$$

Формулы (3.59) и (3.60) позволяют сравнить между собой структуры с многомерным входом и многомерным выходом по величине максимального значения результирующей ошибки квантования.

Обозначим

$$
D(z) = \left(\sum_{i=0}^{m} a_i z^{-i}\right) / \left(1 + \sum_{i=1}^{n} b_i z^{-i}\right) = A\left\{z\right\} / B(z).
$$

Тогда условие превышения максимальной ошибки квантования на выходе структуры с многомерным входом над суммарной максимальной ошибкой на выходе .82

структуры с многомерным выходом состоит в выполнении неравенства

$$
\frac{m+n+1}{|B(i)|} > m+1+\frac{n|A(i)|}{|B(i)|},
$$

которое удобно привести к следующему виду:

$$
|B(1)| < -\frac{n}{m+1} |A(1)| + \frac{m + n + 1}{m+1}.
$$
 (3.61)

Геометрическая интерпретация неравенства (3.61) дана на рис. 3.9. Если значения  $A(1)$  и  $B(1)$  лежат внутри заштрихованной области, то более предпочтительной для реализации цифрового фильтра оказывается структура с многомерным выходом (рис. 2.12).

Второй слособ расчета максимальных значений результирующей ошибки квантования значительно проще первого, поскольку нет необходимости определять весовые функции фильтра и отдельных его звеньев. Однако этот метод, вообще говоря, дает заниженные значения максимальной ошибки по сравнению со значениями, полученными по первому методу

#### 3.3. СРЕДНЕКВАДРАТИЧНОЕ ЗНАЧЕНИЕ РЕЗУЛЬТИРУЮЩЕЙ ОШИБКИ ОКРУГЛЕНИЯ

B большинстве практически интересных случаев округления, подобно ошибкам квантования ошибки в АЦП, имеют случайный характер. Поэтому результи-

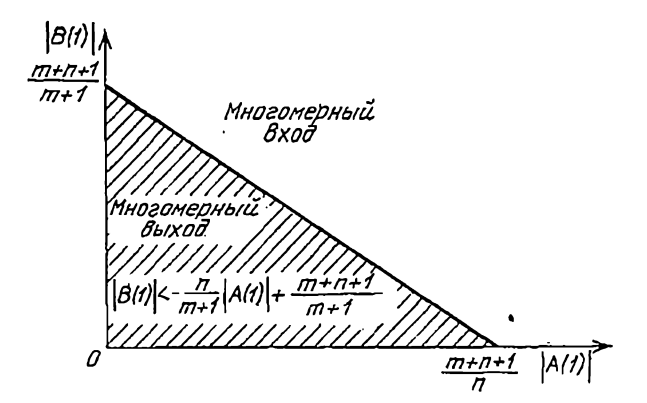

Рис. 3.9. Сравнение структур с многомерным входом и многомерным выходом по величине максимальной результирующей ошибки квантования.

рующую ошибку на выходе цифрового фильтра, обусловленную округлением, целесообразно оценивать с помощью ее среднеквадратичного значения.

Вероятностные характеристнки шума, возникающего при округлении результатов умножения переменной величины на коэффициент, обычно считаются аналогичными вероятностным характеристикам шума квантования<br>в АЦП. В § 1.6 было показано, что время корреляции шума квантования пренебрежимо мало по сравненню со шума квантования пренеорежимо мало по сравненно со<br>временем корреляции квантуемого сигнала, если отно-<br>шение эффективного значения сигнала о к шагу кванто-<br>вания о превышает 0,5, т. е. когда сигнал квантуется бо-<br>лее чем нии, дискретным белым шумом.

Распределение шума округления принято считать, как и распределение шума квантования в АЦП, равно-<br>мерным на интервале  $\{-\delta/2, \frac{\delta/2}{\delta}\}$  с корреляционной<br>функцией (1.66) и дисперсией  $r_i^2[k] = \delta^2/12$ . Из формулы (1.69) для взаимной корреляционной функции шума квантования и квантуемого сигнала следует, что практически корреляция между ними отсутствует. Аналогично, некоррелированными можно считать шум округления в *і*-й ветви и переменную в узле на входе *і-*й ветви.<br>Учитывая вышесказанное, необходимо отметить сле-

дующее обстоятельство. В одной из последних работ для постоянные и сдила по несколька разовить округаемии ислым представлять испрерывными величи<br>нами; они являются дискретными в силу дискретности<br>произведения двух чисел, содержащих, например, п и т двоичных единиц соответственно. Следовательно, нельзи,<br>строго говоря, считать ошибку округления равномерно<br>распределенной в диапазоне  $\{-\delta/2, \delta/2\}$ . Правильнее попользов, но все возможные дискретные значения ошибки<br>округления имеют одинаковую вероятность. Используя<br>последнее положение, несложно получить следующую<br>формулу для дисперсии ошибки округления [40]:

$$
\overline{r_i^2} = \frac{\delta}{6} \left[ \frac{\delta}{2} + 2^{-(m+n)} \right]
$$
 (3.62)

при  $\delta = 2^{-l}$ , где  $l$  - число разрядов в округленном про-<br>изведении после запятой (рассматривается случай с фик-

сированной запятой); т. п - количество разрядов перемножаемых чисел после запятой.

При  $n = n = l$  имеем

$$
\overline{r_i^2} = (\delta/6)(\delta/2 + 2^{-2m}).
$$
 (3.62a)

где  $\delta = 2^{-m}$ .

Если в (3.62), (3.62а) устремить т к бесконечности, то получим выражение для дисперсии ошибки округления  $\overline{r_i^2} = \delta^2/12$ , выведенное ранее для случая равномерного распределения плотности вероятности ошибки. При  $m=5$   $2^{-2m} \approx 0.06\delta/2$ , a при  $m=8$   $2^{-2m} < 0.01\delta/2$ , r. e. noправка 2-2m обычно мала по сравнению с 8/2.

В дальнейшем выводятся формулы для расчета дисперсий результирующих ошибок округления на выходе различных структур цифрового фильтра, в которые сомножителем входит дисперсия ошибки округления от одной операции умножения, принимаемая равной  $\delta^2/12$ . Эти формулы, очевидно, можно использовать и тогда, когда число разрядов в цифровом фильтре относительно мало, например  $m=3,4$ . В последнем случае в соответствующих формулах вместо сомножителя 62/12 следует подставить выражение (3.62) или (3.62а).

# Структура с многомерным входом

Результирующее случайное воздействие r[k], приложенное к выходу последовательности элементов памяти в структуре с многомерным входом (рис. 3.1) и равное в соответствии с формулой (3.1) сумме  $(m+n+1)$  ди-<br>скретных белых шумов  $r_j[k]$ , является также дискретным белым шумом с дисперсией

$$
\overline{r^2} = \sum_{i=0}^{m+n+1} \overline{r_i^2} = (m+n+1) \frac{\delta^2}{12}.
$$
 (3.63)

Если учесть, что спектральная плотность дискретного белого шума  $\Phi_r(z)$ , как известно, равна его дисперсии, то, воспользовавшись выражением (3.2), можно написать следующую формулу для дискретной спектральной плотности результирующей ошибки на выходе фильтра:

$$
\Phi_{r_{\alpha}}(z) = \frac{1}{B(z) B(z^{-1})} \Phi_{r}(z) = \frac{m+n+1}{B(z) B(z^{-1})} \frac{\delta^{2}}{12}.
$$
 (3.64)

Дисперсия результирующей ошибки определяется при этом по формуле (1.20):

$$
\overline{r_u^2} = C_1 (m + n + 1) \frac{\delta^2}{12}, \tag{3.65}
$$

где

$$
C_{1} = \frac{1}{2\pi j} \oint_{|z|=1} \frac{dz}{zB(z)B(z^{-1})}.
$$
 (3.66)

Значение интеграла по контуру  $|z|=1$  вида

$$
I = \frac{1}{2\pi i} \oint_{|z|=1} Y(z) Y(z^{-1}) \frac{dz}{z}
$$
 (3.67)

при сравнительно невысоких порядках устойчивой передаточной функции может быть определено непосредственно через коэффициенты полиномов числителя и знаменателя [33]:

$$
Y(z) = \frac{a_1z^{-1} + a_{1-1}z^{-(i-1)} + \dots + a_1z^{-1} + a_0}{b_1z^{-1} + b_{1-1}z^{-(i-1)} + \dots + b_1z^{-1} + b_0}.
$$

Применение подобного метода делает ненужной сложную процедуру вычислення интеграла (3.67) по методу вычетов, при котором обязательным является этап определения полюсов подынтегрального выражения.

В приложении 2 приведены формулы для вычисления интеграла I при  $l=1$ ,  $l=2$ ,  $l=3$  в развернутой форме, заимствованные из [33]. С помощью простых алгебраических операций можно быстро определить, используя формулу (3.65), среднеквадратичное значение ошибки округления на выходе структуры с многомерным входом.

# Структура с многомерным выходом

Для определения дисперсии воспользуемся формулой (3.6) и соотношениями (3.3), (3.4).

Результирующие воздействия  $r_a$  и  $r_b$  (рис. 3.2) взаимно независимы. Поэтому дисперсия результирующей дисперсий ошибки квантования равна сумме **BO3**действия г и реакции фильтра на воздействие г.; последнюю обозначим через  $\varepsilon$ .

В соответствии с (3.3) дисперсия воздействия г равна

$$
\overline{r_a^2} = \sum_{i=0}^m \overline{r_i^2} = (m+1) \frac{\delta^2}{12}.
$$

Дисперсия воздействия  $r<sub>e</sub>$  равна

$$
\overline{r_{\beta}^2} = \sum_{i=1}^n \overline{r_i^2} = n \frac{\delta^2}{12}.
$$

Тогда спектральна'я плотность реакции в фильтра на случайное воздействие  $r_{\rm a}$  есть

$$
\Phi_{\epsilon}(z) = D(z) D(z^{-1}) n \delta^2 / 12,
$$

а дисперсия определяется интегралом

$$
\overline{\varepsilon^3} = \frac{n\delta^2}{12} \frac{1}{2\pi j} \oint_{|z|=1} D(z) D(z^{-1}) \frac{dz}{z}.
$$

Среднеквадратичное значение результирующей ошибки округления в структуре с многомерным выходом, таким образом, будет определяться следующей формулой:

$$
\overline{r_n^2} = \overline{r_\alpha^2} + C_2 \overline{r_\beta^2} = (m+1+nC_2) \delta^2/12, \qquad (3.68)
$$

где

$$
C_2 = \frac{1}{2\pi i} \oint_{\|z\| = 1} \frac{A(z) A(z^{-1}) dz}{B(z) B(z^{-1}) z}.
$$
 (3.69)

Формулы (3.65) и (3.68) позволяют сравнивать структуры с многомерным входом и многомерным выходом по величине среднеквадратичного значения результирующей ошибки округления. Если

$$
(m+n+1) C_1 < C_2n+m+1,
$$
 (3.70)

то структура с многомерным входом может рассматриваться как более предпочтительная по сравнению со структурой с многомерным выходом. При обратном знаке неравенства (3.70) лучшей будет вторая структура.

Пример 3.2. Найдем величины диспероий результирующих ошибок квантования на выходе цифрового фильтра с передаточной функцией (3.40) для двух структур его реализации: с многомерным входом и многомерным выходом.

Для определения дисперсии результирующей ошибки на выходе структуры с многомерным входом воспользуемся формулами  $(3.65)$ ,  $(3.66)$ . Получим

$$
\overline{r_u^2}[k] = \frac{b}{12} \delta^2 \frac{1}{2\pi j} \times \times \oint \frac{dz}{(z - p_1)(z - p_2)(z^{-1} - p_1)(z^{-1} - p_2) z}
$$
  
 $|z| = 1$ 

87

Знание полюсов р1, р2 передаточной функции позволяет применить для вычисления интеграла метод вычетов; при этом интеграл равен сумме вычетов подынтегрального выражения в точках  $z = p_1, z = p_2.$ 

В результате найдем

$$
\overline{r_{u}^{2}}[k] = \frac{5\delta^{2}}{12} \sum_{z=p_{1}} Res_{z=p_{2}} \frac{z}{(z-p_{1}) (z-p_{2}) (1-p_{1}z) (1-p_{2}z)}
$$
  

$$
= \frac{5\delta^{2}}{12} \left[ \frac{p_{1}}{(p_{1}-p_{2}) (1-p_{1}^{2}) (1-p_{1}p_{2})} + \frac{p_{2}}{(p_{2}-p_{1}) (1-p_{1}p_{2}) (1-p_{2}^{2})} \right].
$$

После подстановки численных значений  $p_1 = -0.05$ ;  $p_2 = -0.516$ получаем

$$
\overline{r_u^2} = 7,2\delta^2/12. \tag{3.71}
$$

Дисперсия результирующей ошибки округления в структуре с многомерным выходом, реализующей передаточную функцию (3.40), спределяется по формулам (3.68) и (3.69), если в енх подставить передаточную функцию в виде (3.46).

$$
r_u^2 = 3 \left(\frac{\delta^2}{12}\right) + 2 \left(\frac{\delta^2}{12}\right) \left(\frac{1}{2\pi i}\right) \times
$$
  
 
$$
\times \oint \frac{K_0 (z - z_1) (z - z_2) (z^{-1} - z_1) (z^{-1} - z_2)}{(z - p_1) (z - p_2) (z^{-1} - p_1) (z^{-1} - p_2) z} dz.
$$

Применяя метод вычетов, получаем

$$
\overline{r_u^2} = \frac{\delta^2}{4} + \frac{K_0^2 \delta^2}{6} \sum_{\substack{z = p_1, \\ z = p_2, \\ z = 0}} \text{Res} \frac{(z - z_1)(z - z_2)(1 - z_1 z)(1 - z_2 z)}{(z - p_1)(z - p_2)(1 - p_1 z)(1 - p_2 z) z} =
$$
\n
$$
= \frac{\delta^2}{4} + \frac{K_0 \delta^2}{6} \left[ \frac{(p_1 - z_1)(p_1 - z_2)(1 - z_1 p_1)(1 - z_2 p_1)}{(p_1 - p_2)(1 - p_1^2)(1 - p_1 p_2) p_1} + \frac{(p_2 - z_1)(p_2 - z_2)(1 - z_1 p_2)(1 - z_2 p_2)}{(p_2 - p_1)(1 - p_1 p_2)(1 - p_2^2) p_2} + \frac{z_1 z_2}{p_1 p_2} \right]. \tag{3.72}
$$

Если подставить в это выражение численные значения:  $K_0 = 0.636$ ;  $z_1=0.0185$ ;  $z_2=0.135$ ;  $p_1=0.05$ ;  $p_2=-0.516$ , то получим

$$
\overline{r_u^2} = 3\delta^2/12 + 1,38\delta^2/12 = 4,38\delta^2/12. \tag{3.73}
$$

Сравнение : (3.71) и (3.73) показывает, что при реализации передаточной функции (3.40) фильтра использование структуры с многомерным выходом оказывается более целесообразно, чем использование структуры с многомерным входом.

### Структура параллельного программирования

Выведем сначала формулы для определения среднеквадратичного значения результирующих ошибок округления на выходе элементарного параллельного звена для двух структур его реализации - П1 и П2.

На основании соотношения (3.7) легко получить следующую формулу для корреляционной функции ошибки  $r_{ui}$  на выходе структуры  $\pi i$ :

$$
R_{r_{ui}}[k] = \frac{\delta^2}{6} \frac{1}{2\pi i} \oint_{|z| = 1} \frac{z}{z - \rho_i} \frac{z^{-1}}{z^{-1} - \rho_i} z^{k-1} dz.
$$

Интеграл по замкнутому контуру равен вычету подынтегральной функции в полюсе  $z = p_i$ , умноженному на  $2\pi i$ . Получаем

$$
R_{r_{ui}}\left[k\right] = \frac{\delta^2}{6} \frac{z^{h-1}}{z^{-1} - \rho_t} \bigg|_{z = \rho_t} = \frac{\delta^2}{6} \frac{p_t^2}{1 - p_t^2}.
$$
 (3.74)

В устойчивом цифровом фильтре  $|p_i|$ < 1. Поэтому корреляционная функция результирующей ошибки квантования с ростом к представляет собой затухающую функцию, монотонную при  $p_i > 0$  и колебательную при  $p_i$ <0. Полагая в (3.74)  $k=0$ , получаем формулу для определения дисперсии результирующей ошибки округления на выходе структуры  $\overline{H}I$ :

$$
\overline{r_{ul}^2} = \frac{2}{1 - \rho_i^2} \frac{\delta^2}{12}.
$$
 (3.75)

Корреляционная функция результирующей ошибки округления на выходе структуры П2 легко определяется из соотношения (3.9). Учитывая, что корреляционная функция суммы независимых случайных процессов  $r_{1i}[k]$  и реакции на  $r_{2i}[k]$  равна сумме корреляционных функций этих процессов и определяя корреляционную функцию реакции структуры  $\overline{H}2$  на воздействие  $r_{2i}[k]$ подобно тому, как было сделано для структуры П1, найдем

$$
R_{r_{ui}}[k] = \frac{\delta^2}{12} \delta_{k,0} + \frac{\delta^2}{12} \frac{f_i^2 p_i^k}{1 - p_i^2},
$$
 (3.76)

где б<sub>ао</sub> — дельта-функция Кронекера.

Среднеквадратичное значение результирующей ошибки округления на выходе структуры  $\overline{H}2$  равно значению  $(3.76)$   $\pi$ ph  $k=0$ . T. e.

$$
\overline{r_{ui}^2} = (1 + t_i^2 / (1 - \rho_i^2)) \delta^2 / 12.
$$
 (3.77)

Из выражений (3.75) и (3.77) следует, что если для і-го элементарного параллельного звена выполняется неравенство

$$
2/(1-p_i^2) < 1 + \frac{f_i^2}{(1-p_i^2)},
$$

которое приводится к простому виду

$$
f_i^2 - p_i^2 > 1,\tag{3.78}
$$

то это звено следует реализовать с помощью структуры П1, поскольку она обеспечивает в данном случае меньшую величину среднеквадратичного значения результи-

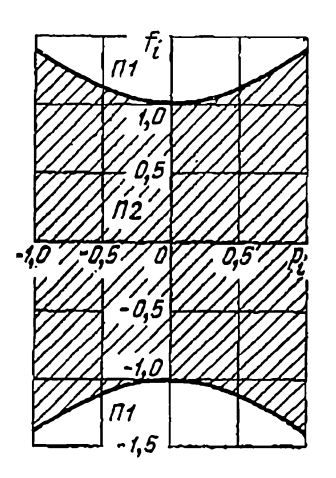

Рис. 3.10. Сравнение структур ПІ и П2 по величине среднеквадратичной ошибки квантования.

рующей ошибки. При обратном знаке неравенства более предпочтительной оказывается структура  $\pi$ 2.

Геометрическая интерпреусловия  $(3.78)$ тация лля устойчивой передаточной функции элементарного звена  $\tilde{D}_i(z)$ представлена на рис. 3.10. Вне заштрихованной области удовлетворяется неравенство (3.78). Гранниа области описывается уравнением гиперболы:  $f_i^2$ —  $-p_i^2=1$ .

Таким образом, при значениях  $f_i$  и  $p_i$ , лежащих внутри заштрихованной области лучшей оказывается структура  $\bar{I}I2$ , а вне этой области - структуpa  $\Pi I$ .

Сопоставляя рис.  $3.10$  $\mathbf{c}$ рис. 3.6, можно заметить, что

результаты сравнения структур П1 и П2 как по максимальному значению результирующей ошибки округления, так и по ее среднеквадратичному значению оказываются достаточно близкими.

Среднеквадратичное значенне результирующей ошибвыходе параллельной структуры реализации ки иа фильтра

$$
\overline{r_u^2} = \frac{\delta^2}{12} + \sum_{i=1}^n \overline{r_{ui}^2}.
$$
 (3.79)

Пример 3.3. Найдем дисперсию результирующей ошибки квантования на выходе структуры параллельного программирования передаточной функции (3.40) фильтра, которую можно представить в виде (3.42а).

С целью выбора структур реализации элементарных параллельных звеньев проверим выполнение неравенства (3.78). Для первого<br>звена (f<sub>1</sub>=0,0043;  $p_1 = -0.05$ ) имеем  $f_i^2 - p_i^2 = 0.000018 - 0.0025 < 1.$ <br>Второму звену (f<sub>2</sub>=-0,364;  $p_2 = -0.516$ ) соответствует неравенство<br>fz<sup>2</sup>-p<sub>2</sub><sup>2</sup>=0 звено следует реализовать с помощью структуры П2.

Воспользовавшись формулой (3.77), получим

$$
\overline{r_{u1}^2} = \left(1 - \frac{0,000018}{1 - (0,05)^2}\right) \frac{\delta^2}{12} = 1,007 \frac{\delta^2}{12},
$$
  

$$
\overline{r_{u2}^2} = \left(1 + \frac{0,132}{1 - (0,516)^2}\right) \frac{\delta^2}{12} = 1,179 \frac{\delta^2}{12}.
$$

Лисперсия результирующей ошибки квантования на выходе структуры параллельного программирования

$$
\overline{r_u^2} = (1 + 1{,}007 + 1{,}179) \delta^2 / 12 = 3{,}186\delta^2 / 12. \tag{3.80}
$$

Сравнивая этот результат с днсперсиями ошибок квантовання на выходе того же фильтра, но реализованного с помощью структур непосредственного программирования к многомерным входом (3.71). и многомерным выходом (3.73), виднм, что структура параллельного программирования в данном случае обеспечивает наименьшую величину дисперсии результирующей ошнбки квантовании.

## Структура каскадного программирования

Сравним сначала дисперсии результирующих ошибок округления  $\varepsilon_i$ , возникающих в  $\overline{i}$ -м элементарном последовательном звене, реалнзуемом с помощью структур K1 (pmc. 2.12,a)  $\mu$  K2 (pmc. 2.12,6).

Идентичность выражений для Z-преобразования результирующих ошибок округления в структурах  $\varPi\varGamma$ (3.7) и К1 (3.10) указывает на равенство корреляциониых функций и дисперсий этих ошибок. Поэтому корреляционная функция ошибки на выходе структуры KI

$$
R_{s_i}[k] = (\delta^2/12) \left[ 2p_i^k / (1 - p_i^2) \right], \tag{3.81}
$$

$$
\varepsilon_i^2 = [2/(1 - \rho_i^2)](\delta^2/12). \tag{3.82}
$$

Из (3.11) следует формула для вычисления корреляционной функции ошибки на выходе структуры  $K2$ :

$$
R_{\epsilon_i}[k] = \frac{\delta^2}{12} \, \delta_{k,0} + \sum_{i} \text{Res}\left[\frac{z - z_i}{z - p_i} \frac{z^{-1} - z_i}{z^{-1} - p_i} \, z^{k-1}\right] \frac{\delta^2}{12}.\tag{3.83}
$$

При  $k=0$  определяются вычеты в полюсе  $z=p_i$  и точке  $z=0$ . При  $k=1, 2, 3, \ldots$  и т. д. второй член выражения (3.83) равен вычету только в полюсе  $z = p_i$ . В результате находим

$$
R_{\epsilon_i}[k] = \begin{cases} \left(\frac{1 - 2\tau_i p_i + z_i^2}{1 - p_i^2} + 1\right) \frac{\delta^2}{12} & \text{impl } k = 0, \\ \left[\frac{(p_i - z_i)(1 - p_i z_i)}{1 - p_i^2} p_i^{k-1}\right] \frac{\delta^2}{12} & \text{normal } k = 1, 2, 3, ... \end{cases}
$$
(3.84)

Дисперсия результирующей ошибки квантования в структуре  $K2$ 

$$
\overline{\epsilon_i^2} = \left(1 + \frac{1 - 2z_t p_i + z_i^2}{1 - p_i^2}\right) \frac{\delta^2}{12}.
$$
 (3.85)

Сравнивая формулы (3.82) и (3.85), нетрудно видеть, что дисперсия результирующей ошибки квантования на выходе структуры К1 будет больше, чем на выходе структуры К2, если  $z_i^2 - 2z_i p_i - p_i^2 < 0$ 

или

$$
(z_i-p_i)^2 \leq 2p_i^2.
$$

Это неравенство эквивалентно следующему:

$$
|z_i - p_i| < \sqrt{2}|p_i| \tag{3.86}
$$

Геометрическая интерпретация последнего условия приведена на рис. 3.11. Если нуль и полюс элементарного звена лежат внутри заштрихованной области, то передаточная функция должна реализовываться с помощью структуры К2.

Среднеквадратичное значение результирующей ошибки квантования, приведенной к выходу цифрового филь-92

тра, представляющего собой цепочку элементарных звеньев  $D_i(z)$  (рис. 3.3), находится следующим образом. Сначала определяются спектральные плотности состав-

ляющих ошибок  $r_{ui}$ , представляющих собой реакции последовательностей звеньев  $D_{i+1}(z)$ ,  $D_{i+2}(z)$ , ...,  $D_n(z)$ на воздействия е. Учитывая соотношение  $(3.12)$ . найдем

$$
\Phi_{r_{\mu i}}(z) = \Phi_{\epsilon_i}(z) \times
$$
\n
$$
\times \prod_{h=i+1}^{n} D_h(z) D_h(z^{-1}),
$$
\n(3.87)

где  $\Phi_{r_{ui}}$  — дискретная спектральная плотность ошибки г.,.

Дисперсия составляющей ошибки

$$
\overline{r_{ui}^2} = \frac{1}{2\pi j} \oint_{|z|=1} \Phi_{r_{ui}}(z) \frac{dz}{z}.
$$
\n(3.88)

Поскольку составляющие ошибки  $r_{ui}$   $(i=0, 1, 2, ..., n)$ между собой не коррелированы, так как не коррелированы между собой вызывающие их воздействия  $\varepsilon_i$ , то

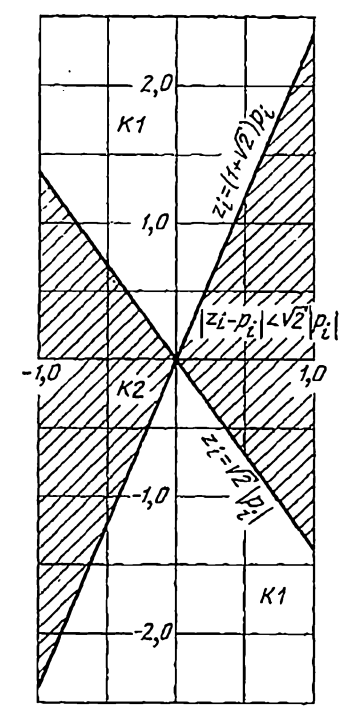

Рис. 3.11. Сравнение структур КІ и К2 по величине среднеквалратичной ошибки квантования.

дисперсия результирующей ошибки квантования на выходе фильтра

$$
\overline{r_u^2} = \sum_{i=0}^n \overline{r_{ui}^2}.
$$
 (3.89)

Спектральная плотность воздействия  $\varepsilon_i$  равна

$$
\Phi_{\epsilon_i}(z) = R_{\epsilon_i}(z) + R_{\epsilon_i}(z^{-1}) - R_{\epsilon_i}(0), \tag{3.90}
$$

где

$$
R_{\epsilon_i}(z) = Z \{ R_{\epsilon_i}(k) \}, \quad R_{\epsilon_i}(0) = \overline{\epsilon_i^2} \, .
$$

Одностроннее  $\hat{Z}$ -преобразование корреляционной функции (3.81) воздействия  $\varepsilon_i$  на выходе структуры  $KI$ 

$$
R_{e_i}(z) = \frac{\delta^2}{6(1-\rho_i^2)} \sum_{k=0}^{\infty} \rho_i^k z^{-k}.
$$

При любом |z| > 1 этот ряд представляет собой сум-<br>му бесконечно убызающей геометрической прогрессии:

$$
\sum_{k=0}^{\infty} \left(\frac{p_t}{z}\right)^k = \frac{1}{1 - p_t z^{-1}}.
$$
\n(3.91)

Поэтому

$$
R_{e_i}(z) = \frac{\delta^2}{6(1-\rho_i^2)} \frac{z}{z-\rho_i}.
$$

Таким образом, подставляя полученное выражение в (3.90) и учитывая (3.82), получаем спектральную

$$
\Phi_{\epsilon_i}(z) = \frac{\delta^2}{6(1 - p_i^2)} \left[ \frac{z}{z - p_i} + \frac{1}{1 - p_i z} - 1 \right] =
$$
\n
$$
= \frac{\delta^2}{6} \frac{z}{(z - p_i)(1 - p_i z)}.
$$
\n(3.92)

Z-преобразование корреляционной функции (3.84) ошибки на выходе структуры  $K2$ 

$$
R_{s_i}(z) = \sum_{k=0}^{\infty} R_{s_i}(k) z^{-k} =
$$
  
=  $\frac{1}{\epsilon_i^2} + \frac{(p_i - z_i)(1 - p_i z_i)}{1 - p_i^2} \frac{\delta^2}{12} \frac{1}{z} \sum_{k=1}^{\infty} \left(\frac{p_i}{z}\right)^{k-1}.$ 

Приняв во внимание равенство (3.91), получим

$$
R_{\epsilon_i}(z) = \overline{\epsilon_i^2} + \frac{(p_t - z_t)(1 - p_t z_t) \,\delta^2}{(1 - p_i^2) \,12} \, \frac{1}{z - p_t}.\tag{3.93}
$$

Спектральную плотность ошибки  $\varepsilon_i$  на выходе структуры К2 легко определить, если подставить (3.93) в соотношение (3.90):

$$
\Phi_{\epsilon_i}(z) = \overline{\epsilon_i^2} + \frac{\delta^2 (p_i - z_i)(1 - p_i z_i)}{12 (1 - p_i^2)} \left[ \frac{1}{z - p_i} + \frac{z}{1 - p_i z} \right] =
$$
\n
$$
= \epsilon_i^2 + \frac{\delta^2 (p_i - z_i)(1 - p_i z_i)}{12 (1 - p_i^2)} \frac{1 - 2p_i z + z^2}{(z - p_i)(1 - p_i z)}.
$$
\n(3.94)

Пример 3.4. Вычислим дисперсию результирующей ошибки<br>округления на выходе фильтра второго порядка с передаточной функцией (3.40), реализуемой с помощью структуры последовательного программирования. На рис. 3.8 представлены шесть вариантов последовательного соединения элементарных звеньев сточктуопределяемые формой представления передаточной функ-<br>(3.46). Проверим неравенство (3.86). Для звена  $D_y(z)$ ры, ции (3.46). Проверни  $(p_1 = -0.05; z_1 = 0.0185)$  получим

$$
|z_1 - p_1| = |0.0185 + 0.05| = 0.0685 < 0.0708 = V\overline{2}|p_1|.
$$

а для звена  $D_2(z)$  ( $z_2 = 0,135$ ;  $p_2 = -0,516$ )

$$
|z_2-p_2|=|0,135+0,516|=0,651<0,731=\sqrt{2}|p_2|.
$$

Следовательно, иаилучшей структурой реализации обоих элемен-тарных звеньев будет структура К2.

Согласно формуле (3.85)

$$
\widehat{e_1^2} = \left(1 + \frac{1 + 2 \cdot 0.0185 \cdot 0.05 + (0.0185)^2}{1 - (-0.05)^2}\right) \frac{\delta^2}{12} = 2.005 \frac{\delta^2}{12}, \tag{3.95}
$$

$$
\overline{\mathbf{e}_2^2} = \left(1 + \frac{1 + 2 \cdot 0.135 \cdot 0.516 + (0.135)^2}{1 - (-0.516)^2}\right) \frac{\delta^2}{12} = 2.475 \frac{\delta^2}{12}.
$$
 (3.96)

Спектральные плотности воздействий  $\varepsilon_1$  и  $\varepsilon_2$  на основании (3.94) будут соответственно равны

$$
\Phi_{\epsilon_1}(z) = 2,005 \frac{\delta^2}{12} - 0,069 \frac{\delta^2}{12} \frac{1 + 0.1z + z^2}{(z + 0.05) (1 + 0.05z)},
$$
\n
$$
\Phi_{\epsilon_2}(z) = 2,475 \frac{\delta^2}{12} - 0.95 \frac{\delta^2}{12} \frac{1 + 1,032z + z^2}{(z + 0.516) (1 + 0.516z)}.
$$

Спектральные плотности составляющих ошибок  $r_u$ о,  $r_u$ ,  $r_u$  2 выходе фильтра, обусловленных воздействиями  $\epsilon_0$ ,  $\epsilon_1$ ,  $\epsilon_2$ на (рис. 3.8) соответственно, находятся по формуле (3.87). Так, например, для первого варианта последовательного соединения звеньев (рис.  $3.8.a$ )

$$
\Phi_{r_{\mu,0}}(z) = \frac{\delta^2}{12} \frac{(z-z_1)(z-z_2)(1-z_1z)(1-z_2z)}{(z-p_1)(z-p_2)(1-p_1z)(1-p_2z)};
$$
(3.97)

$$
\begin{aligned}\n&\Phi_{r_{u1}}(z) = 2.005 \frac{\delta^2}{12} \frac{(z - z_2)(1 - z_2 z)}{(z - p_2)(1 - p_2 z)} - \\
&- 0.069 \frac{\delta^2}{12} \frac{1 + 0.1z + z^2}{(z + 0.05)(1 + 0.05z)} \frac{(z - z_2)(1 - z_2 z)}{(z - p_2)(1 - p_2 z)}; \quad (3.98)\n\end{aligned}
$$

$$
\Phi_{r_{22}}(z) = 2{,}475 \frac{\delta^2}{12} - 0{,}95 \frac{\delta^2}{12} \frac{1+1{,}032z+z^2}{(z+0.516)(1+0.516z)}.
$$
 (3.99)

Подставив выражения (3.97) - (3.99) в формулу (3.88), найдем дисперсии составляющих ошибок на выходе фильтра:

$$
\overline{r_{\mu 0}^2} = \frac{\delta^2}{12} \frac{1}{2\pi j} \oint_{\substack{z = -z_1 \\ z = -p_1}} \frac{(z - z_1)(z - z_2)(1 - z_1z)(1 - z_2z)}{(z - p_1)(z - p_2)(1 - p_1z)(1 - p_2z)} \frac{dz}{z}.
$$

Это выражение равно второму слагаемому в выражении (3.72), деленному на  $2K_0^2$ . Поэтому

$$
\overline{r_{u\ 0}^2} = \frac{1,38}{2(0,636)^2} \frac{\delta^2}{12} = 1,72 \frac{\delta^2}{12};\tag{3.100}
$$

$$
\overline{r_{u1}^2} = 2,005 \frac{\delta^2}{12} \frac{1}{2\pi i} \oint \frac{(z-z_2)(1-z_2z)}{(z-p_2)(1-p_2z)} \frac{dz}{z} - 0,069 \frac{\delta^2}{12} \frac{1}{2\pi i} \times
$$

$$
\times \bigoplus_{z} \frac{(1+0,1z+z^2)}{(z-p_1)(1-p_1z)} \frac{(z-z_2)(1-z_2z)}{(z-p_2)(1-p_2z)} - \frac{dz}{z}.
$$

Вычисляя интегралы по контуру с помощью метода вычетов в полюсах  $p_1$ ,  $p_2$  и в точке  $z=0$ , получим

$$
\overline{r_{u1}^2} = 2,005 \frac{\delta^2}{12} \left[ \frac{(p_1 - z_2) (1 - z_2 p_2)}{(1 - p_2^2) p_2} + \frac{z_2}{p_2} \right] -
$$
  
\n
$$
- 0,069 \frac{\delta^2}{12} \left[ \frac{(1 + 0.1 p_1 + p_1^2) (p_1 - z_2) (1 - z_2 p_1)}{(1 - p_1^2) (p_1 - p_2) (1 - p_1 p_2) p_1} + \frac{(1 + 0.1 p_2 + p_2^2) (p_2 - z_2) (1 - z_2 p_2)}{(p_2 - p_1) (1 - p_1 p_2) (1 - p_2^2) p_2} - \frac{z_2}{p_1 p_2} \right].
$$

Подставив значения полюсов и нулей и произведя арифметические вычисления, найдем

$$
\overline{r_{u1}^2} = 4,370\delta^2/12. \tag{3.101}
$$

Как видно из рис. 3.8,  $a, \overline{r_{n2}^2} = \overline{s_2^2}$ . Тогда, используя результат (3.96), получим

$$
\overline{r_{a2}^2} = 2.475\delta^2/12. \tag{3.102}
$$

Суммируя составляющие ошибки квантования (3.100)-(3.102), будем иметь на выходе первого варианта структуры последовательного программирования следующую величину суммарной дисперсии ошибки:

$$
\overline{r_u^2} = \overline{r_{u0}^2} + \overline{r_{u1}^2} + \overline{r_{u2}^2} =
$$
  
= (1,72 + 4,37 + 2,475)  $\delta^2/12 = 8,565\delta^2/12.$  (3.103)

Аналогичным образом подсчитываются дисперсии результирующих ошибок округления на выходах остальных последовательных цепочек элементарных звеньев изображенных на рис. 3.8,6-е. Результаты расчета приведены в табл. 3.1.

Из табл. 3.1 видно, что вариант г обеспечивает наименьшее<br>значение дисперсии результирующей ошибки квантования  $r_u^2 =$ = 2,864 6<sup>2</sup>/12 по сравнению с остальными вариантами структуры 96

Таблица 3.1

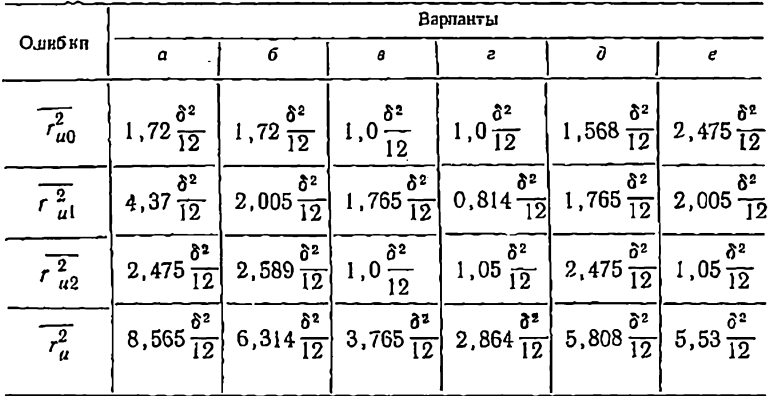

ние со значениями ошибок, полученных в примерах 3.2 и 3.3, видим, что оно является наименьшим также и по сравненню с дисперсиями на выходе структур непосредственного и параллельного программирования.

Структуры X1 и X2

Формулы для вычисления дисперсии результирующей ошибки округления на выходе структуры X1 легко получить с помощью соотношений  $(3.\overline{14})$ ,  $(3.15)$ ,  $(3.18)$  $H(3.19)$ .

Спектральная плотность результирующей ошибки  $\Phi_{r_{1}}(k) = W_{R1}(z) W_{R1}(z^{-1}) 3\delta^{2}/12 + W_{I1}(z) W_{I1}(z^{-1}) 3\delta^{2}/12.$ Корреляционная функция

$$
R_{r_u}[k] = \frac{\partial^2}{4} \frac{1}{2\pi j} \oint \left[ \mathbb{W}_{R1}(z) \mathbb{W}_{R1}(z^{-1}) + \mathbb{W}_{I1}(z) \mathbb{W}_{I1}(z^{-1}) \right] z^{k-1} dz.
$$

При этом дисперсия результирующей ошибки округления на выходе структуры  $XI$  определяется формулой

$$
(\overline{r_a^2})_{\chi} = \frac{\delta^2}{4} (C_R + C_I), \tag{3.104}
$$

где

$$
C_R = \frac{1}{2\pi j} \oint W_{R1} (z) W_{R1} (z^{-1}) \frac{dz}{z};
$$

 $(3.105)$ 

$$
C_I = \frac{1}{2\pi i} \oint W_{I1}(z) W_{I1}(z^{-1}) \frac{dz}{z}.
$$

 $7 - 187$ 

Подставляя в (3.105) передаточные функции (3.18), (3.19) и вычисляя интегралы, получаем

$$
C_R = \frac{(1+\gamma^2) + \alpha^2 (\gamma^2 - 3)}{(1-\gamma^2)[(1+\gamma^2) - 4\alpha^2]},
$$
  
\n
$$
C_I = \frac{(1+\gamma^2) \beta^2}{(1-\gamma^2)[(1+\gamma^2) - 4\alpha^2]},
$$
\n(3.106)

где

$$
\gamma^2 = \alpha^2 + \beta^2.
$$

Используя формулы (3.104) и (3.106), после элементарного преобразования находим

$$
\left(\overline{r_a^2}\right)_{\chi_1} = \frac{\delta^2}{4} \frac{1}{1 - \left(\alpha^2 + \beta^2\right)}.\tag{3.107}
$$

Аналогично, из соотношений (3.20) и (3.21) следует выражение спектральной плотности результирующей ошибки квантования на выходе структуры Х2:

$$
\Phi_{r_{\boldsymbol{u}}}(z) = [1 + W_{R_2}(z) W_{R_2}(z^{-1}) + W_{I_2}(z) W_{I_2}(z^{-1})] \frac{\delta^2}{6}
$$

Отсюда корреляционная функция ошибки

$$
R_{r_u}[k] = \frac{\delta^2}{6} \frac{1}{2\pi i} \oint (1 + W_{R2}(z) W_{R2}(z^{-1}) + W_{I2}(z) W_{I2}(z^{-1})] z^{k-1} dz.
$$

Дисперсия ошибки

$$
(\overline{r_u^2})_{x2} = R_{r_u} [0] = \frac{\delta^2}{6} (1 + C_R + C_I),
$$
 (3.108)  

$$
C_R = \frac{1}{2\pi i} \oint W_{R2}(z) W_{R2}(z^{-1}) \frac{dz}{z};
$$

где

где 98

 $(3.109)$ 

$$
C_{\rm I}=\tfrac{1}{2\pi{\rm i}}\oint W_{I2}\left(z\right)W_{I2}\left(z^{-1}\right)\tfrac{dz}{z}.
$$

В результате подстановки в (3.109) передаточных функций (3.24), (3.25) и вычисления интегралов полу-ЧИМ

$$
C_R = \frac{(1+\gamma^2)(R^2+\delta_1^2) - 4\alpha R\delta_1}{(1-\gamma^2)[(1+\gamma^2)^2 - 4\alpha^2]},
$$
(3.110)  

$$
C_I = \frac{(1+\gamma^2)(I^2+\delta_2) - 4\alpha/\delta_2}{(1-\gamma^2)[(1+\gamma^2)^2 - 4\alpha^2]},
$$
  

$$
\gamma^2 = \alpha^2 + \beta^2; \ \delta_1 = \alpha R + \beta I; \ \delta_2 = \alpha I - \beta R.
$$

Подставим выражение (3.110) в формулу (3.108). После преобразования получим следующую формулу для определения дисперсии результирующей ошибки квантования на выходе структуры Х2:

$$
\overline{(r_\mu^2)}_{X2} = \frac{\delta^2}{6} \left[ 1 + \frac{R^2 + I^2}{1 - (\alpha^2 + \beta^2)} \right]. \tag{3.111}
$$

Сравнивая формулы (3.107) и (3.111), замечаем, что структура X1 более рациональна, чем структура X2. когда

$$
R^2 + I^2 - 2(\alpha^2 + \beta^2) > 0,5.
$$
 (3.112)

Пример 3.5. Рассмотрим передаточную функцию

$$
D(z) = \frac{a_1 z^{-1} + a_2 z^{-2}}{1 + b_1 z^{-1} + b_2 z^{-2}} = \frac{1,5z^{-1} + 0,5z^{-2}}{1 + 1,5z^{-1} + 0,65z^{-2}},
$$
 (3.113)

которой соответствуют, как нетрудно убедиться, следующие значения параметров:  $\alpha = -0.75$ ;  $\beta = 0.296$ ;  $R = 0.75$ ;  $I = 1.04$ .

Дисперсия результирующей ошибки округления на выходе структуры XI, реализующей передаточную функцию (3.113), определяется по формуле (3.107):

$$
\overline{(r_u^2)}_{XI} = \frac{\delta^2}{4} \cdot \frac{1}{1 - \left( (0.75)^2 + (0.296)^2 \right)} = 8.57 \frac{\delta^2}{12}.
$$

Формула (3.111) позволяет вычислить дисперсию ошибки на выходе структуры X2:

$$
\left(\overline{r_u^2}\right)_{X^2} = \frac{\delta^2}{6} \left[ 1 + \frac{(0.75)^2 + (1.04)^2}{1 - [(0.75)^2 + (0.296)^2]} \right] = 11.4 \frac{\delta^2}{12}.
$$

Если передаточную функцию (3.113) реализовать с помощью структуры непосредственного программирования с многомерным входом (ми. вх.), то среднеквадратичное значение результирующей ошибки квантования можно определить по формулам (3.65) и даточной функции второго порядка (см. приложение 2 при l=2).<br>Тогда получим следующую формулу для расчета дисперсии ошибки квантования на выходе структуры XI, реализующей цифровой фильтр с передаточной функцией (3.113):

$$
\left(\overline{r_u^2}\right)_{\text{ML-ax}} = \frac{\delta^2}{3} \frac{1+b_2}{(1-b_2)\left[(1+b_2)^2-b_1^2\right]}.
$$
\n(3.114)

Подставив численные значения коэффициентов, найдем

$$
\left(\overline{r_u^2}\right)_{\text{ML-ax}} = \frac{\delta^2}{3} \frac{1+0.65}{(1-0.65) \left[ (0.65+1)^2 - (1.5)^2 \right]} = 40 \frac{\delta^2}{12}.
$$

Аналогично, на основании формул (3.68) и (3.69) нетрудно получить следующее выражение для дисперсии ошибки квантова- $7*$ 99 ния на выходе структуры с многомерным выходом (мн. вых.) для фильтра второго порядка:

$$
\left(\overline{r_u^2}\right)_{\text{ML-bax}} = \frac{\delta^2}{6} \left\{ 1 + \frac{(1+b_2)(a_1^2+a_2^2)-2b_1a_1a_2}{(1-b_2)[(1+b_2)^2-b_1^2]} \right\}. \quad (3.115)
$$

Подставим в эту формулу значения коэффициентов передаточной функции (3.113). Получим

$$
\left(\overline{r_u^2}\right)_{\text{MI}.\text{hIX}} = \frac{\delta^2}{6} \times
$$
\n
$$
\times \left\{ 1 + \frac{(1+0.65) \left[ (1.5)^2 + (0.5)^2 \right] - 2 \cdot 1.5 \cdot 1.5 \cdot 0.5}{(1-0.65) \left[ (1+0.65)^2 - (1.5)^2 \right]} \right\} = \frac{\delta^2}{6} (1+11.46) = 24.92 \frac{\delta^2}{12}.
$$

Таким образом, структура Х1 (рис. 2.13,6) обеспечивает нанменьшее значение дисперсии ошибки квантования, приведенной к выходу цифрового фильтра, по сравнению со структурой Х2 (рис. 2.14.6), а также структурами с многомерным входом (рис. 2.10, а) и многомерным выходом (рис. 2.10, 6).

#### 3.4. ОПТИМАЛЬНЫЕ СТРУКТУРЫ РЕАЛИЗАЦИИ ЦИФРОВЫХ ФИЛЬТРОВ

Под оптимальной структурой реализации цифрового фильтра с заданной передаточной функцией  $D(z)$  будем понимать такую структуру, у которой результирующая ошибка квантования, приведенная к выходу фильтра, имеет наименьшую величину по сравнению с результирующими ошибками квантования во всех других возможных структурах. Величину ошибки можно оценивать, как было показано в предыдущих параграфах, ее наибольшим возможным значением, а также среднеквадратичным значением; последняя в большинстве случаев более предпочтительна, в частности, тогда, когда преобразуемый цифровым фильтром сигнал носит случайный характер. Очевидно, что оптимальная структура должна также содержать минимальное число операций умножения и запоминания на такт.

На сегодняшний день не представляется возможным предложить аналитический метод нахождения оптимальной структуры цифрового фильтра. Однако эту задачу можно решить методом сравнения различных вариантов структур по величине дисперсии результирующей ошибки квантования.

Как видно из материала гл. 2, количество таких вариантов структур реализации цифрового фильтра с заданной передаточной функцией  $D(z)$ , у которых число операций умножения и запоминания на такт примерно одинаково и минимально, существенно ограничено. Причем дополнительные ограничения на количество вариантов накладывает характер полюсов и нулей передаточной функции. -

Если все нули и полюса вещественны и простые, то остаются только четыре структуры, которые необходимо сравнить между собой по величине результирующей ошибки квантования: структуры непосредственного программирования с многомерным входом (рис. 2.8) и многомерным выходом (рис. 2.9,6), структура параллельноголериями выподели (рис. 2.2, а, 2.11) и структура кас-<br>кадного программирования (рис. 2.2, а, 2.11) и структура каснии структуры параллельного программирования необходимо воспользоваться условием (3.78) и его графическим представлением на рис. 3.10 и с их помощью выбрать наилучшую из двух возможных структур построения каждого элементарного параллельного звена, П1 либо П2. Одна часть звеньев при этом может быть реализована с помощью структуры П1, а другая - с помощью структуры  $\varPi$ 2. Аналогичным образом, но только на основании соотношения (3.86) и рис. 3.11 выбираются структуры К1 либо К2 для каждого элементарного последовательного звена при каскадном программировании.

Рассчитав по формулам (3.65), (3.66), (3.68), (3.69),  $(3.75)$ ,  $(3.77)$ ,  $(3.79)$ , a rakike  $(3.81)$ ,  $(3.84)$ ,  $(3.87)$ -(3.94) среднеквадратичные значения результирующих ошибок квантования на выходах указанных выше четырех структур и сравнив эти значения, целесообразно принять за оптимальную ту структуру, у которой среднеквадратичное значение ошибки квантования наименьtitee.

Необходимо заметить, что выбранная таким образом структура может оказаться оптимальной в указанном выше смысле только при определенных параметрах передаточной функции. При других значениях параметров наименьшую ошибку квантования может иметь другая структура.

В том случае, когда некоторые полюсы и нули передаточной функции оказываются комплексными, методика выбора оптимальной структуры в общем аналогична рассмотренному случаю. Однако число вариантов реализации элементарных звеньев в структурах параллельп каскадного программирования увеличивается. HOLO При параллельном программировании звенья с вещественными полюсами реализуются структурами П1 либо П2. Каждой паре комплексно-сопряженных полюсов соответствует звено второго порядка, которое может быть реализовано с помощью одной из четырех структур: структуры с многомерным входом, структуры с многомерным выходом либо структур X1 и X2.

После сравнения дисперсий результирующих ошибок квантования в этих структурах (см. пример 3.5) лля каждого элементарного звена второго порядка выбирается структура с наименьшей величиной ошибки на ее выходе. В варианте структуры каскадного программирования элементарные последовательные звенья с вещественными полюсами и нулями реализуются структурами КІ или К2, а звенья вида

$$
D_i(z) = \frac{a_{i0} + a_{i1}z^{-1} + a_{i2}z^{-2}}{1 + b_{i1}z^{-1} + b_{i2}z^{-2}},
$$

у которых комплексными являются либо нули или полюсы, либо одновременно и полюсы и нули, могут быть реализованы с помощью одной из двух структур второго порядка: структуры с многомерным входом или структуры с многомерным выходом. После того как структуры реализации элементарных звеньев при параллельном и каскадном программировании выбраны, так же как и ранее, вычисляются среднеквадратичные значения peзультирующих ошибок квантования на выходах структур реализации передаточной функции D(z) и сравниваются между собой. Структура с наименьшей результирующей ощибкой принимается за оптимальную.

## 3.5. ЭКСПЕРИМЕНТАЛЬНАЯ ОЦЕНКА РЕЗУЛЬТИРУЮЩИХ ОШИБОК КВАНТОВАНИЯ

В данном параграфе приведены некоторые результаты экспериментальной проверки теоретических положений, лежащих в основе описанных выше методов оценки результирующих ошибок «Минск-22» процесса квантования по уровню сигналов при про-<br>хождении их через цифровые фильтры первого и второго порядка, реализуемые с помощью различных структур.

На вход моделируемого фильтра заданной структуры подавалась дискретная выборка из сигнала

$$
e(t) = A \sum_{i=1}^{4} B_i \sin n_i \omega t, \qquad (3.116)
$$

где  $A, B_i, n_i, \omega$  — константы.

В соответствии с заданным алгоритмом реализации фильтра вычислялись дискретные значения выходного сигнала  $u(kT)$  с точностью до ошнбки, определяемой конечной длиной разрядной сетки ЭВМ «Минск-22» (семь десятичных знаков мантиссы). Параллельно по тому же алгоритму определялись значения выходного сигнала  $u^*(kT)$  при заданном шаге  $\delta$  квантования всех промежуточных результатов вычислений внутри структуры фильтра \*).

Мгновенные значения результирующей ошибки квантования на каждом шаге  $kT$  определялись как разности величин  $u(kT)$  $\mu u^*(kT)$ :

$$
r[k] = u[k] - u \cdot [k]. \tag{3.117}
$$

Поскольку среднее значение ошибки равно нулю, ее дисперсня находилась по формуле  $\ddot{\phantom{a}}$ 

$$
\overline{r^2} = \frac{1}{N} \sum_{k=1}^{N} r^2 [k], \qquad (3.118)
$$

где N — общее число выборок сигнала, используемых в эксперименте.

Моделирование цифрового фильтра первого порядка

Цифровой фильтр первого порядка с дискретной передаточной функцией

$$
D(z) = \frac{U(z)}{E(z)} = \frac{a_0}{1 - b_1 z^{-1}}
$$

и соответствующим ей разностным уравнением

$$
u[k] = a_0 e[k] + b_1 u[k-1] \tag{3.119}
$$

реализуется с помощью структуры с многомерным входом либо структуры с многомерным выходом.

Рассмотрим алгоритм моделирования структуры с многомерным входом и вычисления результирующей ошибки квантовання на k-м шаге.

Пусть в памяти ЭВМ хранятся значения  $b_1u$  [k-1],  $(b_1u^*$  [k-1])\*) а также сумма квадратов значений результирующей ощибки на (k-1)

$$
\text{max: } \sum_{k=1}^{\infty} = \sum_{i=1}^{k-1} r^2(i).
$$

•) Значком • здесь и в дальнейшем будем обозначать операцию квантования с заданным шагом б. Тогда С\* - квантованное значение величины С.

Тогда последовательно можно вычислить

$$
a_0e^*\,[k], (a_0e^*\,[k])^*,
$$

$$
u\,[k]=a_0e^*\,[k]+b_1u\,[k-1],
$$

$$
u^*\,[k]=(a_0e^*\,[k])^*+(b_1u^*\,[k-1])^*
$$

в соответствии с уравнением (3.119).

OШИбка  $r[k]=u[k]-u*[k]$ ;  $\sum_{k=2}^{n} \sum_{k=1}^{n} + r^2[k]$ .

Для подготовки вычислений на (k+1)-м шаге определяются величины  $b_1u[k]$  и  $(b_1u^*[k])$ , после чего цикл вычислений повторяется. На N-м шаге вычисляется дисперсия результирующей ошибки квантования по формуле (3.118).

Таблица 3.2

Сравнение экспериментальных и расчетных данных

| ò                                                                                                    | $a_{1}$                                                                                                    | $b_{1}$                                                                                                    | Структура с многомерным<br><b>входом</b>                                                                                     |                                                                                                    | Структура с многомерным<br>выходом                                                                                            |                                                                                                    |
|----------------------------------------------------------------------------------------------------|----------------------------------------------------------------------------------------------------|----------------------------------------------------------------------------------------------------|----------------------------------------------------------------------------------------------------|----------------------------------------------------------------------------------------------------|----------------------------------------------------------------------------------------------------|----------------------------------------------------------------------------------------------------|
|                                                                                                    |                                                                                                    |                                                                                                    | $\left(\overline{r^2}\right)_{N,10,\overline{R}}\left(\frac{\delta^2}{12}\right)$                                            | $\overline{(r^2)}$ pacu $\frac{\delta^2}{12}$                                                                                | $\left(\overline{r^2}\right)_{\text{MOL}}\left/\frac{\delta^2}{12}\right.$                                                    | $\overline{(r^2)}$ pacu $\frac{\delta^2}{12}$                                                                               |
| 0.01<br>0, 01<br>0,01<br>0,01<br>0,01<br>0,01<br>0,01<br>0,01<br>0, 01<br>0,1<br>0,1<br>0,1<br>0,1<br>0,1<br>0,1<br>0,1 | 0.75<br>0,57<br>0.35<br>0.25<br>0, 10<br>0,57<br>0,57<br>0,57<br>0.57<br>0,57<br>0.57<br>0,75<br>0,57<br>0,35<br>0.25<br>0, 10 | 5,53<br>5,53<br>5,53<br>5,53<br>5,53<br>7,53<br>2.53<br>1,15<br>0.55<br>1,15<br>2,53<br>5.53<br>5,53<br>5,53<br>5,53<br>5,53 | 4,34<br>3,04<br>2,35<br>2,34<br>1,92<br>3,28<br>3,10<br>2,84<br>2,65<br>2,77<br>2,85<br>4,71<br>2,84<br>2,35<br>2,27<br>1,92 | 4,56<br>2,96<br>2,28<br>2,14<br>2,02<br>2,96<br>2,96<br>2,96<br>2,96<br>2,96<br>2,96<br>4,56<br>2,96<br>2,28<br>2,14<br>2,02 | 75,4<br>46,5<br>37,0<br>35,5<br>31,5<br>86,0<br>10,5<br>3,04<br>1,04<br>2,71<br>9,13<br>62, 2<br>41,2<br>36,6<br>34,0<br>31,9 | 70, 5<br>45,4<br>35,3<br>33,2<br>31,7<br>84,5<br>9,7<br>2,23<br>0,73<br>2,23<br>9,7<br>70,5<br>45,5<br>35,3<br>33,2<br>31,7 |

В табл. 3.2 приведены значения диоперсий результирующих ошибок квантования на выходе структуры с многомерным входом, найденные посредством моделирования, а также расчетным способом по формуле

$$
\overline{r^2} = [3/(1-b_1^2)]\delta^2/12. \tag{3.120}
$$

Моделирование проводилось при входном сигнале (3.116) с пасистрами: A=1,0; B<sub>1</sub>=1,0; B<sub>2</sub>=0,5; B<sub>3</sub>=0,7; B<sub>4</sub>=0,3; ω=5 c<sup>-1</sup>;<br>n<sub>1</sub>=1,0; n<sub>2</sub>=3,0; n<sub>3</sub>=7,0; n<sub>4</sub>=9,0. Период дискретности сигнала<br>T=0,126 с. Общее число выборок сигнала, использованных в формуле (3.118),  $N = 300$ .

При моделировании структуры с многомерным выходом применяется следующий алгоритм. После вычислений на (k-1) -м шаге в памяти ЭВМ хранятся значения  $b_1v [k-1]$  и  $(b_1v^*[k-1])$ \*, которые нопользуются в следующих вычисленнях на k-м шаге:

$$
v [k] = e^* [k] + b_1 v [k-1],
$$
  

$$
v^* [k] = e^* [k] + (b_1 v^* [k-1])^*,
$$
  

$$
u [k] = a_0 v [k], \quad u^* [k] = (a_0 v^* [k])^*, \quad r [k] = u [k] - u^* [k];
$$
  

$$
\Sigma_k = \Sigma_{k-1} + r^2 [k].
$$

На k-м шаге в память ЭВМ заносятся вычисленные величины  $b_1v[k]$  и  $(b_1v^*[k])^*$ . На  $(k+1)$ -м шаге цикл повторяется.

Результаты расчета дисперсии ошибки с помощью модели и по формуле

$$
\overline{r^2} \approx (a_0^2 + 2 - 2b_1)/(1 - b_1^2) \tag{3.121}
$$

также приводятся в табл. 3.2.

Из таблицы видно, что сиачения дислерсий результирующих ошибок квантования на выходе фильтра первого порядка, полученные с помощью моделирования  $(\bar{r}^2)$  мод, а также расчетным способом по формулам (3.120) и (3.121), достаточно хорошо совпадают. Это позволяет сделать вывод о том, что гипотеза, положенная в основу рассмотренных в предыдущих параграфах методов расчета результирующих ошибок округления и позволяющая рассматривать ошибку округления как дискретный белый шум с равномерным распределением в диапазоне  $(-\delta/2, \delta/2)$ , вполне справедлива.

### Моделирование цифрового фильтра второго порядка

Аналогичным образом проводилось моделирование цифрового фильтра второго порядка с передаточной функцией

$$
G(z) = \frac{U(z)}{E(z)} = \frac{a_1 z^{-1} + a_2 z^{-2}}{1 + b_1 z^{-1} + b_2 z^{-2}}
$$
(3.122)

для четырех вариантов структур его реализации: с многомерным входом, многомерным выходом (рис. 2.10), структуры XI (рис. 3.4) и Х2 (рис. 3.5).

Так же как и в предыдущем случае, на вход подавался сигнал (3.116), а дисперсии результирующих ошибок квантования вычислялись в соответствии с соотношениями (3.117) и (3.118). Найденные таким образом дисперсии ошибок на выходах каждой из указанных структур совпадали с точностью до 15% с соответствующими значениями ошибок, рассчитанных по формулам, выведенным в § 3.3. Это еще раз подтверждает правильность приведенной выше методики теоретической оценки результирующих ошибок квантования, вызванных округлением. Ниже приводятся алгоритмы моделировання четырех структур резлизации цифрового фильтра второго порядка.

Структура с многомерным входом (рис. 2.10,а). Для нахождения решения разностного уравнения

$$
u[k] = a_1 e^* [k-1] + a_2 e^* [k-2] - b_1 u [k-1] - b_2 u [k-2]
$$
 (3.123)

на  $k$ -м и  $(k+1)$ -м шагах необходимо иметь в памяти ЭВМ следующие вычисленные ранее значения:

$$
a_1e^*[k-1] \quad (a_1e^*[k-1])^*, \quad a_2e^*[k-1], \quad (a_2e^*[k-1])^*,
$$
  

$$
a_2e^*[k-2], \quad (a_2e^*[k-2])^*, \quad b_1u [k-1], \quad (b_1u^*[k-1])^*,
$$
  

$$
b_2u [k-1], \quad (b_2u^*[k-1])^*, \quad b_2u [k-2], \quad (b_2u^*[k-2])^*.
$$

Значение выходного сигнала на k-м шаге с нулевой результирующей ошибкой квантования определяется по формуле (3.123). Соответственно с учетом квантования

$$
\iota^{*}\left[\mathit{k}\right] = (a_{1}e^{*}\left[\mathit{k}\right]-1)\iota^{*} + (a_{2}e^{*}\left[\mathit{k}\right]-2)\iota^{*}-(b_{1}\iota\iota^{*}\left[\mathit{k}\right]-1)\iota^{*}-(b_{2}\iota\iota^{*}\left[\mathit{k}\right]-2)\iota^{*}.
$$

Затем по формуле (3.117) вычисляется мгновенное значение результномощей ошибки квантования, после чего в память ЭВМ записываются вычисленные величины:

$$
a_1e^*[k], (a_1e^*[k])^* \text{BMECTO } a_1e^*[k-1], (a_1e^*[k-1])^*;
$$
  
\n
$$
a_2e^*[k], (a_2e^*[k])^* \text{BMECTO } a_2e^*[k-2], (a_2e^*[k-2])^*;
$$
  
\n
$$
b_1u[k], (b_1u^*[k])^* \text{BMECTO } b_1u[k-1], (b_1u^*[k-1])^*;
$$
  
\n
$$
b_2u[k], (b_2u^*[k])^* \text{BMECTO } b_2u[k-2], (b_2u^*[k-2])^*,
$$

необходимые для определения  $u[k+1]$  и  $u^*[k+1]$ . Дисперсия ошибки находится по формуле (3.118).

Структура с многомерным выходом (рис. 2.10,6). Перед вычислениями на k-м шаге память ЭВМ должна содержать значения:

$$
a_1v [k-1], (a_1v*[k-1])^*; b_1v [k-1], (b_1v*[k-1])^*,
$$
  
\n
$$
a_2v [k-1], (a_2v*[k-1])^*, b_2v [k-1], (b_2v*[k-1])^*,
$$
  
\n
$$
a_2v [k-2], (a_2v*[k-1])^*, b_2v [k-2], (b_2v*[k-2])^*,
$$

с помощью которых затем определяются величниы

$$
v[k] = e^* [k] - b_1 v [k-1] - b_2 v [k-2],
$$
  
\n
$$
v^* [k] = e^* [k] - (b_1 v^* [k-1])^* - (b_2 v^* [k-2])^*,
$$
  
\n
$$
u [k] = a_1 v [k-1] + a_2 v [k-2],
$$
  
\n
$$
u^* [k] = (a_1 v^* [k-1])^* - (a_2 v^* [k-2])^*.
$$

Далее вычисляются и запосятся в память ЭВМ следующие значения:

> $a_1v[k]$ ,  $(a_1v^*[k])^*$  BMecro  $a_1v[k-1]$ ,  $(a_1v^*[k-1])^*$ ;  $b_1v[k], (b_1v^*[k])^*$  BMecto  $b_1v[k-1], (b_1v^*[k-1])^*$ ,  $a_2v[k], (a_2v^*[k])^*$  вместо  $a_2v[k-2], (a_2v^*[k-2])^*$ ;  $b_2v[k], (b_2v^*[k])^*$  BMecto  $b_2v[k-2], (b_2v^*[k-2])^*$ ,

используемые при вычислениях на следующих двух шагах. 106

Структура X1 (рис. 3.4). Предварительно по формулам (2.44) должны быть определены параметры передаточной функции (3.122). представленной в виде

$$
G(z) = \frac{R+1}{z-(a+1\beta)} + \frac{R-1\beta}{z-(a-1\beta)}.
$$
 (3.124)

Для вычисления значений выходного сигнала на k-м шаге необходимо, чтобы в памяти ЭВМ содержались следующие величимы:

$$
2Re^*[k-1], (2Re^*[k-1])^*, 2le^*[k-1], (2le^*[k-1])^*,
$$
  
\n
$$
\alpha \rho_1 [k-1], (\alpha \rho_1^*[k-1])^*, \alpha \eta_1 [k-1], (\alpha \eta_1^*[k-1])^*,
$$
  
\n
$$
\beta \rho_1 [k-1], (\beta \rho_1^*[k-1])^*, \beta \eta_1 [k-1], (\beta \eta_1^*[k-1])^*.
$$

Зная эти величниы, можно вычислить

$$
\rho_1 [k] = 2Re^*[k-1] + \alpha \rho_1 [k-1] - \beta \eta_1 [k-1],
$$

$$
\rho_1^*[k] = (2Re^*[k-1])^* + (\alpha \rho_1^*[k-1])^* - (\beta \eta_1^*[k-1])^*,
$$

$$
u [k] = \rho_1 [k], u^*[k] = \rho_1^*[k].
$$

При подготовке вычислений для (k+il)-го шага находятся:

$$
\eta_1 \{k\} = 2le^* \{k-1\} + \alpha \eta_1 \{k-1\} + \beta \rho_1 \{k-1\},
$$
\n
$$
\eta_1^* \{k\} = (2le^* \{k-4\})^* + (\alpha \eta_1^* \{k-1\})^* + (\beta \rho_1^* \{k-4\})^*,
$$
\n
$$
2Re^* \{k\}, \{2Re^* \{k\} \}^*, \{2le^* \{k\}, \{2le^* \{k\}, \{2le^* \{k\} \}^*,
$$
\n
$$
\alpha \rho_1 \{k\}, \{a\rho_1^* \{k\} \}^*, \alpha \eta_1 \{k\}, \{a\eta_1^* \{k\} \}^*,
$$
\n
$$
\beta \rho_1 \{k\}, \{\beta \rho_1^* \{k\} \}^*, \beta \eta_1 \{k\}, \{\beta \eta_1^* \{k\} \}^*.
$$

Далее вычисляется, как и ранее, результирующая ошибка r[k].<br>Структура X2 (рис. 3.5). После (k-1)-го шага вычислений

в памяти ЭВМ хранятся следующие величины:

$$
2e^{*}[k-1], \ \alpha p_{0}[k-1], \ \left(a p_{0}^{*}[k-1]\right)^{*}, \ \alpha q_{0}[k-1], \ \left(a q_{0}^{*}[k-1]\right)^{*},
$$
\n
$$
\beta p_{0}[k-1], \ \left(\beta p_{0}^{*}[k-1]\right)^{*}, \ \beta q_{0}[k-1], \ \left(\beta q_{0}^{*}[k-1]\right)^{*},
$$

с помощью которых определяется выходной сигнал на k-м шаге по следующему алгоритму:

$$
\rho_0 [k] = 2e^* [k-1] + \alpha \rho_0 [k-1] - \beta \eta_0 [k-1],
$$
  
\n
$$
\rho_0^* [k] = 2e^* [k-1] + (\alpha \rho_0^* [k-1])^* - (\beta \eta_0^* [k-1])^*,
$$
  
\n
$$
\eta_0 [k] = \alpha \eta_0 [k-1] + \beta \rho_0 [k-1],
$$
  
\n
$$
\eta_0^* [k] = (\alpha \eta_0^* [k-1])^* + (\beta \rho_0^* [k-1])^*,
$$
  
\n
$$
u [k] = R \rho_0 [k] - I \eta_0 [k],
$$
  
\n
$$
u^* [k] = (R \rho_0^* [k])^* - (I \eta_0^* [k])^*.
$$
После этого в память ЭВМ заносятся новые значения:

 $2e^*[k], \alpha \rho_0[k], (\alpha \rho_0^*[k])^*, \alpha \eta_0[k], (\alpha \eta_0^*[k])^*,$ 

 $\beta \rho_0 [k]$ ,  $(\beta \rho_0^*[k])^*$ ,  $\beta \eta_0 [k]$ ,  $(\beta \eta_0^*[k])^*$ ,

используемые при вычислении  $u[k+1]$ .

Рассмотренные алгоритмы можно использовать для экспериментальной проверки приведенных в данной главе выводов относительно характера ошибок округления, возникающих в цифровых фильтрах.

# 4. Цифровые полосовые фильтры

4.1. ПРИМЕНЕНИЕ ПОЛОСОВЫХ ФИЛЬТРОВ В РАЗЛИЧНЫХ ОБЛАСТЯХ ТЕХНИКИ

Во многих случаях при анализе частотных свойств процессов используется метод предварительного разбиения всего рабочего диапазона частот на ряд поддиапазонов. Это разбиение осуществляется путем пропускания сигнала через систему параллельно соединенных полосовых фильтров («гребенку» фильтров), амплитудно-частотные характеристики которых имеют форму, близкую к прямоугольной. Аналогичный подход нашел применение при формировании заданного спектра случайных возмущений. В этом случае широкополосный случайный процесс подается на вход «гребенки» полосовых фильтров с регулируемыми коэффициентами усиления. В зависимости от значений коэффициентов усилений реализуется тот или иной спектр возмущения.

Приведем два примера технических систем, основными звеньями которых являются «гребенки» полосовых фильтров.

Необходимым этапом исследования различных сложных конструкций являются виброиспытания. При этом часто реальные условия работы исследуемых систем моделируются широкополосным (до 10 кГц) случайным силовым возмущением, воспроизводимым с помощью специальных мощных электродинамических или иных стендов. Структурная схема подобной системы виброиспытаний приведена на рис. 4.1. На вход звеньев 2, образующих систему полосовых фильтров, с генератора (или генераторов) шума / подается случайный процесс с равномерным спектром, модулируемый сигналами блока управления 9. Модуляция осуществляется изменением коэффициентов усиления полосовых фильтров 2. Сигналы суммируются, и далее на исполнительную часть стекда 4, в которой происходит усиление по мощности и преобразование процессов

в силовое возмущение, непосредственно воздействующее на объект<br>(исследуемую конструкцию). В ответственных случаях одновремен-<br>но производится контроль характера вибраций объекта. Для этого сигнал с выхода измерителя 5, установленного либо Ha объекте, лнбо на столе вибратора, подается на анализатор 6 — гребенку<br>фильтров, имеющих частотные характеристики, идентичные харак-<br>теристнкам фильтров 2.

Для определения мощности вибраций в каждой полосе частот сигналы с выходов фильтров лоступают на детекторы 7 и низко-

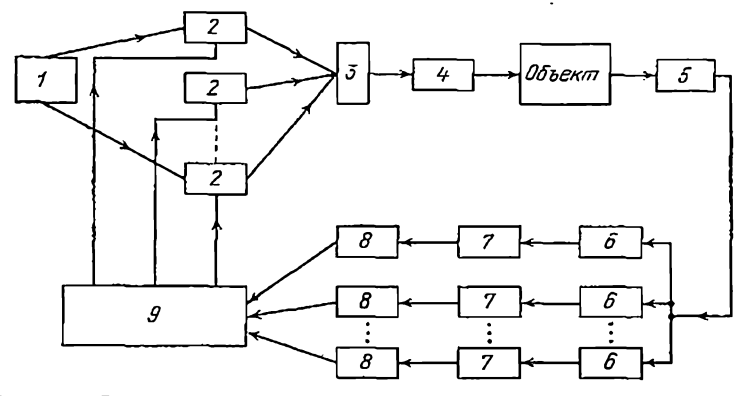

Рис. 4.1. Структурная схема системы вибронспытаний с полосовыми формирующими и анализирующими фильтрами.

частотные сглаживающие фильтры 8. В блоке управления 9 по результатам сравнення спектра вибраций и заданного спектра, определяющего желаемые условня виброиспытаний, вырабатывается коррекция регулируемых коэффициентов усиления фильтров 2. Таким образом, вибростенд, снабженный подобной системой анализа и синтеза спектральных характеристик процессов, представляет сложную замкнутую многомерную систему управления. При необходимости воспронзвести тонкую структуру спектра гребенки фильтров могут содержать десятки фильтров с регулируемыми коэффициентами уснления и фильтров-анализаторов. Описание подобных вибростендов для воспроизведения широкополосного возмущения и различные другие вопросы, касающиеся принципиальных моментов организации виброиспытаний, можно найти в [16]. Там же упоминается система, содержащая до 80 полосовых фильтров в цепях генератора и анализатора. Различные вопросы, связанные с проблемой выбора параметров описанной системы, анализа устойчивости процесса настройки спектра и точноств реализации задания, можно найти, например, в работах [12, 16].<br>Второй пример системы, важнейшим звеном которой являются

полосовые фильтры, возьмем из области технчки связи. Будем говорить только о передаче речевого сигнала. Эффективная телефонная связь предполагает передачу минимума информации, необходимого для безошибочного распознавания речевого образа. Это позволяет существенно сузить полосу частот передаваемого сигнала. Основная проблема состоит в построении системы, передающей с максимальной эффективностью лишь такую речевую информацию, которая важна для восприятия. При этом возникают две взаимосвязанные задачи: с одной стороны, необходимо на базе анализа речевого сигнала выделить некоторые его основные характеристики (параметры), которые подлежат передаче, и, с другой, используя переданные значения параметров, синтезировать речевой сигнал, который при восприятии на слух не слишком сильно (в определенном смысле) отличался бы от исходного сообщения.

Из систем синтетической телефонии, созданных для решения этих задач, остановныся лишь на одном из вариантов полосного спектрального вокодера, структурная схема которого приведена на рис. 4.2 [24, 28]. Передаваемое сообщение от источника / поступает

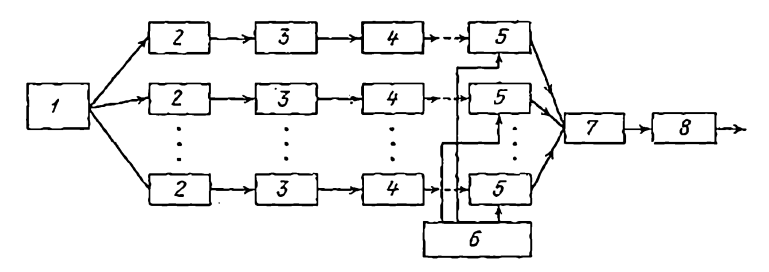

Рис. 4.2. Структурная схема полосного спектрального вокодера.

на гребенку полосовых фильтров анализатора 2, далее на детекторы 3 и фильтры нижних частот 4. После этого инзкочастотные сигналы, несущие информацию о распределении мощности исходного сообщения по отдельным полосам частот, передаются по каналу связи и поступают в синтезирующую часть вокодера.

Для синтеза речевого сигнала используется гребенка фильтров 5 с характеристиками, идентичными характеристикам соответствующих фильтров гребенки анализатора. Синтез осуществляется следующим образом. Сигнал, поступающий на фильтры 5 с генератора шума 6, модулируется сигналами, переданными по каналам связи, после чего поступает на смеситель 7 и далее на выходной усилитель 8. Экспериментальные исследования систем подобного типа показывают, что уже при наличии в гребенке 10-15 фильтров<br>удается добиться достаточно разборчивой передачи речи. Вместе с тем, синтезируемая речь отличается «машинным акцентом» и ее «натуральность» заметно хуже, чем в обычных телефонных каналах. Специальные методы позволяют в какой-то степени устранить эффект машинообразности речи {24, 28].

Можно было бы продолжить перечень систем, важным элементом которых являются полосовые фильтры, рассмотрев, например, различные измерительные устройства, устройства обнаружения, но мы ограничимся приведенными примерами.

Таким образом, полосовой фильтр - фильтр с амплитудно-частотной характеристикой, близкой по форме к прямоугольной, является часто встречающимся и ответственным элементом многих технических устройств. Вместе с тем, в настоящее время полосовые фильтры, как правило, реализуются на аналоговых элементах. Высокие требования, предъявляемые к качеству фильтров и форме их частотной характеристики, часто приводят к тому, что каждый фильтр гребенки представляет собой сложное и дорогое устройство.

Повышение надежности цифровых устройств делает актуальной проблему построения дискретных полосовых фильтров, важными преимуществами которых являются стабильность характеристик и простота перестройки алгоритмов преобразования данных, позволяющая формировать различные фильтры с желаемыми характеристиками. Основная теоретическая проблема, возникающая при этом, - рациональный выбор параметров цифровых фильтров.

## 4.2. МЕТОДЫ СИНТЕЗА ПОЛОСОВЫХ ФИЛЬТРОВ

Одна из наиболее привлекательных идей, используемых при выборе параметров полосовых фильтров, связана с выбором некоторой порождающей функции, рассматриваемой как квадрат модуля частотной характеристики фильтра. При этом для определения параметров необходимо перейти от порождающей функции к передаточной функции фильтра [55, 8, 23].

Опишем основные этапы этой процедуры первоначально применительно к непрерывным фильтрам. Пусть  $Φ(ω) = |H(jω)|^2$  – квадрат модуля частотной характеристики звена с рациональной передаточной функцией  $H(p)$ , тогда Ф( $\omega$ ) есть четная функция от  $\omega$ :

$$
\Phi(\omega) = H(j\omega) H(-j\omega) = c^3 \frac{\prod_{s} (\mu_1 + j\omega) (\mu_1 - j\omega)}{\prod_{s} (\alpha_s + j\omega) (\alpha_s - j\omega)}, \quad (4.1)
$$

где  $\mu_l$  и  $\alpha_s$  — нули и полюсы функции  $|H(j\omega)|^2$ , такие, что  $\hat{R}e\mu \geqslant 0$ ,  $\hat{R}ea_s \geqslant 0$ .

Поскольку коэффициенты передаточной функции  $H(\rho)$  вещественны, ее комплексные нули и полюсы входят в (4.1) четверками, т. е. если  $\mu_l$  есть корень полинома числителя, то корнями этого полинома будут также  $\mu_l$ ,  $-\mu_l$ ,  $-\mu_l$ . Чисто вещественные нули и полюсы входят в (4.1) парами: вещественному корню µ соответствует корень - и.

При определении передаточной функции  $H(p)$  по ее заданной амплитудно-частотной характеристике имеет место определенный произвол, проявляющийся в возможности неоднозначного определения  $H(p)$  по (4.1). Однако в рамках этого произвола предпочтение, как правило, отдается устойчивому минимально-фазовому звену. т. е. принимается

$$
H(p) = c \left[ \prod_{l} (p + \mu_1) \right] / \left[ \prod_{s} (p + \alpha_s) \right]. \tag{4.2}
$$

Представление амплитудно-частотной характеристики в форме (4.1) с последующим определением передаточной функции  $H(p)$  в силу соотношения  $(4.2)$  есть операция, аналогичная операции факторизации спектральной плотности.

Зададим порождающуюся функцию, т. е. квадрат модуля частотной характеристики, в виде

$$
\Phi_n(\omega) = [1 + f^n(\omega, \omega_0)]^{-1}, \qquad (4.3)
$$

где  $f(\omega, \omega_0)$  — четная функция от  $\omega$ , такая, что

$$
f(\omega, \omega_0) \begin{cases} \langle 1, & \omega \langle \omega_0; \\ =1, & \omega = \omega_0; \\ >1, & \omega > \omega_0. \end{cases}
$$

Тогда очевидно, что при увеличении степени  $n$ .  $n \rightarrow \infty$ , функция  $\Phi_n(\omega)$  асимптотически принимает прямоугольную форму. Если  $f(\omega, \omega_0)$  - рациональная функция от  $\omega$ , то, записывая  $\Phi_n(\omega)$  в форме (4.1) и выполняя операцию факторизации, можно определить и передаточную функцию фильтра нижних частот, который имеет амплитудно-частотную характеристику, с увеличением п асимптотически приближающуюся к прямоугольной.

Пусть функция  $f(\omega, \omega_0)$  удовлетворяет условиям

$$
f(\omega, \omega_0) \begin{cases} >1, & \omega < \omega_0; \\ =1, & \omega = \omega_0; \\ <1, & \omega > \omega_0, \end{cases}
$$

тогда нетрудно видеть, что аналогичная процедура определяет параметры не фильтра нижних частот, а фильтра верхних частот.

Выбирая подходящим образом порождающую функцию  $\Phi_n(\omega)$ , можно синтезировать полосовые фильтры и фильтры верхних и нижних частот различных типов. Укажем два наиболее распространенных способа выбора функций  $\Phi_n(\omega)$ . Так, функция  $\Phi_n(\omega)$  вида

$$
\Phi_n(\omega) = \frac{1}{1 + (\omega/\omega_0)^{2n}} \tag{4.4}
$$

порождающей для фильтров Баттерворта, является а функция

$$
\Phi_n(\omega) = [1 + \varepsilon^2 T_n^2(\omega/\omega_0)]^{-1}, \qquad (4.5)
$$

где  $T_n(x)$  — полином Чебышева порядка *п*, порождающий для так называемых фильтров Чебышева.

Иллюстрируя технику получения выражения (4.1) и последующего перехода к (4.2), запишем в явном виде (через параметр  $\omega_0$  и порядок *п*) выражения для коэффициентов передаточных фильтров нижних частот Баттерворта и Чебышева.

Запишем порождающую функцию для фильтра Баттерворта (4.4) в виде  $(1+(-1)^n (p/\omega_0)^{2n})^{-1}$ , тогда ее полюсы а, находятся как корни уравнения

$$
p^{2n} + (-1)^{n} \omega_0^{2n} = 0,
$$
 (4.6)

т. е. имеем

$$
\alpha_s = \begin{cases} \omega_0 \exp\left\{j\frac{2s+1}{2n}\pi\right\} & \text{if } n \text{ vertices } n \text{ vertices};\\ \omega_0 \exp\left\{j\frac{s}{n}\pi\right\} & \text{if } n \text{ vertices; } (4.7) \end{cases}
$$

 $s = 0, 1, \ldots, 2n - 1$ .

Таким образом, полюсы а, располагаются на окружности радиуса ф на равных расстояниях друг от друга. Выделяя полюсы, расположенные в левой полуплоскости  $(Re\alpha_s<0)$ , для случая четного *п* получаем

$$
H(p) = \omega_0^n \left( \prod_{s=n/2}^{0.5 \, (3n-1)} (p - a_s). \right)
$$

Поскольку все полюсы входят в  $H(p)$  комплексносопряженными парами, последнее выражение может  $8 - 187$ 113 быть записано в виде

$$
H (p) = \frac{\omega_0^n}{\prod_{s=n/2}^{n-1} \left( p^2 - 2p\omega_0 \cos \frac{2s+1}{2n} \pi + \omega_0^2 \right)} = \frac{\omega_0^n}{\prod_{s=1}^{n/2} \left( p^3 - 2p\omega_0 \cos \frac{2s+n-1}{2n} \pi + \omega_0^2 \right)}.
$$
(4.8)

 $\overline{a}$ 

Аналогичным образом для нечетного п получаем

$$
H (p) = \frac{\omega_0^n}{0.5 (3n-1)} =
$$
\n
$$
\prod_{s=0,5}^{m-1} (p - \alpha_s)
$$
\n
$$
= -\frac{\omega_0^n}{\prod_{s=1,5}^{n-1} (p^2 - 2p\omega_0 \cos \frac{s}{n} \pi + \omega_0^2)(p + \omega_0)}
$$
\n
$$
= \frac{\omega_0^n}{0.5 (n-1)}
$$
\n
$$
(p + \omega_0) \prod_{s=1}^{n-1} \left( p^2 - 2p\omega_0 \cos \frac{2s + n - 1}{2n} \pi + \omega_0^2 \right)
$$
\n(4.9)

Для построения фильтров, соответствующих порождающей функции вида (4.5), необходимо прежде всего записать полином Чебышева порядка п в виде [5]:

$$
T_n(x) = \cos n \left( \arccos x \right), \ 0 \le x \le 1. \tag{4.10}
$$

Пусть

$$
\varphi = \arccos x, \tag{4.11}
$$

тогда полюсы знаменателя (4.5) определяются как корни уравнения

$$
1 + \varepsilon^2 \cos^2 n\varphi = 0, \qquad (4.12)
$$

так что  $cos n\varphi = \pm (1/\epsilon)$ ј. Считая ф комплексным  $(p = \varphi_1 + i\varphi_2)$ , находим

$$
\cos n\varphi = \cos n(\varphi_1 + j\varphi_2) = \cos n\varphi_1 \cosh n\varphi_2 -
$$
  
— 
$$
-j\sin n\varphi_1 \sin n\varphi_2.
$$
 (4.13)

Корни уравнения (4.12) при этом определяются условиями

$$
\cos n\varphi_1^s \ch n\varphi_2 = 0, \, \sin n\varphi_1^s \sh n\varphi_2 = \pm 1/\varepsilon, \qquad (4.14)
$$
\nr. e.

$$
\varphi_1^s = \frac{2s+1}{2n} \pi, \ s = 0, 1, \dots, 2n-1,
$$
  
sh  $n\varphi_2 = 1/\varepsilon, \ \varphi_1 = \ln(1/\varepsilon + \sqrt{1+1/\varepsilon^2})^{1/n}$ 

Таким образом, относительно исходной переменной х получаем следующие выражения для 2n корней уравнения (4.12):

$$
x_s = \cos \varphi_s = \cos \frac{2s+1}{2n} \pi \cosh \varphi_a - j \sin \frac{2s+1}{2n} \pi \sin \varphi_a. \quad (4.15)
$$

В то же время для получения представления (4.1) необходимо в (4.5) положить

$$
x = \omega/\omega_0 = p/j\omega_0 \tag{4.16}
$$

и записать (4.5) в виде

$$
\Phi_n = \left[1 + \varepsilon^2 T_n^2 \left(\frac{p}{j\omega_0}\right)\right]^{-1} = \frac{\omega_0^{2n}}{\varepsilon^2 \cdot 2^{2n-2}} \left[\prod_{s=0}^{2n-1} (p - \alpha_s)\right]^{-1},\tag{4.17}
$$

где в соответствии с (4.16) полюсы  $\alpha_s$  связаны с полюсами (4.15) соотношением

$$
a_s = j\omega_0 x_s = \omega_0 \left[ \sin \frac{2s+1}{2n} \pi \sin \varphi_2 + \right.
$$
  
+  $j \cos \frac{2s+1}{2n} \pi \sin \varphi_2$ ,  $s = 0, 1, ..., 2n - 1.$  (4.18)

Сомножитель 2<sup>2n-2</sup> появляется в (4.17) вследствие того, что коэффициент при старшей степени полинома Чебышева порядка *п* равен  $2^{n-1}$ . Отделяя в (4.17) полюсы, расположенные в левой полуплоскости, получаем следующее выражение для передаточной функции устойчивого фильтра Чебышева:

$$
H(p) = \frac{\omega_0^n}{2n-1} =
$$
  

$$
2^{n-1} \varepsilon \prod_{\substack{s=n}}^{2n-1} (p - \alpha_s)
$$

 $8*$ 

$$
= \frac{\omega_0^n}{2^{n-1}\epsilon \prod_{s=1}^{n/2} \left(p^2 + 2p\omega_0 \sin \frac{2s-1}{2n} \pi \sin \varphi_2 + \mu_s^2 \omega_0^2\right)},
$$
(4.19)  

$$
\mu_s^2 = \sin^2 \frac{2s-1}{2n} \pi \sin^2 \varphi_2 + \cos^2 \frac{2s-1}{2n} \pi \sin^2 \varphi_3,
$$

где фо<sup>2</sup> µ<sub>5</sub><sup>2</sup> - квадрат модуля s-го полюса передаточной функции.

Интересно отметить, что полюсы полученного таким образом фильтра Чебышева лежат на эллипсе

$$
\frac{\mathrm{Re}^2 \alpha_s}{\omega_0^2 \mathrm{sh}^2 \varphi_2} + \frac{\mathrm{Im}^2 \alpha_s}{\omega_0^2 \mathrm{ch}^2 \varphi_2} = 1
$$

с полуосями  $\omega_0$ sho<sub>2</sub> и  $\omega_0$ cho<sub>2</sub>. Здесь Rea<sub>s</sub> и Ima<sub>s</sub> — вещественные и мнимые части корней  $\alpha_s$ .

Говоря о каком-то сопоставлении частотных характеристик фильтров Чебышева и Баттерворта, необходимо отметить следующее. Если фильтры Баттерворта хамаксимально гладкой рактеризуются вершиной, TO в пределах полосы пропускания чебышевского фильтра имеют место пульсации амплитудно-частотной характеристики. Размах пульсаций равен  $1/\sqrt{1-\epsilon^2}$ . При этом уменьшение допустимого уровня пульсаций (уменьшение є), вообще говоря, ведет к ухудшению фронта амплитудно-частотной характеристики фильтра. Качествен-

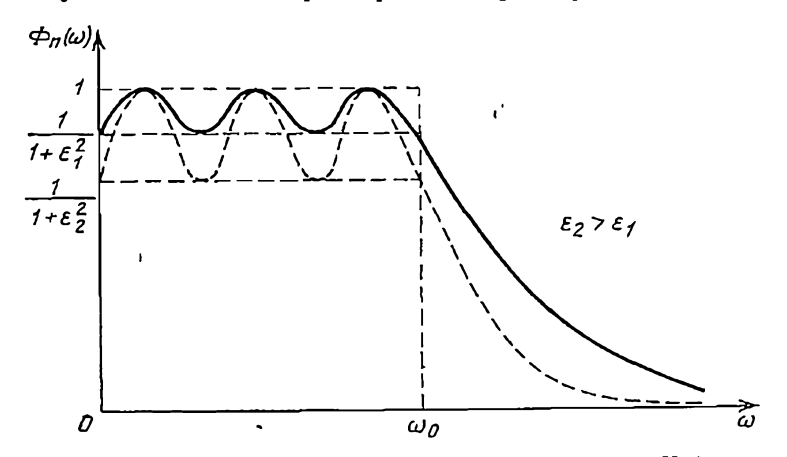

Рис. 4.3. Амплитудно-частотные характеристики фильтров Чебышева. 116

но это явление поясняется рис. 4.3. Более подробные сведения о различных типах аналоговых фильтров и методах их синтеза, а также подробную библиографию можно найти в работах [55, 8, 23].

Перейдем к задаче синтеза дискретных фильтров. Порождающие функции, используемые в этом случае, должны обладать рядом специфических особенностей [11, 13, 42]. Пусть имеется линейное дискретное звено с передаточной функцией

$$
H(z) = \sum_{k=0}^n a_k z^{-k} \left( \sum_{k=0}^n b_k z^{-k} \right),
$$

для квадрата модуля его частотной характеристики получаем

$$
\begin{aligned} \n\left| H \left( z \right) \right|^2 &= H \left( z \right) H \left( z^{-1} \right) = \\ \n&= \sum_{k, l=0}^n a_k a_l z^{-k} z^l \left/ \sum_{k, l=0}^n b_k b_l z^{-k} z^l. \n\end{aligned}
$$

При переходе к частоте  $\omega$ ,  $z=e^{j\omega T}$ , получаем

$$
|H(e^{j\omega T})|^2 = \sum_{k=0}^n c_k \cos \omega Tk \bigg| \sum_{k=0}^n d_k \cos \omega Tk, \qquad (4.20)
$$

где постоянные  $c_k$  и  $d_k$  очевидным образом выражаются через  $a_k$  и  $b_k$ .

Следовательно, квадрат модуля частотной характеристики дискретной системы является четной неотрицательной функцией ю, которую можно представить в виде рациональной функции косинусов, аргументы которых кратны оТ. Нетрудно убедиться, что справедливо и обратное утверждение, т. е. любую функцию, удовлетворяющую перечисленным условиям, можно рассматривать как квадрат модуля частотной характеристики некоторого дискретного звена.

Таким образом, для того чтобы функция (4.3) была порождающей для дискретного фильтра, достаточно, чтобы она удовлетворяла всем перечисленным выше свойствам квадрата модуля частотной характеристики. При этом, если в непрерывном варианте задачи требовалось, чтобы функция  $\Phi_n(\omega)$  была рациональной по аргументу о, для дискретного варианта необходимо, чтобы функция  $\Phi_n(\omega)$  была рациональной по соз $\omega T k$ .

Рассмотрим, как по заданной функции вида  $(4.20)$ можно определить передаточную функцию  $H(z)$ .

Производя подстановку соз $\omega T\ddot{k} = (z^k + z^{-\dot{k}})/2$  получаем

$$
|H(z)|^{2} = \sum_{k=0}^{n} c_{k} \frac{z^{k} + z^{-k}}{2} \left| \sum_{k=0}^{n} d_{k} \frac{z^{k} + z^{-k}}{2} \right| = \frac{S(z)}{T(z)},
$$

где  $S(z)$  и  $T(z)$  — полиномы по степеням  $z$  и  $z^{-1}$ .

Вследствие того что полиномы  $S(z)$  и  $T(z)$  возвратные,  $S(z) = S(z^{-1})$ ,  $T(z) = T(z^{-1})$ , и имеют вещественные<br>коэффициенты, функция (4.20) может быть представлена в виде

$$
|H(z)|^3 = c^2 \frac{\prod_{s=1}^n (1 - \nu_s z^{-1}) (1 - \nu_s z)}{\prod_{l=1}^n (1 - \mu_l z^{-1}) (1 - \mu_l z)},
$$
(4.21)

где  $v_s$  и  $\mu_l$  — корни уравнений  $S(v_s) = 0$ ,  $T(\mu_l) = 0$ , по модулю меньшие единице.

Теперь уже нетрудно видеть, что передаточная функция устойчивого и минимально-фазового фильтра, амп-

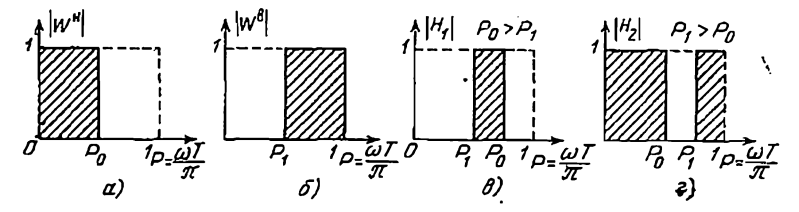

Рис. 4.4. Амплитудно-частотные характеристики основных типов дискретных полосовых фильтров.

литудно-частотная характеристика которого соответствует (4.21), записывается в форме

$$
H(z) = c \left[ \prod_{s=1}^{n} (1 - \nu_s z^{-1}) \right] / \left[ \prod_{t=1}^{n} (1 - \mu_t z^{-1}) \right]. \quad (4.22)
$$

Рассмотрим два основных типа полосовых фильтров: фильтр нижних частот (рис. 4.4, а) и фильтр верхних частот (рис. 4.4.6). В зависимости от значений парамет-118

ра относительной частоты  $\rho = \omega T/\pi$  последовательные<br>соединения фильтров  $W^{\text{B}}(z)$  и  $W^{\text{B}}(z)$  позволяют получить различные полосовые  $H_1(z)$  (рис. 4.4,8) и заградительные H<sub>2</sub>(z) (рис. 4.4, а) системы.<br>Примем в качестве порождающих для дискретных

фильтров чижних и верхних частот следующие функции: для фильтров нижних частот

> $|W_{\sin}^{\text{H}}|^2 = \left[1 + \left(\frac{\sin{(\omega T/2)}}{\sin{(\omega_0 T/2)}}\right)^{2n}\right]^{-1},$  $(4.23)$

$$
|W_{\mathrm{tg}}^{\mathrm{H}}|^2 = \left[1 + \left(\frac{\mathrm{tg}\left(\omega T/2\right)}{\mathrm{tg}\left(\omega_0 T/2\right)}\right)^{2n}\right]^{-1},\tag{4.24}
$$

$$
|W_{\cos}^n|^2 = \left[1 + \left(\frac{\cos(\omega_0 T/2)}{\cos(\omega T/2)}\right)^{2n}\right]^{-1};\qquad(4.25)
$$

для фильтров верхних частот

 $\mathbf{L}$ 

$$
|W_{\sin}^{\mathfrak{v}}|^{2} = \left[1 + \left(\frac{\sin\left(\omega_{0}T/2\right)}{\sin\left(\omega T/2\right)}\right)^{2n}\right]^{-1}, \tag{4.26}
$$

$$
|\mathbb{W}_{\text{tg}}^{\text{n}}|^2 = \left[1 + \left(\frac{\text{tg}(\omega_0 T/2)}{\text{tg}(\omega T/2)}\right)^{\text{an}}\right]^{-1},\tag{4.27}
$$

$$
|W_{\cos}^{\mathfrak{s}}|^2 = \left[1 + \left(\frac{\cos{(\omega T/2)}}{\cos{(\omega_{\mathfrak{s}} T/2)}}\right)^{2n}\right]^{-1}.
$$
 (4.28)

На рис. 4.5-4.7 приведены графики зависимостей  $(4.26)$  (4.28). Сравнение кривых позволяет сделать вывод, что даже при сравнительно невысоком порядке фильтра  $(n=8 \div 10)$  форма его амплитудно-частотной характеристики весьма близка к идеальной. Исключение составляют фильтры, построенные на основе функции косинуса. В связи с этим в дальнейшем, при определении параметров фильтров, ограничимся рассмотрением синусных и тангенсных фильтров.

на регрудно видеть, что фильтры нижних частот явля-<br>ются взаимно-дополнительными по отношению к соответствующим фильтрам верхних частот, так что, напри-Mep,

$$
|W_{\sin}^{\rm H}|^2 = I - |W_{\sin}^{\rm B}|^2.
$$

Вследствие этого рис. 4.5-4.7 дают отчетливое представление о форме амплитудно-частотных характеристик фильтров нижних частот, соответствующих соотношениям (4.23) - (4.25). Фильтры, получаемые при использова-<br>нии соотношений (4.23) - (4.28), являются дискретными аналогами фильтров Баттерворта.

Нетрудно построить процедуру, приводящую к дискретному аналогу фильтров Чебышева. Для этого достаточно в качестве порождающей принять функцию  $(4.5)$ , аргумент которой  $\omega/\omega_0$  заменяется Ha одно из **отношений** 

$$
\frac{\sin{(\omega T/2)}}{\sin{(\omega_0 T/2)}}, \quad \frac{\text{tg }(\omega T/2)}{\text{tg }(\omega_0 T/2)}, \quad \frac{\cos{(\omega_0 T/2)}}{\cos{(\omega T/2)}}
$$

или

$$
\frac{\sin{(\omega_0 T/2)}}{\sin{(\omega T/2)}}, \frac{\text{tg}(\omega_0 T/2)}{\text{tg}(\omega T/2)}, \frac{\cos{(\omega T/2)}}{\cos{(\omega_0 T/2)}}.
$$

При этом возникают соответствующие синусный, тангенсный и косинусный чебышевские фильтры нижних и верхних частот.

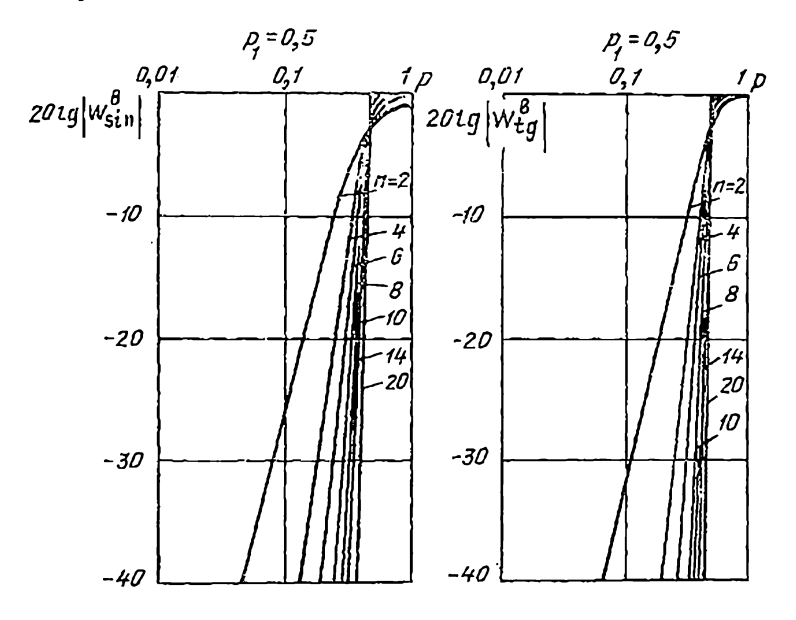

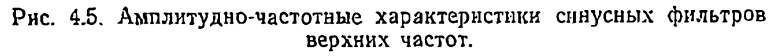

Рис. 4.6. Амплитудно-частотные характеристики тангенсных фильтров верхних частот.

Помимо описанных схем для синтеза дискретных полосовых фильтров естественно можно воспользоваться методами построения дискретных моделей непрерыв-

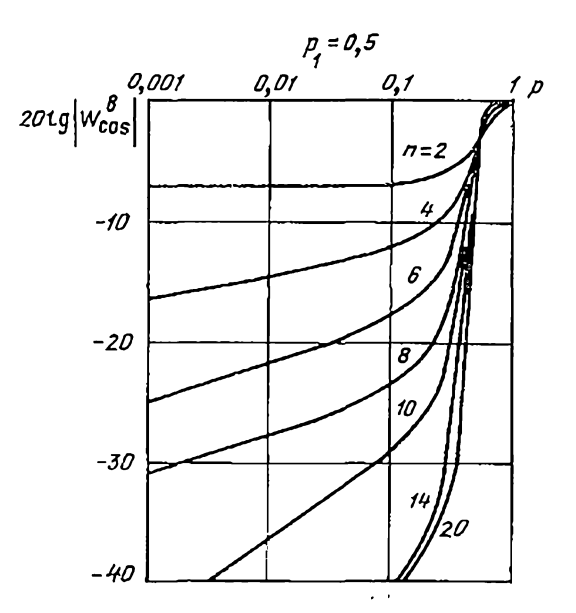

Рис. 4.7. Амплитудно-частотные характеристики косинусных фильтров верхних частот.

ных фильтров. Если параметры непрерывных полосовых Фильтров выбраны, то для построения соответствующих дискретных фильтров могут быть применены методы, описанные в  $§$  1.2. à.

### 4.3. ОПРЕДЕЛЕНИЕ ПАРАМЕТРОВ ФИЛЬТРОВ

Воспользуемся описанной в § 4.2 процедурой для определения коэффициентов передаточных функций фильтров, соответствующих порождающим функциям  $(4.23)$ ,  $(4.24)$  и  $(4.26)$ ,  $(4.27)$ . Начнем с рассмотрения функции (4.23). Основной является следующая цепочка преобразований:

$$
|W''_{\sin}|^2 = \frac{S^n}{S^n + [0,5(1-\cos \omega T)]^n} =
$$

 $9 - 187$ 

$$
= \frac{(-4S)^{n}z^{n}}{(-4S)^{n}z^{n} + (z^{2} - 2z + 1)^{n}} = \frac{(-4S)^{n}z^{n}}{\prod_{l=1}^{n} (z - \mu_{l})(z - \mu_{l}^{-1})}
$$
  

$$
= \frac{(4S)^{n}\prod_{l=1}^{n} \mu_{l}}{\prod_{l=1}^{n} (1 - \mu_{1}z)(1 - \mu_{1}z^{-1})} = \frac{k^{2}}{\prod_{l=1}^{n} (1 - \mu_{1}z)(1 - \mu_{1}z^{-1})}
$$
  

$$
\text{The } S = \sin^{2}\frac{\omega_{0}T}{2}; k^{3} = (4S)^{n}\prod_{l=1}^{n} \mu_{l}.
$$

Здесь  $\mu_l$  и  $\mu_l^{-1}$  - корни возвратного уравнения

$$
(-4S)^{n} + (z + z^{-1} - 2)^{n} = 0.
$$
 (4.29)

Нетрудно видеть, что корни уравнения (4.29) определяются соотношением  $\overline{a}$ ,  $\overline{a}$ ,  $\overline{a}$ 

$$
z_{h} = X_{h} \pm jY_{h} = 1 - 2S \exp \left\{ j \frac{2h+1}{n} \pi \right\} \times
$$
  
 
$$
\times \left[ 1 \pm \sqrt{1 - S^{-1} \exp \left\{ -j \frac{2h+1}{n} \pi \right\}} \right],
$$
  
 
$$
h = 0, 1, ..., n-1.
$$

При этом для вещественных и мнимых частей можно записать

$$
X_k = 1 - 2S \cos \alpha_k \mp \sqrt{2S} \cos \alpha_k (m_k + S - \cos \alpha_k)^{0.5} \pm
$$
  
\n
$$
\pm \sqrt{2S} (m_k - S + \cos \alpha_k)^{0.5},
$$
\n(4.30)  
\n
$$
Y_k = \pm \sqrt{2S} \sin \alpha_k (m_k + S - \cos \alpha_k)^{0.5} \pm
$$
  
\n
$$
\mp \sqrt{2S} (m_k - S + \cos \alpha_k)^{0.5} - 2S \sin \alpha_k.
$$
  
\n
$$
3 \text{mech}
$$

$$
m_h = (S^2 - 2S \cos \alpha_h + 1)^{0.5}, \qquad (4.31)
$$

$$
a_{\rm R} = \begin{cases} \frac{2k-1}{n} \pi, & k = 1, 2, \dots, \frac{n}{2} \text{ ilm} \text{ terms } n, \\ \frac{2k-1}{n} \pi, & k = 1, 2, \dots, \frac{n-1}{2} \text{ ilm} \text{ new terms } n; \end{cases}
$$
(4.32)

$$
a_{\scriptscriptstyle 0} \! = \! \pi.
$$

Отметим, что значению  $\alpha_0 = \pi$  при нечетном *п* соответствует единственный вещественный корень уравнения (4.29), все остальные корни образуют комплексно-<br>сопряженные пары. Нижние знаки в (4.30) соответствуют корням, по модулю меньшим единицы. Это позволяет

записать явные выражения для полюсов  $\mu_k$  и передаточной функции:

$$
Re \mu_{h} = 1 - 2S \cos a_{h} + \sqrt{2S} \cos a_{h} (m_{h} + S -
$$
  
\n
$$
- \cos a_{h})^{0.5} - \sqrt{2S} (m_{h} - S + \cos a_{h})^{0.5} \sin a_{h},
$$
  
\n
$$
|\mu_{h}|^{2} = 1 - 4S \cos a_{h} + 4S^{2} - 2\sqrt{2S} (2S -
$$
  
\n
$$
- \cos a_{h}) (m_{h} + S - \cos a_{h})^{0.5} -
$$
  
\n
$$
- 2\sqrt{2S} \sin a_{h} (m_{h} - S + \cos a_{h})^{0.5} - 4S m_{h}.
$$
\n(4.33)

Вследствие того что при четном и все корни образуют только комплексно-сопряженные пары, передаточная функция фильтра может быть представлена в виде

$$
W_{\text{sin}}^{n}(z) = \frac{k}{\prod_{l=1}^{n/2} (1 - 2 \operatorname{Re} \mu_{l} z^{-1} + |\mu_{l}|^{2} z^{-2})}
$$
  
\n
$$
k^{2} = (4S)^{n} \prod_{l=1}^{n/2} |\mu_{l}|^{2}
$$
  
\n
$$
W_{\text{sin}}^{n}(z) = \prod_{l=1}^{n/2} W_{\text{sin}}^{n/2}(z)
$$
  
\n
$$
W_{\text{sin}}^{n}(z) = \frac{4S |\mu_{l}|}{1 - 2 \operatorname{Re} \mu_{l} z^{-1} + |\mu_{l}|^{2} z^{-2}}
$$
  
\n(4.35)

или

Последняя запись определяет передаточную функцию  $W_{\sin}^{\mu}$  (2) как произведение передаточных функций элементарных звеньев второго порядка. При этом коэффициент усиления каждого звена, равный числителю (4.35), обеспечивает выравнивание масштабов между отдельными звеньями. Легко проверить, что на нижних частотах при  $\omega = 0$  или  $z = 1$ ,  $W_{\text{sin}}^{nl}(1) = 1$ ,  $l = 1, 2, ..., n/2$ .

Аналогичные формулы с выделением вещественного полюса, соответствующего  $\alpha_0 = \pi$ , могут быть получены и для случая нечетного п:

$$
W_{\rm sin}^{\rm n}(z) = \prod_{i=0}^{(n-1)/2} W_{\rm sin}^{\rm n}(z)
$$
  
\n
$$
W_{\rm sin}^{\rm n}(z) = \frac{2 (S\mu_{0})^{\rm o.6}}{1 - \mu_{0}z^{-1}}
$$
  
\n
$$
W_{\rm sin}^{\rm n}(z) = \frac{4S |\mu_{1}|}{1 - 2 \operatorname{Re}\mu_{2}z^{-1} + |\mu_{1}|^{2}z^{-2}}
$$
 (4.36)

123

Проводя преобразования для синусного фильтра верхних частот (порождающая функция (4.26)), нетрудно получить

$$
W_{\text{sin}}^{\text{n}}\left(z\right) = \frac{\frac{5}{n}k\left(1-z^{-1}\right)^{\text{n}}}{\prod_{l=1}^{n}\left(1-\mu_{l}z^{-1}\right)},\tag{4.37}
$$

где  $k^2 = \prod \mu_l$ , а  $\mu_l$  по-прежнему определяются соотноше $l=1$ ниями (4.33).

Для четных *п* имеем соотношения, аналогичные  $(4.34) - (4.35)$ :

$$
W_{\text{sin}}^{B}(z) = \frac{k(1-z^{-1})^{n}}{\prod_{l=1}^{n} (1-2 \operatorname{Re} \mu_{l} z^{-1} + |\mu_{l}|^{2} z^{-2})}.
$$
 (4.38)

$$
3_{\text{ReCB}} \ k = \prod_{l=1}^{n/2} |\mu_l|,
$$
  

$$
W_{\text{sin}}^{\text{B}}(z) = \prod_{l=1}^{n/2} W_{\text{sin}}^{\text{B}l}(z),
$$
  

$$
W_{\text{sin}}^{\text{B}l}(z) = \frac{|\mu_l| (1 - z^{-1})^2}{1 - 2 \text{ Re}\mu_l z^{-1} + |\mu_l|^2 z^{-2}}.
$$
 (4.39)

В случае нечетного п, выделяя полюс, соответствующий  $\alpha_0$ , получаем формулы, являющиеся аналогом  $(4.36)$ :

$$
\begin{aligned}\nW_{\text{sin}}^{\text{b}}(z) &= \prod_{l=0}^{0.5} W_{\text{sin}}^{\text{pl}}(z), \ W_{\text{sin}}^{\text{p0}}(z) = \frac{(1-z^{-1})\mu_0^{0.5}}{1-\mu_0 z^{-1}}. \\
W_{\text{sin}}^{\text{pl}}(z) &= \frac{(1-z^{-1})^2 |\mu_1|}{1-2\text{Re}\mu_1 z^{-1} + |\mu_1|^2 z^{-2}}.\n\end{aligned} \tag{4.40}
$$

Перейдем к рассмотрению тангенсных фильтров. Для фильтра нижних частот (порождающая функция (4.24)) нмеем следующую цепочку преобразований:

$$
|W_{tg}^{\text{II}}|^2 = \left[1 + \left(\frac{\text{tg}(\omega T/2)}{\text{tg}(\omega_0 T/2)}\right)^{2n}\right]^{-1} =
$$

$$
\frac{(T^*)^n (z^2 + 2z + 1)^n}{(T^*)^n (z^2 + 2z + 1)^n + (2z - z^2 - 1)^n} =
$$

$$
=k^2 \frac{(1+z^{-1})^n (1+z)^n}{\prod_{l=1}^n (1-\mu_1 z^{-1}) (1-\mu_1 z)}
$$
(4.41)  
 
$$
\prod_{l=1}^n (1-\mu_1 z^{-1}) (1-\mu_1 z)
$$
  
 
$$
\text{rate } T^* = \lg^2(\omega_0 T/2); \quad k^2 = \left[ (T^*)^n \prod_{l=1}^n \mu_l \right] / [1+(-T^*)^n].
$$

Полюсы  $\mu_l$  и  $\mu^{-1}$  определяются как решення возвратного уравнения

$$
(T^*)^n (2+z+z^{-1})^n + (2-z-z^{-1})^n = 0.
$$
 (4.42)

Для корней этого уравнения имеем

$$
z_{h} = X_{h} \pm jY_{h} =
$$
\n
$$
= \frac{1 - T^{*} \exp \left\{ j \frac{2k+1}{n} \pi \right\} \pm \sqrt{-4T^{*} \exp \left\{ j \frac{2k+1}{n} \pi \right\}}}{1 + T^{*} \exp \left\{ j \frac{2k+1}{n} \pi \right\}}, \quad (4.43)
$$
\n
$$
k = 0, 1, ..., n - 1;
$$
\n
$$
X_{h} = \frac{(1 - T^{*}) (1 + T^{*} \pm 2 \sqrt{T^{*}} \sin (\alpha_{h}/2))}{1 + 2T^{*} \cos \alpha_{h} + (T^{*})^{2}},
$$
\n
$$
Y_{h} = \frac{\pm 2 \sqrt{T^{*}} \cos \frac{\alpha_{h}}{2} \left( 1 + T^{*} \pm 2 \sqrt{T^{*}} \sin \frac{\alpha_{h}}{2} \right)}{1 + 2T^{*} \cos \alpha_{h} + (T^{*})^{2}}, \quad (4.44)
$$
\n
$$
|z_{h}|^{2} = \frac{\left( 1 + T^{*} \pm 2 \sqrt{T^{*}} \sin \frac{\alpha_{h}}{2} \right)^{2}}{1 + 2T^{*} \cos \alpha_{h} + (T^{*})^{2}}.
$$

Корням, по модулю меньшим единицы, в (4.44) соответствуют нижние знаки, так что для полюсов передаточной функции можно записать

$$
\operatorname{Re}\,\mu_{k} = \frac{(1 - T^{*})\left(1 + T^{*} - 2\,\mathrm{V}\,\overline{T^{*}}\sin\frac{\alpha_{k}}{2}\right)}{1 + 2T^{*}\cos\alpha_{k} + (T^{*})^{2}},\qquad(4.45)
$$
\n
$$
k = 0, 1, \ldots, n - 1.
$$

$$
|\mu_h|^2=\frac{\left(1+T^*-2\sqrt{\widetilde{T}^*}\sin\frac{\alpha_h}{2}\right)^2}{1+2T^*\cos\alpha_h+(T^*)^2}.
$$

Передаточная функция тангенсного фильтра нижних частот имеет вид

$$
W_{tg}^{n}(z) = \frac{k(1+z^{-1})^{n}}{\prod_{l=1}^{n}(1-\mu_{l}z^{-1})}.
$$
 (4.46)

Здесь *k* определяется в соответствии с формулами (4.41). Для четных п из (4.33) следует

$$
W_{tg}^{u}(z) = \frac{k(1+z^{-1})^{n}}{\prod_{l=1}^{n/2} (1-2Re\mu_{1}z^{-1}+|\mu_{1}|^{2}z^{-2})},
$$
 (4.47)

$$
\text{rge } k^2 = \left[ (T^*)^n \prod_{l=1}^{n/2} |\mu_l|^2 \right] / [1 + (T^*)^n],
$$

или

$$
W_{tg}^{H}(z) = \prod_{l=1}^{n/2} W_{tg}^{ul}(z).
$$
  
\n
$$
W_{tg}^{gl}(z) = \frac{k_1 (1 + z^{-1})^2}{1 - 2 Re \mu_2 z^{-1} + |\mu_1|^2 z^{-2}},
$$
  
\n
$$
k_l = \frac{|T^*}{(1 + (T^*)^n)^{1/n}} |\mu_l|.
$$
\n(4.48)

Для тангенсного фильтра верхних частот (порождающая функция (4.27)) подобным же образом находим

$$
W_{tg}^{n}(z) = [k(1 - z^{-1})^{n}] / \left[ \prod_{l=1}^{n} (1 - \mu_{l} z^{-1}) \right], \qquad (4.49)
$$

где  $k^2 = \prod_{l=1}^{n} \mu_l / [1 + (-I^*)^n]$ , и значения  $\mu_l$  по-прежнему определяются формулами (4.45). 126

Для четных *п* из (4.49) следует

$$
W_{tg}^{n}(z) = \frac{k(1-z^{-1})^{n}}{\prod_{l=1}^{n/2} (1-2 \operatorname{Re} \mu_{l} z^{-1} + |\mu_{l}|^{2} z^{-2}},
$$
(4.50)  

$$
k^{2} = \prod_{l=1}^{n/2} |\mu_{l}|^{2} / (1 + (T^{*})^{n}),
$$

записывая  $W_{t_{\alpha}}^{B}(z)$  в форме произведения элементарили. ных передаточных функций с нормирующими коэффициентами усиления, получаем

$$
W_{tg}^{b}(z) = \prod_{l=1}^{n/2} W_{tg}^{bl}(z),
$$
  
\n
$$
W_{tg}^{bl}(z) = \frac{k_1 (1 - z^{-1})^2}{1 - 2Re\mu_1 z^{-1} + |\mu_1|^2 z^{-2}},
$$
  
\n
$$
k_l = |\mu_l| / [1 + (T^*)^n]^{1/n}.
$$
\n(4.51)

Для нечетных значений и передаточные функции тангенсных фильтров верхних и нижних частот могут быть записаны в форме, аналогичной (4.36), (4.40). Выведенные формулы  $(4.33) - (4.36)$ ,  $(4.38) - (4.40)$ ,  $(4.45) -$ (4.50) определяют коэффициенты передаточных функций полосовых дискретных фильтров в зависимости от заданной частоты среза  $\omega_0$ , периода дискретности  $T$  и выбранного порядка фильтра п н, таким образом, дают полное решение поставленной задачи синтеза полосовых фильтров.

Приведем результаты расчета нескольких вариантов фильтров нижних частот.

Пусть частота среза f<sub>0</sub>=200 Гц, частота квантовання f<sub>кв</sub>= =1/7=20 000 Гц и порядок фильтра  $n=4$ , 8, 10, 20. Соответствующие значения параметров таштенсных фильтров, вычисленные по формулам (4.47), сведены в табл. 4.1.

Интересно отметить, что параметры Rep. и  $|\mu_l|^2$  синусных фильтров нижних частот, рассчитанные для тех же значений частоты среза и частоты квантования с точностью до трех значащих цифр, совпадают с приведенными в таблице значеннями Reµ и  $|\mu_l|^2$  для тангенсных фильтров. В то же время коэффициенты

усиления  $k_l$  отдельных сииусных фильтров равны величине 0,004 (соответствующее значение для тангенсных фильтров 0,001).

Подобное совпадение значений параметров фильтров объясняется малой величиной отношения  $f_0/f_{110} = 0.01$ , что обеспечивает практическое совпадение значений величин  $sin(\omega T)/sin \omega_0 T$  и  $tg(\omega T)/tg \omega_0 T$ на интервале частот, соответствующем полосе пропускания фильтра.

| Порядок    | Параметры тангенсного фильтра |       |       |  |
|------------|-------------------------------|-------|-------|--|
| фильтра, п | $Re \mu_I$                    | [H]   | k     |  |
| 4          | 0,975                         | 0,953 | 0,001 |  |
|            | 0,943                         | 0,890 | 0,001 |  |
| 6          | 0.982                         | 0,968 | 0,001 |  |
|            | 0,956                         | 0.915 | 0,001 |  |
|            | 0,941                         | 0,886 | 0,001 |  |
| 8          | 0,986                         | 0,976 | 0,001 |  |
|            | 0.964                         | 0,933 | 0,001 |  |
|            | 0,949                         | 0,901 | 0,001 |  |
|            | 0,940                         | 0,884 | 0,001 |  |
| 10         | 0,988                         | 0,981 | 0,001 |  |
|            | 0.970                         | 0,945 | 0,001 |  |
|            | 0,956                         | 0.915 | 0,001 |  |
|            | 0,945                         | 0,894 | 0,001 |  |
|            | 0.940                         | 0,883 | 0,001 |  |
| 20         | 0,993                         | 0,990 | 0,001 |  |
|            | 0,984                         | 0,971 | 0,001 |  |
|            | 0,975                         | 0,953 | 0,001 |  |
|            | 0,966                         | 0,936 | 0,001 |  |
|            | 0.959                         | 0,922 | 0.001 |  |
|            | 0,953                         | 0,909 | 0,001 |  |
|            | 0,947                         | 0,898 | 0,001 |  |
|            | 0,943                         | 0,890 | 0,001 |  |
|            | 0,941                         | 0,885 | 0.001 |  |
|            | 0,939                         | 0,882 | 0,001 |  |

Таблица 4.1

На рис. 4.8-4.10 приведены основные характеристики тангенсных фильтров: амплитудно-частотные (рис. 4.8) и фазовые (рис. 4.9) характеристики, а также пере-<br>ходные процессы  $y[k]$ — реакции на единичный входной сигнал (рис. 4.10). Увеличение порядка фильтра и ведет к повышению крутизны фронта амплитудно-частотной характеристики, однако при этом одновременно увеличивается длительность переходного процесса вследствие известной альтернативы между разрешающей способностью фильтра и необходимым временем анализа [29].

Говоря об общих свойствах проектируемых полосовых фильтров, отметим, что важнейшей характеристикой является степень их устойчивости или, иными словами, наибольшего по модулю полюса фильтра от отличие единицы. Важность этой характеристики объясняется тем, что при проектировании фильтров с малой степенью

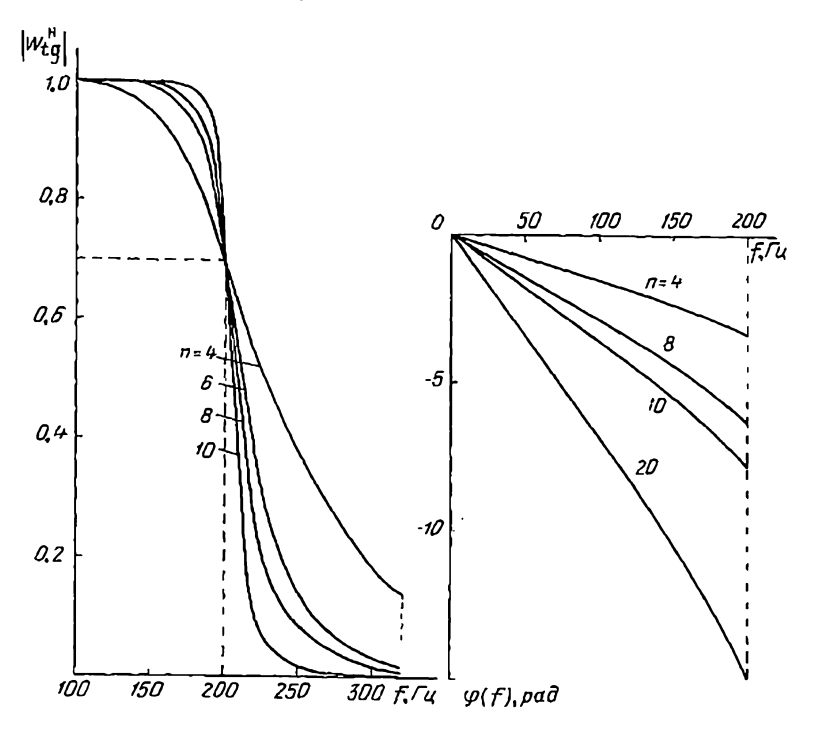

Рис. 4.8. Амплитудно-частотные характеристики тангенсных фильтров нижних частот.

Рис. 4.9. Фазовые характеристики тангенсных фильтров инжних ча-CTOT.

устойчивости предъявляются особо жесткие требования к точности определения параметров и последующей реализации фильтров. Малейшие отклонения в параметрах знаменателя могут привести к потере устойчивости фильтра. На рис. 4.11-4.12 приведены зависимости модулей полюсов синусных и тангенсных фильтров от ос-

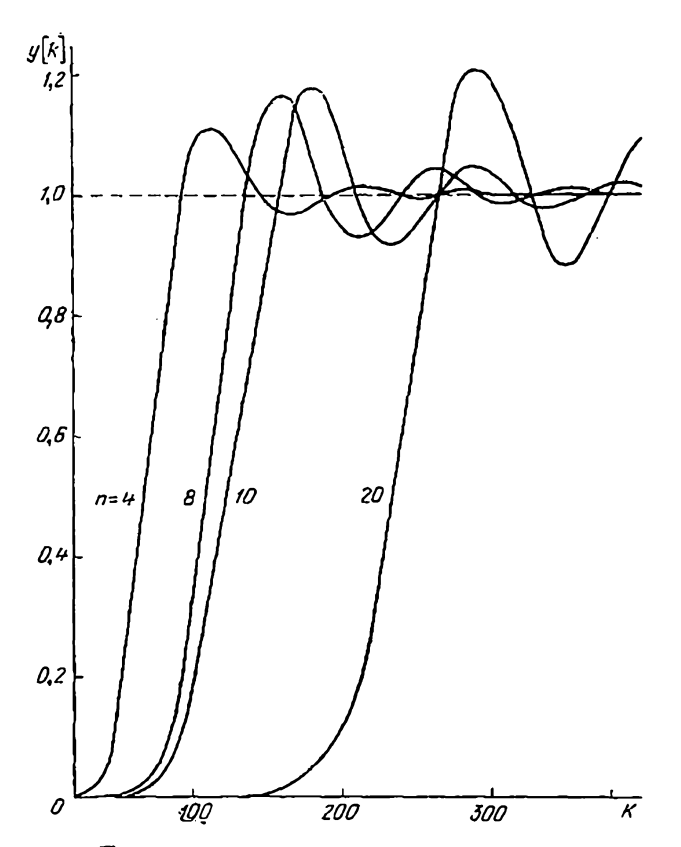

Рис. 4.10. Переходные процессы в тангенсных фильтрах нижних частот.

новных параметров S,  $T^*$  и  $n^*$ ). При этом видно, что наибольшие по модулю значения полюсов соответствуют наименьшим величинам угла  $a_h$ . При малых значениях  $S$  и  $T^*$  все корни фильтров по модулю близки к единице.

•) На рис. 4.11 приведены зависимости для случая 1)  $n = 10$ .  $\alpha = \pi/10$ ; 2)  $n = 8$ ,  $\alpha = \pi/2$ ; 3)  $n = 6$ ,  $\alpha = \pi/6$ ; 4)  $n = 4$ ,  $\alpha = \pi/4$ ; 5)  $n = 8$ ,  $\alpha = 3\pi/8$ ; 6)  $n = 6$ ,  $\alpha = 3\pi/6$ ; 7)  $n = 8$ ,  $\alpha = 5\pi/8$ ; 8)  $n = 4$ ,  $\alpha = 3\pi/4$ ; 9)  $n = 8$ ,  $\alpha = 7\pi/8$ ; 10)  $n = 6$ ,  $\alpha = 5\pi/6$ , a Ha pHc. 4.12 - для случая 1)  $n = 10$ ,  $\alpha = \pi/10$ ; 2)  $n = 8$ ,  $\alpha = \pi/8$ ; 3)  $n = 6$ ,  $\alpha = \pi/6$ ; 4)  $n = 4$ ,  $\alpha = \pi/4$ ; 5)  $n = 10$ .  $\alpha = 3\pi/10$ ; 6)  $n = 3$ , 9,  $\alpha = \pi - 3$ ; 7)  $n = 8$ ,  $\alpha = 3\pi/8$ ; 8)  $n = 2$ , 6, 10,  $\alpha = \pi/2$ ; 9)  $n=8$ ,  $\alpha=5\pi/8$ ; 10)  $n=10$ ,  $\alpha=7\pi/10$ ; 11)  $n=4$ ,  $\alpha=3\pi/4$ ; 12)  $n=6$ ,  $\alpha = 5\pi/6$ ; 13)  $n = 8$ ,  $\alpha = 7\pi/8$ ; 14)  $n = 10$ ,  $\alpha = 9\pi/10$ ; 15)  $n = 1$ , 3, 5, 7, 9,  $\alpha = \pi$ .

При малых Т\* для наибольшего по модулю полюса тантенсного фильтра  $\mu_{\text{манс}} = \max |\mu_h|$  в силу (4.32), (4.45)

$$
\mu_{\text{MARC}} = 1 - 2\sqrt{T^*} \sin(\pi n). \tag{4.52}
$$

Приведем пример расчета «гребенки» дискретных полосовых фильтров. Во многих случаях предпочтительно иметь гребенку, составленную не из фильтров с одинаковыми полосами пропускания, а из так называемых октавных фильтров, каждый из которых имеет

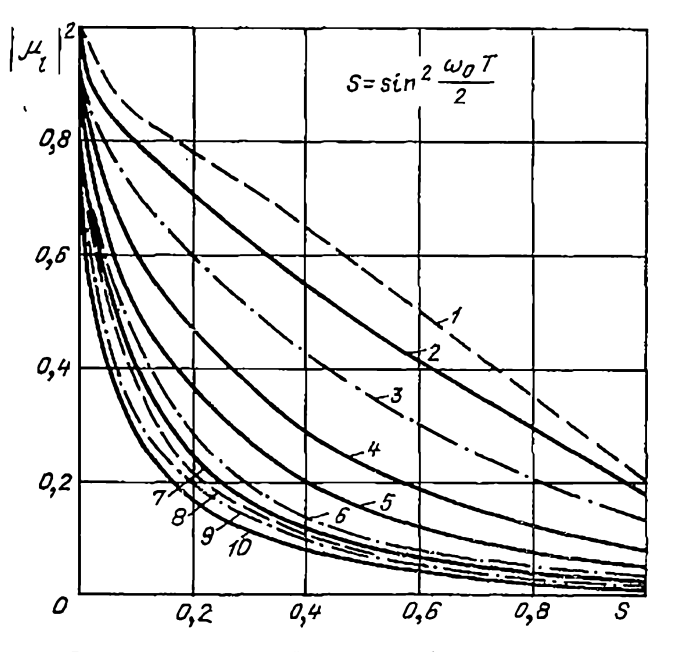

Рис. 4.11. Зависимость модулей синусных фильтров от их основных параметров.

удвоенную полосу пропускания по сравнению с полосой пропускания предшествующего (более низкочастотного) фильтра. Подобные системы октавных фильтров эффективно применяются в тех случаях, когда достаточно судить о высокочастотной части спектра лишь по некоторым усредненным интегральным характеристикам [16, 28]. Типичный вид амплитудно-частотной характеристики гребенки октавных фильтров приведен на рис. 4.13.

Интересной и для рассматриваемой задачи весьма полезной особенностью дискретных фильтров является следующее их свойство. Если при работе с пернодом дискретности Т чекоторый фильтр имеет полосу пропускания [ $\omega_1$ ,  $\omega_2$ ], то при перноде дискретности  $T_1$ полоса пропускання фильтра становится равной  $\{(T/T_1)\omega_1, (T/T_1)\omega_2\}$ т. е. при увеличении тактовой частоты поступления информации полоса пропускания фильтра пропорционально и увеличивается и

смещается. Отмеченное свойство является прямым следствнем того, что частотная характеристика Н (е) от дискретного фильтра зависит не от частоты ω, а от произведения частоты ω на период квантования  $T$ .

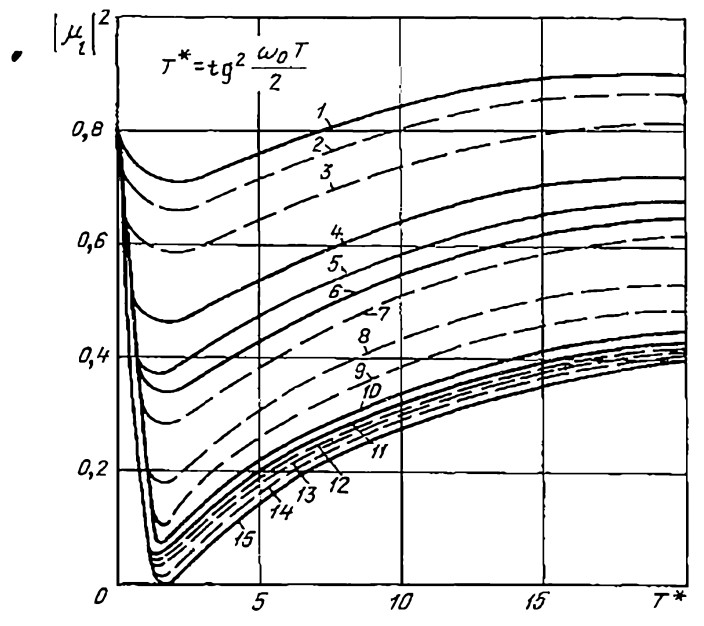

Рис. 4.12. Зависимость модулей тангенсных фильтров от их основных параметров.

Определим параметры тангенсного полосового фильтра с полосой пропускания 40 Гц (40-80 Гц) при частоте квантования<br>400 Гц. Выберем n=8. Производя расчеты по формулам (4.48) и (4.51), окончательно получаем

$$
H(z) = W_{tg}^{B}(z) W_{tg}^{H}(z) =
$$
\n
$$
= \frac{0,8912 (1 - z^{-1})^{2}}{1 - 1,452z^{-1} + 0,7943z^{-2}} \frac{0,7126 (1 - z^{-1})^{2}}{1 - 1,22z^{-1} + 0,5078z^{-2}} \times
$$
\n
$$
\times \frac{0,5861 (1 - z^{-1})^{2}}{1 - 1,087^{-1} + 0,3435z^{-2}} \frac{0,5184 (1 - z^{-1})^{2}}{1 - 1,0264z^{-1} + 0,2687z^{-2}} \times
$$
\n
$$
\times \frac{0,4375 (1 + z^{-1})^{2}}{1 - 0,5212z^{-1} + 0,687z^{2}} \frac{0,2933 (1 + z^{-1})^{2}}{1 - 0,4044z^{-1} + 0,3087z^{-2}} \times
$$
\n
$$
\times \frac{0,1804 (1 + z^{-1})^{2}}{1 - 0,3452z^{-1} + 0,1168z^{2}} \frac{0,09845 (1 + z^{-1})^{2}}{1 - 0,3196z^{-1} + 0,03476z^{-2}}.
$$
\n(4.53)

На рис. 4.14 ириведена амплитудно-частотная характеристика фильтра с передаточной функцией (4.53).

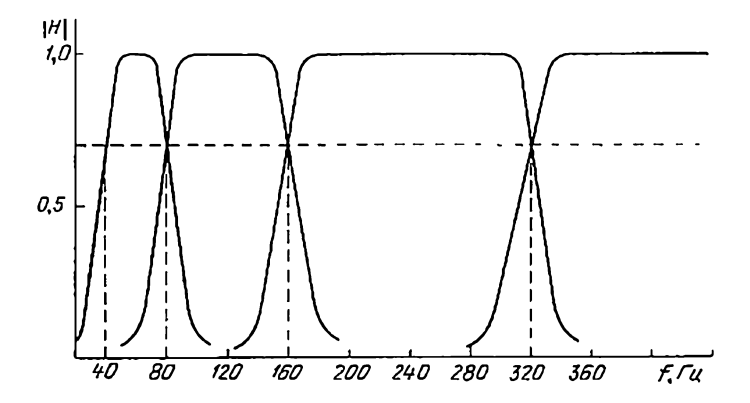

Рис. 4.13. Амплитудно-частотная характеристика гребенки октавных фильтров.

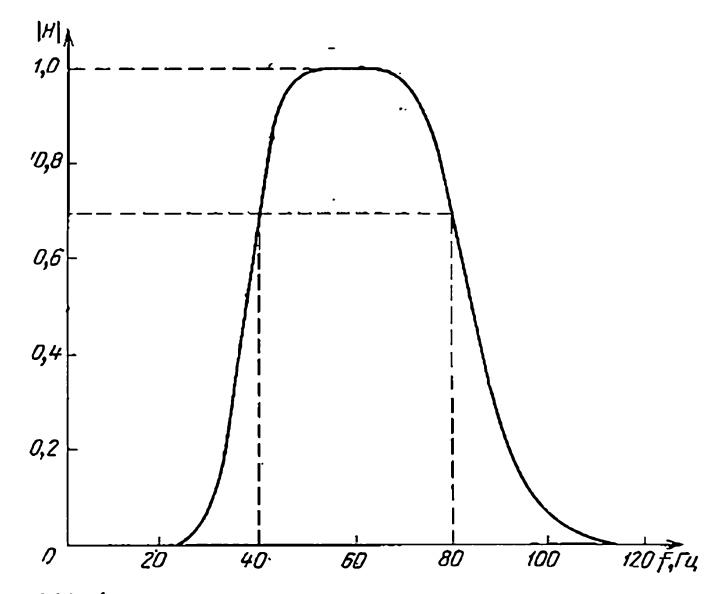

Рис. 4.14. Амплитудно-частотная характеристика фильтра с передаточной функцией (4.53).

Передаточная функция  $H(z)$  позволяет записать систему разностных соотношений, связывающих дискретные значения сигналов на входе и выходе. Кратное изменение частоты квантования входного сигнала и частоты вычислений по программе, соответствующей  $H(z)$ , позволяет реализовать фильтры с кратными значениями полосы пропускання. Параметры гребенки октавных фильтров, которую можно реализовать при этом, приведены в табл. 4.2.

Таким образом, для реализации гребенки из семи фильтров, перекрывающей интервал частот от 400 до 5120 Гц, можно воспользоваться дискретными фильтрами, коэффициенты которых одина-

Таблица 4.2

| Hossen<br>октавы          | Частота кван-<br>тования $f_{KB}$ ,<br>Гu               | Частота среза<br>непрерывного<br>фильтра f <sub>cp</sub><br>Гц | Полоса пропус-<br>кания системы.<br>Гu                                                |
|---------------------------|---------------------------------------------------------|----------------------------------------------------------------|---------------------------------------------------------------------------------------|
| П<br>ш<br>IV<br>VI<br>VII | 400<br>800<br>1600<br>3 200<br>6 400<br>12800<br>25 600 | 200<br>400<br>800<br>1500<br>3000<br>5000<br>8000              | $40 - 80$<br>$80 - 160$<br>160-320<br>320 - 640<br>640-1280<br>1280-2560<br>2560-5120 |

ковы и определяются формулой (4.53). Все это верно при естественном дополнительном условии, что каждый из этих семи параллельно соединенных фильтров работает со своей частотой квантования, кратной исходной частоте 400 Гц.

Кроме того, в таблице указаны ориентировочные значения частот среза непрерывных фильтров предварительной (предымпульсной) фильтрации. Поскольку дискретный фильтр не может быть фильтром нижних частот в обычном смысле этого понятия, предварительная фильтрация позволяет существенно снизить эффективное значение широкополосного шума на входе (§ 1.2). Более того, в рассматриваемой задаче обработки широкополосного сигнала по отдельным полосам частот высокочастотные компоненты входного сигнала играют роль шума для более низкочастотных. Поэтому дискретные полосовые фильтры могут применяться лишь в сочетании с аналоговыми элементами, фактически производящими грубое выделение интересующих нас диапазонов частот. Введение предварительной фильтрации одновременно позволяет снизить требования к величине частоты квантования для низкочастотных полосовых фильтров. При отсутствии подобных аналоговых фильтров частоты всех фильтров пришлось бы выбирать исходя из условий неискаженной передачи всего широкополосного процесса, т. е. ориентируясь на его наивысшую частоту.

Полоса пропускания непрерывного фильтра должна быть согласована с частотой квантования фильтра и его полосой пропускания. Пример подобного согласования приведен в табл. 4.2 для частот среза  $f_{cp}$ . К качеству фронтов непрерывного фильтра иикаких особых-требований не предъявляется. Достаточно лишь, чтобы между частотными характеристиками  $W(p)$  пепрерывного и соответствующего дискретного  $H(z)$  полосового фильтра имело место соответствие типа приведенного на рис. 4.15.

## 4.4. ВЫБОР СТРУКТУРЫ РЕАЛИЗАЦИИ ПОЛОСОВОГО ЦИФРОВОГО ФИЛЬТРА

Описанная в \$4.2-4.3 процедура синтеза динамических характеристик полосовых фильтров определяет его передаточную функцию как произведение передаточных функций отдельных элементарных звеньев. В этих

условиях естественно (тем более что это существенно упрощает расчеты) принять за основу метод каскадного программирования полосового дискретного фильтра. Однако даже в условиях такого ограничивающего свободу действий допущения количество возможных способов реализации системы оказывается достаточно большим. Среди этих способов можно выбрать такой, при котором среднеквадратичное значение результирующих ошибок квантования будет наименьшим.

В целях конкретизации изложения остановимся на

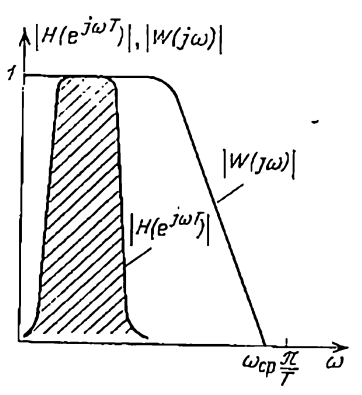

Рис. 4.15. Соотношение между частотными характеристиками предымпульсного W(p) и дискретного  $H(z)$  полосового фильтров.

анализе полосового фильтра, построенного с использованием тангенсных фильтров четных порядков нижних и верхних частот. Пусть передаточная функция фильтра  $H(z)$  имеет вид

$$
H(z) = W_{\text{teX}}^{\text{H}}(z) W_{\text{te}}^{\text{B}}(z). \tag{4.54}
$$

где, в свою очередь, передаточные функции  $W_{tq}^{II}(z)$  и  $W_{1\sigma}^{\text{B}}(z)$  в соответствии с соотношениями (4.47) и (4.50) записываются как произведения передаточных функций элементарных звеньев (4.48) и  $(4 \text{ N})$ .

Поскольку порядки фильтров нижних и верхних частот п<sub>н</sub> и п<sub>в</sub> могут быть различными, передаточная функция (4.54) записывается в форме

$$
H(z) = \prod_{l=1}^{n_{\rm H}/2} W_{\rm tg}^{\rm ul}(z) \prod_{k=1}^{n_{\rm B}/2} W_{\rm tg}^{\rm sk}(z), \qquad (4.55)
$$

где каждый из  $N = (n_{\rm H} + n_{\rm n})/2$  сомножителей есть звено второго порядка с передаточной функцией вида

$$
W^{i}(z) = \frac{k_{i} (1 \pm z^{-1})^{2}}{1 - 2 \text{Re } \mu_{i} z^{-1} + |\mu_{i}|^{2} z^{-2}}.
$$
 (4.56)

При выборе структуры реализации передаточной функции  $H(z)$ , как уже отмечалось в § 3.3, существенное значение представляет как способ реализации отдельного звена (4.56), так и порядок следования этих звеньев в последовательной цепи.

Поскольку общее количество подобных вариантов весьма значительно, даже для фильтров невысоких порядков, на основании изложенного в гл. 3 первоначально решается задача выбора структуры элементарных звеньев и затем сравниваются варианты соединения звеньев, структура реализации каждого из которых уже считается фиксированной.

При синтезе полосовых фильтров количество вариантов, требующих анализа, может быть уменьшено, поскольку главные проблемы связаны с рассмотрением следующих двух задач:

1. Выбор оптимальных малошумящих структур реализации элементарных звеньев.

2. Сравнение двух вариантов соединения звеньев, отличающихся лишь последовательностью соединения элементарных звеньев  $W^{\mu}t_g(z)$  и  $W^{\mu}t_g(z)$ , т. е. вариантов<br>  $H(z) = W^{\mu}t_g(z) W^{\mu}t_g(z)$  и  $H(z) = W^{\mu}t_g(z) W^{\mu}t_g(z)$ .<br>
Возможность уменьшения просматриваемого коли-

чества вариантов соединения звеньев связана с тем, что однотипные звенья  $W_{\text{H}_{tg}}(z)$  (*l*=1, 2,..., $n_{\text{B}}(2)$ , вообще говоря, сравнительно мало отличаются друг от друга по своим частотным свойствам (то же справедливо и для звеньев  $W^{pl}t_g(z)$ ), в то же время отличие частотных характеристик фильтров нижних и верхних частот весьма существенно. Этим объясняется и тот факт, что перестановка звеньев  $W^{\mu}$ <sub>tg</sub>(z) и  $W^{\mu}$ <sub>tg</sub>(z) может значительно изменить фильтрующие свойства цепи по отношению к ошибкам квантования по уровню (белому шуму) и, следовательно, величину дисперсии результирующей ошибки.

Уровень ошибок квантования существенно зависит от правильного выбора значений коэффициентов усилеления  $k_l$  отдельных звеньев. Поскольку величниы  $k_l$  всег-136

да меньше единицы (см. соответствующие формулы в § 4.3), то на первый взгляд представляется целесообразным определять общий коэффициент усилення

$$
k = \prod_l k_l^u \prod_s k_s^u
$$

звена с передаточной функцией H(z) и при его реализании умножать на  $k(k \ll 1)$  в последнюю очередь.

При этом среднеквадратичное значение результирующей ошибки, вычисляемое в соответствии с рассматриваемой методикой, уменьшилось бы в k раз, т. е. приняло бы значение ео. Однако простое обращение к примерам показывает, что подобные рекомендации часто практически неприемлемы. Действительно, величины коэффициентов усиления  $k^{H}$ , приведенные в табл. 4. Гдля фильтра порядка  $n = 20$ , равны  $k^{n} = 10^{-3}$ , так что общий коэффициент усиления фильтра с передаточной функцией  $H(z)$  равен 10-30.

Для большинства вычислительных машин такое число - машинный нуль, так что умножение на него невозможно (произведение есть нуль). Возникшее таким образом противоречие между рекомендациями, даваемыми в силу предлагаемой методики, и практическими возможностями современных ЭВМ объясняется тем, что статистическая трактовка ошибки квантования справедлива лишь при определенных предположениях о характере изменения сигналов относительно уровней квантования (§ 1.6). Однако эта трактовка не позволяет учесть эффекты, связанные с конечной длиной разрядной сетки. - регистру отношнить с непозном динном ресудатем сости.<br>Следует отметить, что эффекты подобного рода вообще<br>не могут быть проанализированы в рамках линейной теории.

Таким образом, при синтезе структуры реализации цифрового фильтра помимо всего прочего необходимо следить, чтобы по крайней мере по статическим коэффициентам передачи выполнялись условия масштабирования переменных. Как уже отмечалось в § 4.3, выбор коэффициентов k<sub>l</sub> в соответствии с предлагаемой методикой синтеза фильтров обеспечивает такое масштабирование, и, следовательно, значения коэффициентов  $k^{B}$  и  $k^{D}$ можно определить с помощью формул (4.48) и (4.51).

Поскольку полюсы передаточных функций (4.56) комплексные, рассмотрим применение для их реализации структур XI и X2. Пусть альтернатива выбора ограниче- $10 - 187$ 137

на только этими двумя структурами. Раскладывая передаточную функцию

$$
\mathcal{W}'(z) = \frac{k_1 (1 \pm z^{-1})^2}{1 - 2 \operatorname{Re} \mu_i z^{-1} + |\mu_i|^2 z^{-2}} \tag{4.57}
$$

на элементарные дроби, получаем

$$
W^{l}(z) = k_{l} + \frac{M_{l}}{z - \mu_{l}} + \frac{\bar{M}_{l}}{z - \overline{\mu}_{l}}, \ M_{l} = \frac{(1 \pm \mu_{l})^{2}}{\mu_{l} - \overline{\mu}_{l}} k_{l},
$$
  
\n
$$
R_{l} = \text{Re } M_{l} = (a_{l} \pm 1) k_{l},
$$
  
\n
$$
I_{l} = \text{Im } M_{l} = k_{l} \frac{\mu_{l}^{2} - (1 \pm a_{l})^{2}}{2\beta_{l}}.
$$
\n(4.58)

Здесь принято в соответствии с обозначениями (2.33)  $\alpha = \text{Re}u, \qquad \beta = \text{Im}u.$ 

Таким образом, звено с передаточной функцией  $W^{1}(z)$  можно представить в виде параллельного соединения двух звеньев, имеющих передаточные функции  $k$  $H D^{l}(z)$ :

$$
\Psi^{i}(z) = k_{i} + D^{i}(z), \quad D^{i}(z) = \frac{M_{i}}{z - \mu_{i}} + \frac{\bar{M}_{i}}{z - \mu_{i}}, \quad (4.59)
$$

Характер результирующих ошибок квантования на выходе звена  $D^{i}(z)$  был подробно проанализирован в § 3.3. Если о<sup>2</sup> есть дисперсия белого шума - ошибок квантования по уровню  $(\sigma^2 = q^2/12)$ , то спектральная плотность  $\Phi_{\circ}^{l}(z)$  результирующей ошибки на выходе звена  $D'(z)$  определяется соотношениями (3.14), (3.15), (3.18), (3.19) для структуры XI и (3.20), (3.21), (3.24), (3.25) для структуры Х2.

Поскольку умножение на коэффициент  $k_l$  приводит к появлению дополнительной ошибки с постоянной спектральной плотностью, равной о<sup>2</sup>, спектральная плотность  $\widetilde{\Phi}'$  (z) суммарной ошибки на выходе звена

$$
\widetilde{\Phi}_{\bullet}^{l}(z) \rightleftharpoons \Phi_{\bullet}^{l}(z) + \sigma^{2}.
$$
\n(4.60)

Выпишем соотношения, необходимые для расчета спектральных характеристик ошибки на выходе звена<br>(4.57) через его параметры. Для структуры XI имеем (см. указанные выше формулы § 3.3)

$$
\Psi_{\mathbf{a}}^{l}(z) = \left[W_{R1}^{l}(z) W_{R1}^{l}(z^{-1}) + W_{I1}^{l}(z) W_{I1}^{l}(z^{-1})\right] 3\sigma^{2},
$$
\n
$$
W_{R1}^{l}(z) = \frac{1 - \alpha_{I}z^{-1}}{1 - 2\alpha_{I}z^{-1} + (\alpha_{I}^{2} + \beta_{I}^{2})z^{-2}},
$$
\n(4.61)

$$
W_{11}^1(z) = \frac{-\beta_1 z^{-1}}{1 - 2\alpha_1 z^{-1} + (\alpha_1^2 + \beta_1^2) z^{-2}}.
$$

Для структуры *X2* соответственно получаем  
\n
$$
\Phi_{\bullet}^{l}(z) = [W_{R2}^{l}(z) W_{R2}^{l}(z^{-1}) + W_{I2}^{l}(z) W_{I2}^{l}(z^{-1}) + 1] 2s^{2},
$$
\n
$$
W_{R2}^{l}(z) = \frac{R_{1} - (\alpha_{1}R_{1} + \beta_{1}I_{1}) z^{-1}}{1 - 2\alpha_{1}z^{-1} + (\alpha_{1}^{2} + \beta_{1}^{2}) z^{-2}},
$$
\n
$$
W_{I2}^{l}(z) = \frac{-I_{1} + (\alpha_{1}I_{1} - \beta_{1}R_{1}) z^{-1}}{1 - 2\alpha_{1}z^{-1} + (\alpha_{1}^{2} + \beta_{1}^{2}) z^{-2}}.
$$
\n(4.62)

Отметим, что знак «плюс» в соотношениях (4.57)-(4.58) соответствует фильтру нижних частот, а «минус»- фильтру верхних частот. Этот знак влияет лишь на значения величин  $R_l$  и  $I_l$ . Поскольку последние не входят в соотношения (4.61), получаем интересный вывод: при использовании структуры  $XI$  результирующие ошибки на выходе фильтров верхних и нижних частог одинаковы, при использовании структуры Х2 это утверждение, вообще говоря, уже неверно.

Составляющая спектральной плотности результирующей ошибки на выходе фильтра  $H(z)$  (4.55), возникающая от ошибок квантования в *і*-м фильтре, определяется формулой (3.94):

$$
\Phi_r^i(z) = \widetilde{\Phi}_{\varepsilon}^i(z) \prod_{s=i+1}^N W^s(z) W^s(z^{-1}), \quad i = 1, 2, \dots, N-1.
$$
\n(4.63)

Здесь  $\tilde{\Phi}'_k(z)$  — спектральная плотность ошибки на выходе *i*-го звена (4.60);  $W^{s}(z)$  - звено, стоящее в каскадном соединении *N* звеньев на s-м месте.

Спектральная плотность Ф,(z) суммарной ошибки на выходе звена  $H(z)$ , очевидно, определяется суммой

$$
\Phi_r(z) = \sum_{i=1}^{N-1} \Phi_r^i(z) + \widetilde{\Phi}_e^N(z). \tag{4.64}
$$

При выборе вида структуры реализации необходнмо для<br>каждого из звеньев W<sup>1</sup>(z) проверить выполнение неравенства (3.119). Если неравенство справедливо, то для реализации звена с передаточной функцией  $W'(z)$  необходимо воспользоваться структурой  $XI$ , в противном  $10<sup>1</sup>$ 139 случае более предпочтительной оказывается структуpa X2.

Сравнение значений дисперсий о<sup>2</sup>, суммарных результирующих ошибок

$$
\sigma_r^2 = \frac{1}{2\pi j} \oint_{|z|=1} \Phi_r(z) \frac{dz}{z},
$$

соответствующих различным последовательностям звеньев, позволяет выбрать рациональную структуру соединения элементов.

Приведем результаты численных расчетов, показывающие возможность существенного уменьшения среднеквадратичного эначения результирующих ошибок за счет рационального размещения звеньев в последовательной цепи. При этом будем производить сравнение лишь двух вариантов размещения звеньев, отличающихся в соответствии со сказанным ранее лишь порядком соединения низкочастотного и высокочастотного фильтров (4.54). Внутри каждого из блоков расположение звеньев будем считать фиксированным и определяемым (слева направо) последовательностью вычисления параметров звеньев по формулам (4.45), (4.48), (4.51)  $(k=0, 1, \ldots, n-1 \text{ B } (4.45)).$ 

Будем называть структурой I последовательность соединения<br>звеньев соответствующую формуле (4.54), и структурой II-последовательность, в которой  $H(z) = W_{te}P(z)W_{te}P(z)$ , величины дисперсий суммарных результирующих ошибок будем снабжать соответствующими индексами I и II (от2, он2).

Иусть частота среза высокочастотного фильтра есть  $f_t = 40$  Гц, а низкочастотного  $f_0 = 80$  Гц. Частота квантования сигнала по временя равна 1/Т=400 Гц. Тогда проектируемый фильтр есть полосовой фильтр с полосой пропускания от 40 до 80 Гц.

Пусть  $n_{\rm H} = n_0 = 2$ , тогда значения параметров фильтров равны  $\alpha_{\rm B}=0.18$ ,  $\beta_{\rm H}=0.4$ ,  $k_{\rm H}=0.2$ ,  $\alpha_{\rm B}=0.57$ ,  $\beta_{\rm B}=0.29$ ,  $k_{\rm B}=0.64$ .

Проверка условия (3.119) показывает, что для обоих фильтров предпочтительной является структура Х2. Результирующие ошибки на выходе фильтров, вычисляемые по формулам (4.60), (4.62), почти одинаковы:  $\sigma_{\rm B}^2 = 3.3\sigma^2$ ,  $\sigma_{\rm B}^2 = 3.38\sigma^2$ . Также мало отличаются дисперсии суммарных результирующих ошибок:  $\sigma_{II}^2 = 5.06\sigma^2$ ,  $\sigma_{I}^2 =$  $=4.60^{2}$ .

Рассмотрим случай более высокого порядка фильтров, пусть  $n_{\rm n} = n_{\rm p} = 4$ . Тогда соответствующие параметры фильтров равны:

i) 
$$
\alpha_R^1 = 0.23
$$
,  $\beta_R^1 = 0.65$ ,  $k_R^1 = 0.4$ ;  
\n2)  $\alpha_R^2 = 0.16$ ,  $\beta_R^2 = 0.17$ ,  $k_R^2 = 0.13$ ;  
\n3)  $\alpha_B^1 = 0.66$ ,  $\beta_B^1 = 0.44$ ,  $k_B^1 = 0.9$ ;  
\n4)  $\alpha_B^2 = 0.52$ ,  $\beta_B^2 = 0.17$ ,  $k_B^2 = 0.48$ .

Проверка условия (3.119) показывает, что первый, третий и четвертый фильтры следует реализовать с помощью структуры Х2, а второй - с помощью структуры X1. Соответствующие дисперсии результирующих ошибок на выходе отдельных фильтров:  $\sigma_1^2$ =

=3,36 $\sigma^2$ ,  $\sigma_3^2$ =3,36 $\sigma^2$ ,  $\sigma_2^2$ =4,26 $\sigma^2$ ,  $\sigma_4^2$ =3,77 $\sigma^2$ . Суммарные результирующие ошибки  $\sigma_{11}^2 = 21.4\sigma^2$ ,  $\sigma_1^2 = 8.3\sigma^2$ .

таким образом, оказывается, что размещение инзкочастотного фильтра после высокочастотного позволяет снизить лисперсию ошибки в 2.5 раза,  $\sigma_{II}^2/\sigma_1^2 = 2.58$ , так что выигрыш в случае фильтра более высокого порядка становится существенным.

Представляется возможным высказать ряд общих соображений о рациональном выборе порядка следования низкочастотного и высокочастотного фильтров в зависимости от их параметров. При построении полосового фильтра в форме последовательного соединения низкочастотного и высокочастотного фильтров (см. рис. 4.6) последним должен стоять фильтр, полоса пропускания которого на основном интервале частот [0,  $\pi/T$ ] или [0,  $f_{\text{MB}}/2$ ] будет наименьшей. В этом случае суммарный уровень помех на выходе предыдущих звеньев будет максимально снижен.

В рассматриваемом численном примере эти полосы пропускаиия, соответствующие расчетным значениям fo и ft, равны для низкочастотного фильтра 80 Гц, для высокочастотного - 160 Гц (160 Гц = 200 Гц - 40 Гц). Поскольку разница между ними сравнительно мала, эффект уменьшения среднеквадратичного значения ошибки также не очень велик. Неидеальность характеристик фильтров приводит к дополнительному сглаживанию различия между структурами I и II. При построении фильтра с той же полосой пропускания, но более высокой частотой квантования ( $f_{\kappa n} \approx$  $\approx$ 10000 Гц), очевидно, можно рассчитывать на резкое различие значений дисперсий ошибок в случае реализации фильтра с помощью структур I и II (отношение  $\sigma_{II}^2/\sigma_I^2$  принимает значения порядка сотен).

#### Приложение 1

#### ВЕРОЯТНОСТНЫЕ ХАРАКТЕРИСТИКИ ОШИБКИ КВАНТОВАНИЯ СЛУЧАЙНОГО ПРОЦЕССА С ПРОИЗВОЛЬНЫМ РАСПРЕДЕЛЕНИЕМ

Покажем, что при достаточно малом шаге квантования случайного сигнала ошибка квантования представляет собой белый шум с равномерной илотностью вероятности, статистически независимый от квантуемого сигнала.

Пусть на вход квантующего устройства с нелинейной характеристикой, шредставленной на рис. 1.7, поступает стационарный сти  $w_{2X}(x_1, x_2)$  (рис.  $\Pi(1)$ . На выходе квантующего устройства (ом. рис. 1.8) случайный сигнал  $x_q$  принимает дискретные по уровню значения, кратные шагу квантования б.

Вероятность того, что сигнал  $x_q$  в моменты времени  $l_1$  и  $t_2$  принимает квантованные значения  $x_q = i\delta$  и  $x_q = k\delta$ , равна вероятпости выполнения условий

$$
i\delta - \delta/2 < x_1 < i\delta + \delta/2
$$
,   
 $k\delta - \delta/2 < x_2 < k\delta + \delta/2$ .

При этом значение вероятности определяется интегралом

$$
P(x_{q_1} = i\delta, x_{q_2} = k\delta) = P(i\delta, k\delta) =
$$
  
\n
$$
= \int_{(i-1/2)\delta}^{(i+1/2)\delta} \int_{(k-1/2)\delta}^{(k+1/2)\delta} w_{2X}(x_1, x_2) dx_1 dx_2.
$$
 (T.1)

Интеграл (П.1) равен объему фигуры abcdefgk (рис. П.1), ограни-<br>ченной сверху поверхностью  $w_{2x}(x_1, x_2)$ . Двумерная плотность ве-

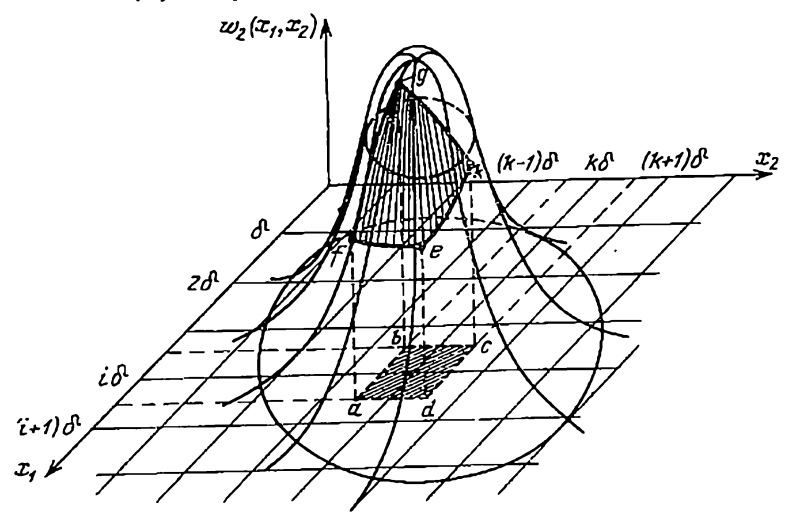

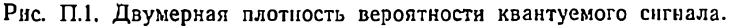

роятности величины х<sub>а</sub> на выходе квантующего устройства представляет собой функцию двух переменных хот и хоз вида

$$
w_{2X_q}(x_{q_1}, x_{q_2}) = \sum_{l=-\infty}^{\infty} \sum_{k=-\infty}^{\infty} P(i\delta, k\delta) \delta(x_{q_1} - i\delta) \delta(x_{q_2} - k\delta),
$$

где  $\delta(x_{q1}-i\delta)$ ,  $\delta(x_{q2}-k\delta)$  — дельта-функции Дирака. С учетом (П.1) последнее соотношение записывается в форме

$$
w_{2X_{q}}(x_{q_{1}}, x_{q_{2}}) = \sum_{i=-\infty}^{\infty} \sum_{k=-\infty}^{\infty} P(x_{q_{1}}, x_{q_{2}}) \delta(x_{q_{1}} - i\delta) \delta(x_{q_{2}} - k\delta),
$$
\n(II.2)

rae

$$
P(x_{q_1}, x_{q_2}) = \int_{x_{q_1}-\delta/2}^{x_{q_1}+\delta/2} \int_{x_{q_2}-\delta/2}^{x_{q_2}+\delta/2} w_{2X}(x_1, x_2) dx_1 dx_2.
$$
 (II.3)

 $\mathbf{r}$ 

Величины вероятностей (П.1) являются значениями функции (П.3)  $\lim_{a \to a} x_{a} = i\delta$ ,  $x_{a} = k\delta$ .

Найдем двумерную характеристическую функцию квантованного сигнала  $x_q$ , которая определяется как двумерное преобразование<br>Фурье от плотности вероятности  $w_{2X_q}$  ( $x_{q1}$ ,  $x_{q2}$ ),

$$
F_{2X_{q}}(u_{1}, u_{2}) = \int_{-\infty}^{\infty} \int_{-\infty}^{\infty} w_{2X_{q}}(x_{q_{1}}, x_{q_{2}}) \exp \{-j(u_{1}x_{q_{1}} + u_{2}x_{q_{2}})\} dx_{q_{1}}dx_{q_{2}}.
$$
 (T1.4)

Подставляя в (П.4) соотношение (П.2), получаем

$$
F_{2X_{q}}(u_{1}, u_{2}) = \int_{-\infty}^{\infty} \int_{-\infty}^{\infty} \left\{ \sum_{l=-\infty}^{\infty} \sum_{k=-\infty}^{\infty} P(x_{q_{1}}, x_{q_{2}}) \delta(x_{q_{1}} - i\delta) \delta(x_{q_{2}} - i\delta) \right\} \exp \{-j (u_{1}x_{q_{1}} + u_{2}x_{q_{2}}) \} dx_{q_{1}} dx_{q_{2}} =
$$
  

$$
= \sum_{i=-\infty}^{\infty} \sum_{k=-\infty}^{\infty} \int_{-\infty}^{\infty} P(x_{q_{1}}, x_{q_{2}}) \delta(x_{q_{1}} - i\delta) \delta(x_{q_{2}} - i\delta) \delta(x_{q_{2}} - i\delta) \exp \{-j (u_{1}x_{q_{1}} + u_{2}x_{q_{2}}) \} dx_{q_{1}} dx_{q_{2}}.
$$

В силу свойств дельта-функций последнее выражение принимает вид

$$
F_{2X_{\mathbf{q}}}(u_1, u_2) = \sum_{l=-\infty}^{\infty} \sum_{k=-\infty}^{\infty} P(i\delta, k\delta) \exp \{-\int (i\delta u_1 + k\delta u_2)\}.
$$
 (II.5)

При достаточно малом шаге квантования б двойная сумма

$$
F_{2X_{q}}(u_{1}, u_{2}) = \frac{1}{\delta^{2}} \int_{-\infty}^{\infty} P(x_{q_{1}}, x_{q_{2}}) \exp \{-j(u_{1}x_{q_{1}} + u_{2}x_{q_{2}})\} dx_{q_{1}} dx_{q_{2}}.
$$
\n
$$
+ u_{2}x_{q_{2}}) \} dx_{q_{1}} dx_{q_{2}}.
$$
\n(M. COOTHOTIEHIE (II.3) B B HJIE

Представим соотношение (П.3) в виде

$$
P(x_{q_1}, x_{q_2}) = \int_{0}^{x_{q_1}+\delta/2} \int_{0}^{x_{q_2}+\delta/2} w_{2X}(x_1, x_2) dx_1 dx_2 - x_{q_1} - \int_{0}^{x_{q_1}+\delta/2} \int_{0}^{x_{q_2}+\delta/2} w_{2X}(x_1, x_2) dx_1 dx_2 -
$$
$$
+\int_{0}^{x_{q_{1}}+\delta/2} \int_{\alpha_{2}x_{1}}^{x_{q_{2}}-\delta/2} \frac{d^{2}y_{2}^{2}}{w_{2}^{2}}(x_{1}, x_{2}) dx_{1} dx_{2} + \int_{0}^{x_{q_{1}}-\delta/2} \int_{\alpha_{2}x_{2}}^{x_{q_{2}}-\delta/2} \frac{d^{2}y_{2}}{w_{2}^{2}}(x_{1}, x_{2}) dx_{1} dx_{2}
$$
 (II.7)

и подставим его в формулу (П.6). Применяя к полученному выражению теорему запаздывания и теорему о преобразовании Фурье от интеграла, найдем

$$
F_{2X_{q}}(u_{1}, u_{2}) = \frac{1}{\delta^{2}} \left[ \frac{e^{\int (\delta/2) u_{1}} e^{\int (\delta/2) u_{2}}}{\int u_{1} \int u_{2}} F_{2X}(u_{1}, u_{2}) - e^{-\int (\delta/2) u_{1}} e^{\int (\delta/2) u_{2}} - F_{2X}(u_{1}, u_{2}) - \frac{e^{\int (\delta/2) u_{1}} e^{-\int (\delta/2) u_{2}}}{\int u_{1} \int u_{2}} F_{2X}(u_{1}, u_{2}) + \frac{e^{-\int (\delta/2) u_{1}} e^{-\int (\delta/2) u_{1}}}{\int u_{1} \int u_{2}} F_{2X}(u_{1}, u_{2}) \right], \qquad (T1.8)
$$

где  $F_{2x}(u_1, u_2)$  - двумерная характеристическая функция квантуемого сигнала:

$$
F_{2X}(u_1, u_2) = \int_{-\infty}^{\infty} \int_{-\infty}^{\infty} w_{2X}(x_1, x_2) \exp \{-\int (u_1 x_1 + \frac{1}{2} u_2 x_2)\} dx_1 dx_2.
$$

После элементарных преобразований получаем

$$
F_{2X_{q}}(u_{1}, u_{2}) = F_{2X}(u_{1}, u_{2}) \frac{e^{j \delta u_{1}/2} - e^{-j \delta u_{1}/2}}{j \delta u_{1}} \frac{e^{j \delta u_{2}/2} - e^{-j \delta u_{2}/2}}{j \delta u_{2}}
$$

или

$$
F_{2X_{g}}(a_{1}, u_{2}) = F_{2X}(u_{1}, u_{2}) \frac{\sin (\delta u_{1}/2) \sin (\delta u_{2}/2)}{(\delta u_{1}/2) (\delta u_{2}/2)}.
$$
 (T1.9)

Обозначим

$$
F_{2q} (u_1, u_2) = \frac{\sin (\delta u_1/2) \sin (\delta u_2/2)}{(\delta u_1/2) (\delta u_2/2)}.
$$
 (T.10)

Тогда уравнение (П.9) можно переписать в следующем виде:

$$
F_{2X_{\mathbf{q}}} (u_1, u_2) = F_{2X} (u_1, u_2) F_{2\mathbf{q}} (u_1, u_2).
$$
 (T.11)

Таким образом показано, что двумерная характеристическая функция квантованного сигнала  $x_q(t)$  равна произведению двумерной характеристической функции квантусмого сигнала  $x(t)$  и двумерной характеристической функции  $F_{2q}(u_1, u_2)$ . Последняя существенно зависит от величины шага кваштования и может рассматриваться как двумерная характеристическая функция ошибки квантования  $q(t)$ . Известно, что если двумерная характеристическая функция суммы двух случайных процессов равна произведению двумерных характеристических функций каждого из процессов, то такие случайные процессы статистически взаимно незави-CHM<sub>bl</sub>

Таким образом, на основании соотношения (П.11) можно сделать вывод о том, что при достаточно малом шаге квантования квантуемый случайный сигнал и шум квантовання статистически независнмы. Кроме того, из формулы (П.10) следует, что двумерная характеристическая функция опинбки квантования равна произведению двух одномерных характеристических функций ошибки вила

$$
F(u) = \frac{\sin(\delta u/2)}{\delta u/2}.
$$
 (T. 12)

Следовательно, любые два значения ошибки квантования, разнесенные по времени, статистически независимы.

Одномерную плотность вероятности шума квантования легко найти с помощью обратного преобразования Фурье от характеристической функции (П.12)

$$
\omega(q) = \frac{1}{2\pi} \int_{-\infty}^{\infty} e^{juq} \frac{\sin(\delta u/2)}{\delta u/2} du.
$$

которое дает

 $\mathbf{I}$ 

$$
\omega(q) = \begin{cases} 1/\delta & \text{npu} - \delta/2 \leqslant q \leqslant \delta/2, \\ 0 & \text{npu} \ q \leqslant -\delta/2, \ q > \delta/2, \end{cases} \tag{17.13}
$$

Таким образом, распределение плотности вероятности шума квантования равномерное.

Диоперсия шума квантования разна

$$
\overline{q^3} = \int_{-\infty}^{\infty} q^2 w(q) \, dq = \int_{-\Delta/2}^{\Delta/2} \frac{1}{\delta} \, q^2 dq = \frac{\delta^2}{12}.
$$
 (II.14)

Приложение 2

Как показано в [33], интеграл вида

$$
I = \frac{1}{2\pi i} \oint_{|z|=i} Y(z) Y(z^{-1}) \frac{dz}{z}
$$
 (I1.15)

может быть вычислен через коэффициенты изображения

$$
Y(z) = \frac{a_0 + a_1 z^{-1} + \dots + a_{1-1} z^{-(l-1)} + a_1 z^{-1}}{b_0 + b_1 z^{-1} + \dots + b_{l-1} z^{(l-1)} + b_1 z^{-l}} \qquad (T. 16)
$$

без нахождения полюсов.

Для  $l = 1$  имеем [33]

$$
I = \frac{\begin{vmatrix} \gamma_0 & b_0 \\ \gamma_1 & b_1 \end{vmatrix}}{\begin{vmatrix} b_1 & b_0 \\ b_0 & b_1 \end{vmatrix}} = \frac{\gamma_0 b_1 - \gamma_1 b_0}{b_1^2 - b_0^2},
$$
(I1.17)

где

$$
\gamma_0 = \frac{a_1 a_0}{b_0}; \quad \gamma_1 = \frac{(a_1^2 + a_0^2) b_0 - a_0 a_1 b_1}{b_0^2}.
$$
 (T1.18)

Для  $l=2$ 

$$
I = \frac{\begin{vmatrix} Y_0 & b_1 & b_0 \\ Y_1 & b_2 + b_0 & 0 \\ Y_2 & b_1 & b_2 \end{vmatrix}}{\begin{vmatrix} b_2 & b_1 & b_0 \\ b_1 & b_2 + b_0 & 0 \\ b_0 & b_1 & b_2 \end{vmatrix}} = \frac{(b_2 + b_0) (b_2 \gamma_0 - b_0 \gamma_1) + b_1 \gamma_1 (b_0 - b_2)}{(b_2 - b_0) (b_2 - b_1 + b_0) (b_2 + b_1 + b_0)}, \quad (II.19)
$$

 $rne$ 

 $\ddot{\phantom{0}}$ 

$$
\gamma_0 = \frac{a_2 a_0}{b_0}; \quad \gamma_1 = \frac{a_2 a_1 + a_1 a_0}{b_0} - \frac{b_1 a_2 a_0}{b_0^2};
$$

$$
\gamma_2 = \frac{a_2^2 + a_1^2 + a_0^2}{b_0} - \frac{b_2 a_2 a_0 + b_1 (a_2 a_1 + a_1 a_0)}{b_0^2} + \frac{b_1^2 a_2 a_0}{b_0^3}.
$$
(T.20)

Лля  $l=3$ 

$$
J = \begin{bmatrix}\n\gamma_0 & b_2 & b_1 & b_0 \\
\gamma_1 & b_3 + b_1 & b_0 & 0 \\
\gamma_2 & b_2 + b_0 & b_3 & 0 \\
\gamma_3 & b_1 & b_2 & b_3 \\
b_3 & b_2 & b_1 & b_0 \\
b_2 & b_3 + b_1 & b_0 & 0 \\
b_1 & b_2 + b_0 & b_3 & 0 \\
b_0 & b_1 & b_2 & b_3\n\end{bmatrix},
$$
\n(II.21)

rne

$$
\gamma_0 = \frac{a_3 a_0}{b_0}; \quad \gamma_1 = \frac{a_3 a_1 + a_2 a_0}{b_0} - \frac{b_1 a_3 a_0}{b_0^2};
$$

146

$$
\gamma_2 = \frac{1}{b_o} (a_3 a_2 + a_2 a_1 + a_1 a_0) \rightarrow
$$
  
\n
$$
- \frac{1}{b_0^2} (b_2 a_3 a_4 + b_1 a_3 a_1 + b_1 a_2 a_0) + \frac{b_1^2}{b_0^3} a_3 a_0;
$$
 (T.22)  
\n
$$
\gamma_3 = \frac{1}{b_o} (a_3^2 + a_2^2 + a_1^2 + a_0^2) \rightarrow
$$
  
\n
$$
- \frac{1}{b_0^2} [b_3 a_3 a_0 + b_2 a_3 a_1 + b_2 a_2 a_0 + b_1 (a_3 a_2 + a_2 a_1 + a_1 a_0)] +
$$
  
\n
$$
+ \frac{b_1}{b_0^3} (2b_2 a_3 a_0 + b_1 a_3 a_1 + b_1 a_2 a_0) - \frac{b_1^3}{b_0^4} a_3 a_0.
$$

Следует иметь в виду, что полученные таким образом соотнишения справедливы лишь в том случае, если все корни знаменателя передаточной функции (П.16) по модулю меньше единицы.

## СПИСОК ЛИТЕРАТУРЫ

- 1. Бабушка И., Витасек Э., Прагер М. Численные процес-- сы решения дифференциальных уравнений. М., «Мир», 1969.
- 2. Верешкин А. Е., Дивьети Л. Д., Росси К. м.. Шмид Р. М. Вероятностный анализ ошибок квантования в линейном цифровом фильтре при учете различных структур его реализации. — «Автоматика и телемеханика», 1968, № 8.
- 3. Верешким А. Е., Дивьети Л. Д., Росси K. M., Шмид Р. М. О двух новых структурах реализации дискретной передаточной функции с комплексными полюсами. - «Автоматика и телемеханика», 1968, № 9.
- 4. Воронов А. А. Основы автоматического управления. Часть II, М. — Л., «Энергия», 1966.
- 5. Гончаров В. Л. Теория интерполирования и приближения функций. М., ГТТИ, 1934.
- 6. Демидович Б. П., Марон И. А., Шувалова Э. Э. Численные методы анализа. М., «Наука», 1967.
- 7. Джури Э. А. Импульсные системы автоматического регулирования. М., Физматгиз, 1963.
- 8. Калахан Д. Современный синтез целей. М., «Энергия», 1966.
- 9. Катковник В. Я., Полуэктов Р. А. Многомерные дискретные системы управления. М., «Наука», 1966.
- 10. Катковник В. Я., Полуэктов Р. А. Об оптимальной передаче непрерывного сигнала через импульсную цепь. - «Автоматика и телемеханика», 1964, № 2.
- :1. Катковник В. Я. Об одном способе выбора параметров дискретных полосовых фильтров. - «Автоматика и телемеханика», 1969. No 8.
- 12. Катковник В. Я. Стабилизация спектра стационарного случайного процесса. - «Известия АН СССР. Техническая кибернетика»,  $1969, N<sub>2</sub>$  2.
- 13. Косякин А. А. Статистическая теория квантования по уровню. -- «Автоматика и телемеханика», 1961, № 6.
- 14. Косякин А. А. Статистический анализ цифровых автоматических систем. В кн.: Многосзязные и инвариантные системы. Нелинейные и диокретные опстемы. М., «Наука», 1968.
- 15. Коршунов Ю. М., Бобиков А. И. Цифровые стлаживающие и преобразующие системы. М., «Энергия», 1969.
- 16. Случайные колебания. Под ред. Кренделла С. М., «Мир», 1967.
- 17. Кузин Л. Т. Расчет и проектирование дискретных систем управления. М., «Машиностроение», 1962.
- 18. Левин Б. Р. Теоретические основы статистической радиотехники. М., «Сов. радно», 1969.
- 19. Лэнинг Дж. Х., Бэттин Р. Г. Случайные процессы в задачах автоматического управления. М., ИЛ, 1958.
- 20. Пугачев В. С. Теория случайных функций и ее применение к задачам автоматического управления. М., Физматгиз, 1962.
- 21. Основы автоматического управления. Под ред. Пугачева В. С. М., Физматгиз, 1963.
- 22. Райцын Т. М. Синтез систем автоматического управления методом направленных графов. М., «Энергия», 1970.
- 23. Рейдер К. М., Гоулд Б. Методы расчета цифровых фильтров в частотной области. Пер. с англ. В кн.: Труды института инженеров по электротехнике и радиотехнике, 1967, т. 55, No 2.
- 24. Сапожков М. А. Речевой сигиал в кибернетике и связи. М., Связьиздат, 1963.
- 25. Справочная книга по технике автоматического регулирования. Под ред. Дж. Траксела. Пер. с англ., М.-Л., «Энергия», 1962.
- 26. Ту Ю. ТУЦифровые и импульсные системы автоматического управления. М., «Машиностроение», 1964.
- 27. Тьен Чанг Хсай. Синтез цифровых фильтров. «Зарубежная радиоэлектроннка», 1970, № 1.
- 28. Фланаган Д. Л. Анализ, синтез и вооприятие речи. М., «Связь», 1968.
- 29. Харкевич А. А. Спектры и анализ. М., ГИТТЛ, 1957.
- 30. Хургин Я.И., Яковлев В.П. Методы теории целых функций в радиофизике, теории связи и оптике. М., Физматгиз, 1962.
- 31. Цифровое миравление в системах автоматники. Сб.статей. Под ред. В. А. Мясникова. Л., «Наука», 1968.
- 32. Цыпкин Я. З. Оценка влияния квантования по уровню на процессы в цифровых автоматических системах. - «Автоматика и телемеханика», 1960, № 3.
- 33. Цыпкин Я. З. Теория линейных импульсных систем. М., Физматгиз, 1963.
- 34. Чанг Ш. С. Л. Синтез оптимальных систем автоматического управления. М., «Машиностроение», 1964.
- 35. Antonion A. Realization of Digital Filters. «IEEE Trans.», 1972, v. AE-20, № 1.
- 36. Banzanigo F., Pellandini F. Problemes de realization des filtres digitaux.  $-\infty A$ gen Special Issue on Digital Filters», 1969, July.
- 37. Bennet W. R. Specira of Quantized Sygnals. «Bell System Technical Journal», 1948, v. 27, July.
- 38. Burrus C. S., Parks T. W. Time domain design of recursive<br>digital filters. «IEEE Trans.», 1970, v. AE-18, No 2.
- 39. Divieti L. D., Rossi C. M., Schmid R. M., Vereschkin A. E. A note on Computing Quantization Error in Digital Control Systems. - «IEEE Trans.», 1967, v. AC-12, № 5.
- 40. Halyo N., McAlpine G. A. A discrete model for product quantization errors in digital filters.  $-\alpha$  (IEEE Trans.», 1971, v. AE-19. № 3.
- 41. Gold B., Rader C. Digital processing of signals. New York, McGraw Hill, 1969.
- 42. Holtz H., Leondes C. T. The synthesis of recursive digital filters.  $-$  «J. Assoc. Comput. Mach.», 1966, v. 13, No 2.
- 43. Jackson L. B., Kaiser J. F., McDonald H. S. An approach to the implementation of digital filters. - «IEEE Trans.», 1968, v. AE-16, Sept.
- 44. Jackson L. B. Roundoff-noise Analysis for Fixed-point Digital Fillers Realized in Cascade or parallel form. - «IEEE Trans.», 1970. v. AE-18. June.
- 45. Johnson G. W. Upper Bound on Dynamic Quantization Error in Digital Control Systems. — «IEE∟ Trans.», 1965, v. AC-10, № 4.
- 46. Knowles J. B., Olcayto F. M. Coefficient accurycy and digital filter response. «Proc. IEEE», 1965, v. 112, June.
- 47. Knowles J. B., Edwards R. Effect of a Finite-word-length Computer in Sampled-data Feedback Systems. - «Proc. IEE», 1965, v. 112, № 6.
- 48. Kuo F. K., Kauser J. F. System Analysis by Digital Computer. Ed. New York, Wiley, 1967, ch. 7.
- 49. Mason S. J. Feedback theory-some properties of signal flow graphs. - «Proc. IRE», 1953, v. 41, Sept.
- 50. Meek J. W., Veletsos A. S. Fast convolution for Recursive Digital Filters. - «IEEE Trans.», 1972, v. AE-20, No 1.
- 51. Nelson G. A., Pleifer L. L., Wood R. C. High-Speed Octave Band Digital Filtering. - «IEEE Trans.», 1972, v. AE-20, M. 1.
- 52. Rabiner L. R., Shaller R. W. Recursive and Nonrecursive<br>Realization of Digital Filters Designed by Frequency Sampling Techniques.  $-$  «IEEE Trans.», 1971, v. AE-19.
- 53. Slaughter J. B. Quantization errors in digital control systems. - «IEEE Trans.», 1964, v. AC-9, № 1.
- 54. Tufts D. W., Rorabacher D. W., Mosier W. E. Designing Simple, elfective digital filters. — «IEEE Trans.», 1970, v. AE-18. June.
- 55. Weinberg L. Network Analysis and synthesis. McGraw Hill.  $1962, N_2 4.$
- 56. Weinstein C., Oppenheim A. V. A comparison of roundoff noise in floating point and fixed point digital filter realizations. -«Proc. IEEE», 1969, v. 57, June.
- 57. White S. A. A slow approach to mechanizing a fast digital Interpolation Filter.  $-\in$  KEEE Trans.», 1972, v. AE-20, No 1.
- 58. Widrow B. Statistical Analysis of amplitude quantized Sampleddata Systems. - «AIEE Trans.», pt. II. 1961, January, № 52.
- 59. Wiener N. L. Extrapolation, interpolation and smoothing of stationary time series. John Willey, 1950,  $\mathcal{N}_2$  4.

## ПРЕДМЕТНЫЙ УКАЗАТЕЛЬ

реализации фильтра 37. Алгоритм 103.105 Винера Задача (синтез оптимального дискретного фильтра) 19 Граф линейный 45 - прохождения сигналов 44 Диекретный белый шум 9 — фильтр 10 Дисперсия ошибки 19 — — квантования 35. 138 — — округления 81 Запаздывания теорема 144 Звено формонмпульсное 46 Квантование по премени 23 - по уронню 22 Контуры 46 - несоприкасающиеся 46, 49 Котельникова условия 20 Критерий качества модели 19 Мезона формула 43, 45, 61, 69 137 Масштабирование иеременных Метод вычетов 89, 96 - прямой Ляпунова 23 - Эйлера 18 инвариантных Becontax Методы функций 14 - реализации цифровых фильтров  $37 - 62$ численного илтегрирования 17-Модель дискретная устойчивая 17 — — оптимальная  $19$ - - - критерий качества 19  $- - -$ , полюсы 17 – с формонмпульсным элементом 16 Моделирование цифрового фильтра второго порядка 105  $-$  первого порядка 103 Оператор сдвига полиномнальный 10 Ошибка квантования 3, 24, 33, 141 - методы оценки 29 - — результирующая 27, 63, 138 — — по уровню 4. 26<br>— округления 27 Период дискретности 6, 19, 131 Порядок фильтра 127 Преобразование Фурье 7, 145 Преобразователь аналого-цифровой  $21.23.33$ щифро-аналоговый 21 Программирование цифрового фильтра испосредственное (прямое) 38  $-$  - параллельное 40  $-$  последовательное (каскадное) 42. 68, 75, 135<br>Путь замкнутый 46 — разомкнутый 45

Синтез дискретных полосовых филь-Tpou 108 - речевого сигнала 110 Спектральная теория дискретных  $n_{\text{p04CCOB}}$  6-37<br>Crpykrypa Kt, K2 57, 75<br>-  $\pi$ 1,  $\pi$ 2 56, 73<br>- Xt, X2 60, 97, 107 - каскадного соединения элементов 140 — программирования каскадного 78. 9Ì. — пепосредственного 49 - — — с многомерным входом 51. 99 - -- - - выходом 72, 76, 86 — олтимальная 53. 100 — прямая 51.53 Теория графов 4, 44, 49 Уровепь квантования 22 Фиксатор 17, 23 Фильтр Баттерворта 113 — — дискретныіі 120 — дискретный 10, 134 - - линейный стационарный 10 — — устойчивый 12 — минимально-фазовый устойчивый  $118$ — октавный 131 — полосовой 4, 105, 111 - - дискретный 108 — — непрерывный 121 - - степень устойчивости 129 - предымнульсный 21 — —, оптимизация карактеристик 22 - синусный 124 — тангенсный 127 135 — цифровой 32, 36, 38 — — весовая функция 11. 72 — — граф реализация 44 - - полоса пропускания 131. -134 - - условня физической реализуемости 40 Чебышева 113. 115 Фильтрация предварительная 21, 134 Функция передаточная 11, 39, 51, 58 - порождающая 112, 117 — характеристическая 143 - двумерная квантованного сигнала 144 - — онибки квантования 145 Характеристики спектральные 6 — частотные 6 Цифровое кодирование сигнала 23 Частота квантования 20, 141 Шаг квантования 25, 141 Шум квантовання 24. 33. 36. 83

## ОГЛАВЛЕНИЕ

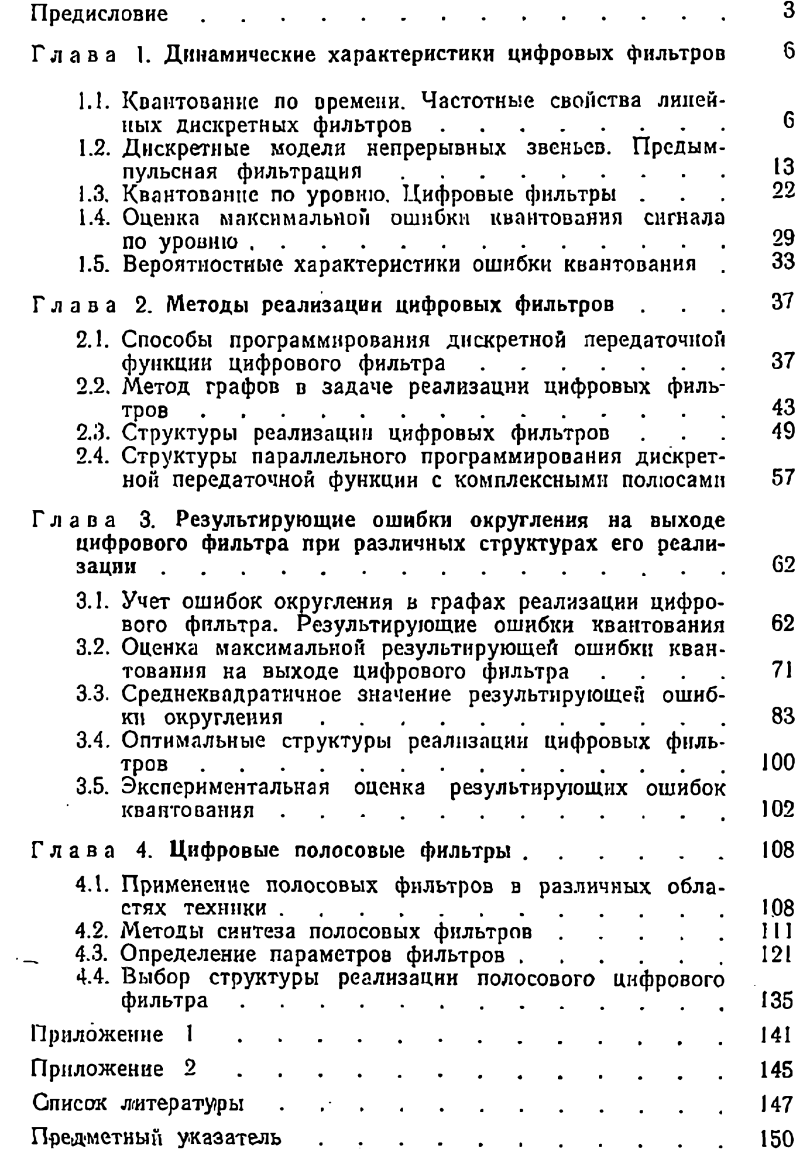

## АРКАДИЙ ЕВТИХЬЕВИЧ ВЕРЕШКИН ВЛАДИМИР ЯКОВЛЕВНЧ КАТКОБНИК

ЛИНЕЙНЫЕ ЦИФРОВЫЕ ФИЛЬТРЫ Н МЕТОДЫ MX РЕАЛИЗАЦИИ

(Анализ ошибок квантоваиня по уровню)

Редактор М. С. Гордон Хуложественный редактор 3. Е. Вендрова Технический редактор 3. Н. Ратникова Корректор J/. И. Кирилоченко

Сдано в набор 1ЗЛУ 1973 г. Подписано в печать 24/УИТ 1973 г. Т-11068 Формат  $84 \times 108$ /<sub>21</sub> Бумага сицографская № 2 Объем 7,98 усл. п. л. 8,964 уч.-изд. л. Твраж 7 600 экз. Зак, 187 Цена 40 коп.

здательство «Созетское радно», Москва, Главпочтамт, а/я 693

Московская типография № 10 «Союзполиграфпрома» при Государственном комнтете Совета Министров СССР по делам издательсто, полиграфин и книжкой торговли, Москва, М-114, Шлюзовая наб., [0.

िर ,  $\frac{1}{1014}$ 40 коп. T. ÷ **Allege Street**  $\overline{\mathcal{L}^{\mathcal{L}}_{\mathcal{M}}}$ Vite<br>Vite  $\alpha$